# MC-202 Ordenação

Rafael C. S. Schouery rafael@ic.unicamp.br

Universidade Estadual de Campinas

2º semestre/2020

Queremos ordenar um vetor

Queremos ordenar um vetor

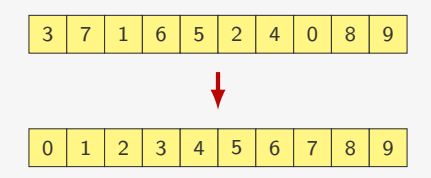

Queremos ordenar um vetor

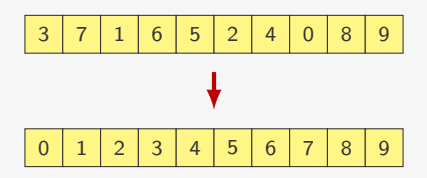

Queremos ordenar um vetor

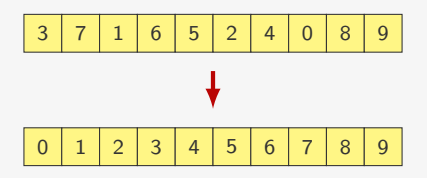

Nos códigos vamos ordenar vetores de int

*•* Mas é fácil alterar para comparar double ou string

Queremos ordenar um vetor

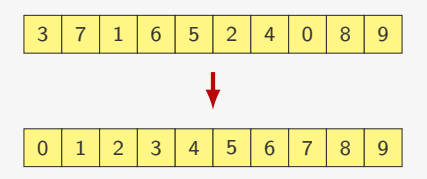

- *•* Mas é fácil alterar para comparar double ou string
- ou comparar struct por algum de seus campos

Queremos ordenar um vetor

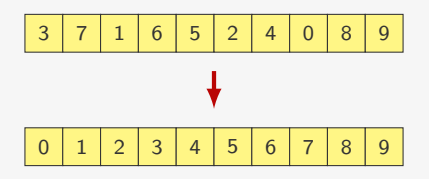

- *•* Mas é fácil alterar para comparar double ou string
- ou comparar struct por algum de seus campos
	- O valor usado para a ordenação é a *chave* de ordenação

Queremos ordenar um vetor

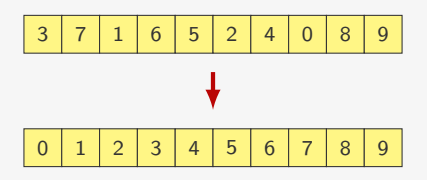

- *•* Mas é fácil alterar para comparar double ou string
- ou comparar struct por algum de seus campos
	- O valor usado para a ordenação é a *chave* de ordenação
	- Podemos até desempatar por outros campos

Ideia:

*•* do fim para o começo, vamos trocando pares invertidos

- *•* do fim para o começo, vamos trocando pares invertidos
- *•* em algum momento, encontramos o elemento mais leve

- *•* do fim para o começo, vamos trocando pares invertidos
- *•* em algum momento, encontramos o elemento mais leve
- *•* ele será trocado com os elementos que estiverem antes

Ideia:

- *•* do fim para o começo, vamos trocando pares invertidos
- *•* em algum momento, encontramos o elemento mais leve
- *•* ele será trocado com os elementos que estiverem antes

1 void bubblesort(int \*v, int n) {

Ideia:

- *•* do fim para o começo, vamos trocando pares invertidos
- *•* em algum momento, encontramos o elemento mais leve
- *•* ele será trocado com os elementos que estiverem antes

1 void bubblesort(int \*v, int n) {

- *•* do fim para o começo, vamos trocando pares invertidos
- *•* em algum momento, encontramos o elemento mais leve
- *•* ele será trocado com os elementos que estiverem antes

```
1 void bubblesort(int *v, int n) {
2 int i, j;
3 for (i = 0; i < n - 1; i++)
```
- *•* do fim para o começo, vamos trocando pares invertidos
- *•* em algum momento, encontramos o elemento mais leve
- *•* ele será trocado com os elementos que estiverem antes

```
1 void bubblesort(int *v, int n) {
2 int i, j;
3 for (i = 0; i < n - 1; i++)4 for (j = n - 1; j > i; j--)
```
- *•* do fim para o começo, vamos trocando pares invertidos
- *•* em algum momento, encontramos o elemento mais leve
- *•* ele será trocado com os elementos que estiverem antes

```
1 void bubblesort(int *v, int n) {
2 int i, j;
3 for (i = 0; i < n - 1; i++)4 for (j = n - 1; j > i; j--)5 if (v[i] < v[i-1])6 \text{troca}(\&\text{v}[j-1], \&\text{v}[j]);
7 }
```
- *•* do fim para o começo, vamos trocando pares invertidos
- *•* em algum momento, encontramos o elemento mais leve
- *•* ele será trocado com os elementos que estiverem antes

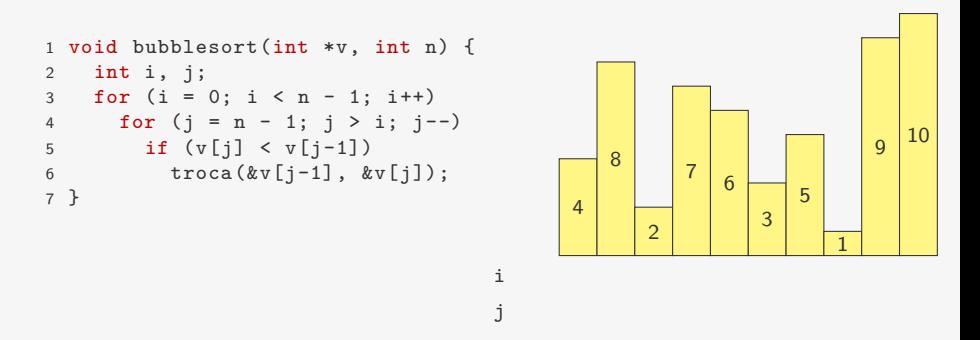

- *•* do fim para o começo, vamos trocando pares invertidos
- *•* em algum momento, encontramos o elemento mais leve
- *•* ele será trocado com os elementos que estiverem antes

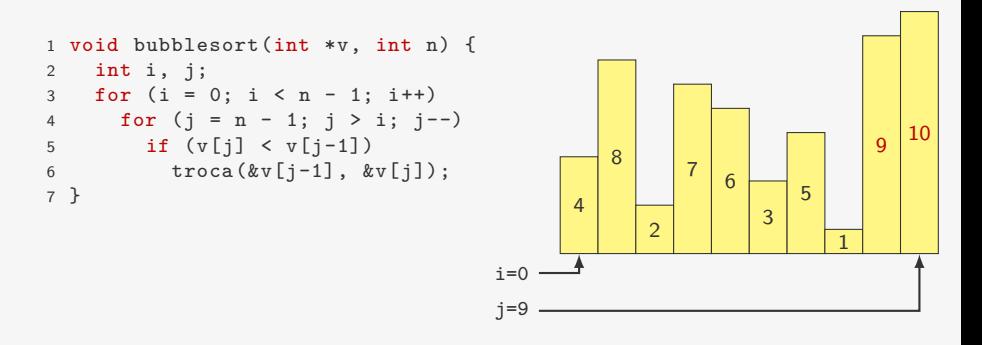

- *•* do fim para o começo, vamos trocando pares invertidos
- *•* em algum momento, encontramos o elemento mais leve
- *•* ele será trocado com os elementos que estiverem antes

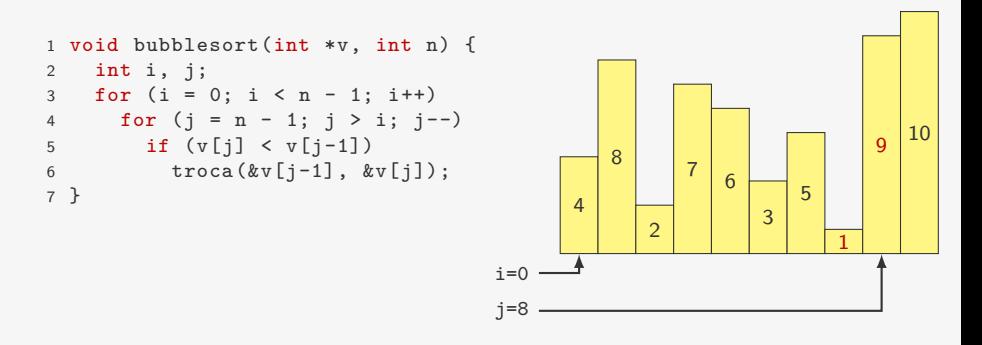

- *•* do fim para o começo, vamos trocando pares invertidos
- *•* em algum momento, encontramos o elemento mais leve
- *•* ele será trocado com os elementos que estiverem antes

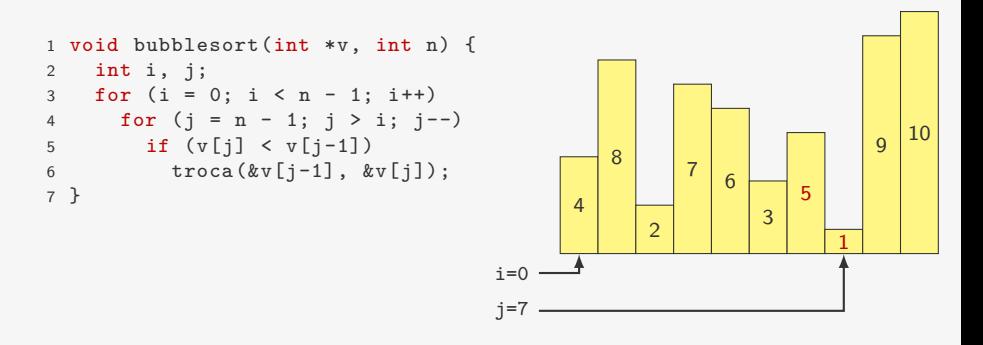

- *•* do fim para o começo, vamos trocando pares invertidos
- *•* em algum momento, encontramos o elemento mais leve
- *•* ele será trocado com os elementos que estiverem antes

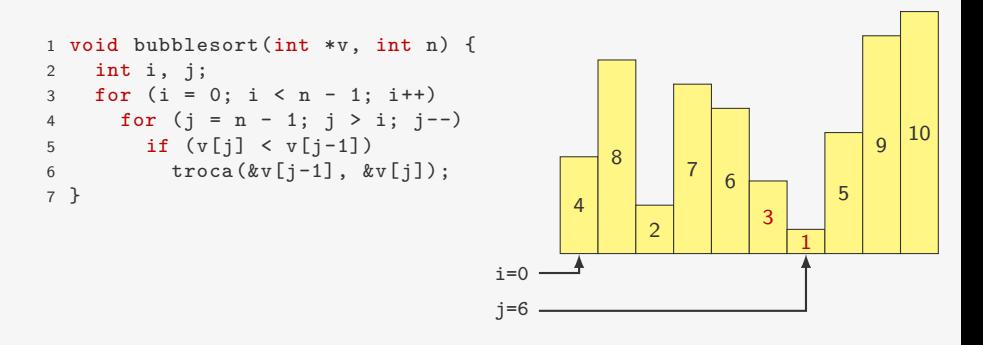

- *•* do fim para o começo, vamos trocando pares invertidos
- *•* em algum momento, encontramos o elemento mais leve
- *•* ele será trocado com os elementos que estiverem antes

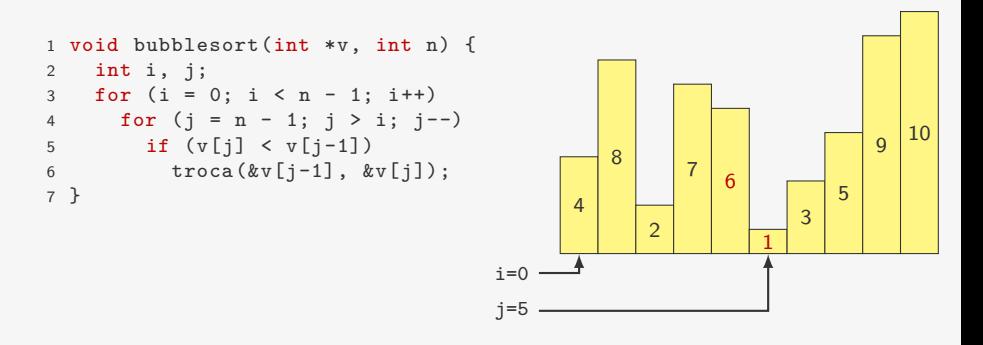

- *•* do fim para o começo, vamos trocando pares invertidos
- *•* em algum momento, encontramos o elemento mais leve
- *•* ele será trocado com os elementos que estiverem antes

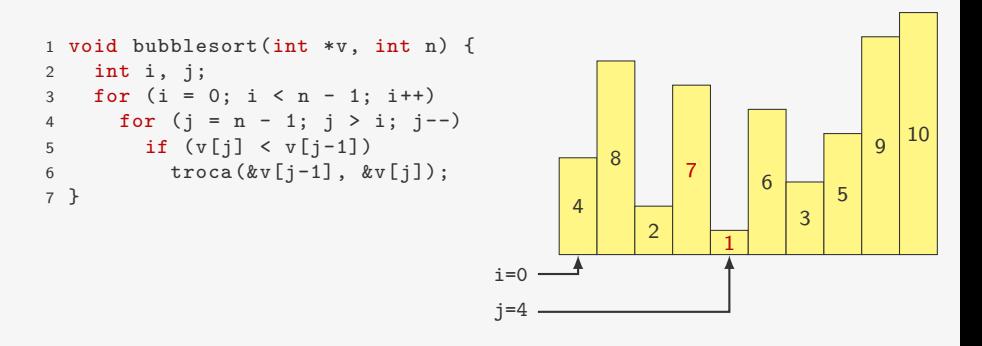

- *•* do fim para o começo, vamos trocando pares invertidos
- *•* em algum momento, encontramos o elemento mais leve
- *•* ele será trocado com os elementos que estiverem antes

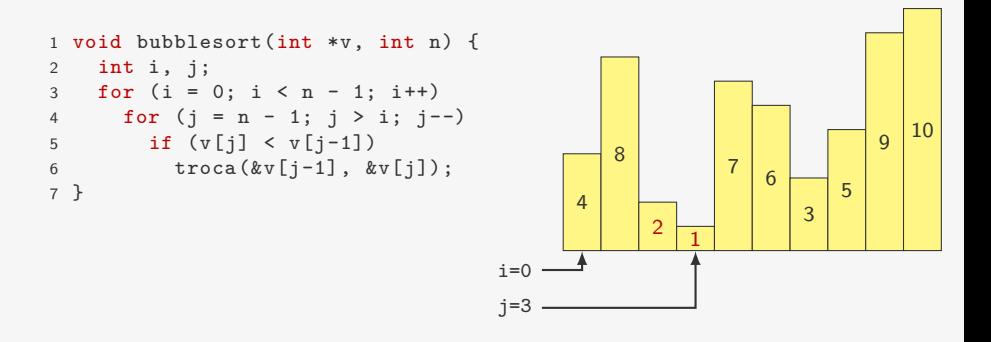

- *•* do fim para o começo, vamos trocando pares invertidos
- *•* em algum momento, encontramos o elemento mais leve
- *•* ele será trocado com os elementos que estiverem antes

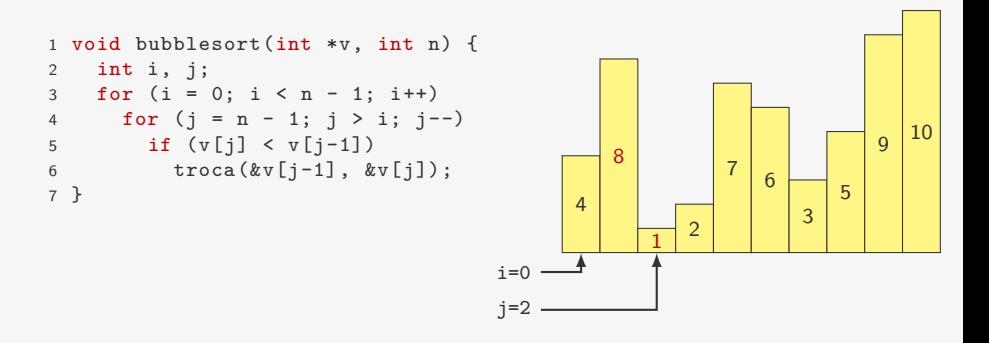

- *•* do fim para o começo, vamos trocando pares invertidos
- *•* em algum momento, encontramos o elemento mais leve
- *•* ele será trocado com os elementos que estiverem antes

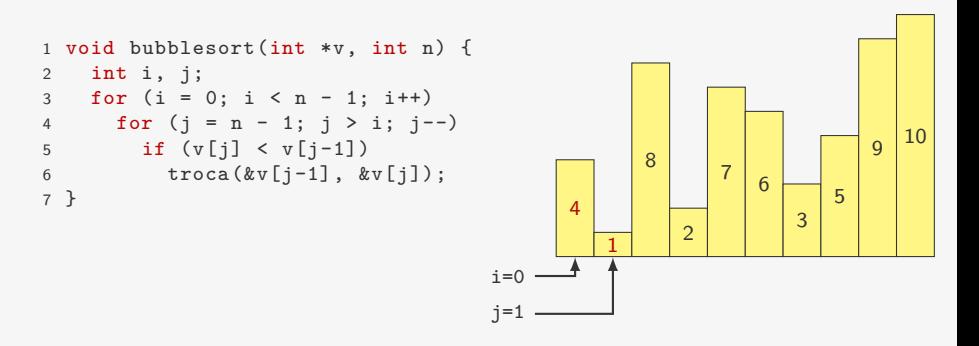

- *•* do fim para o começo, vamos trocando pares invertidos
- *•* em algum momento, encontramos o elemento mais leve
- *•* ele será trocado com os elementos que estiverem antes

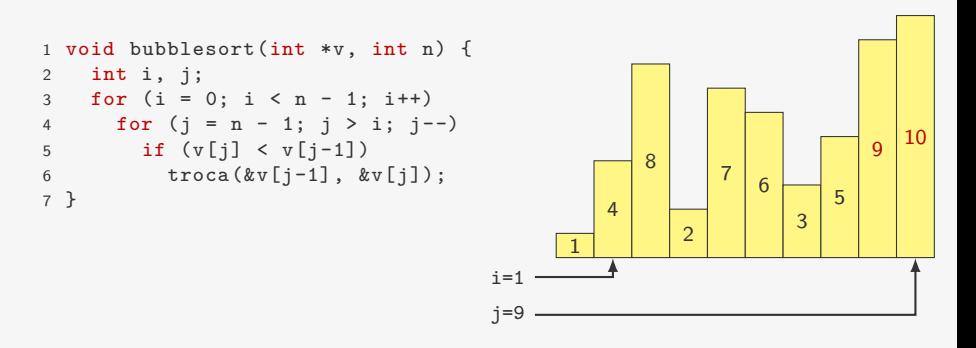

- *•* do fim para o começo, vamos trocando pares invertidos
- *•* em algum momento, encontramos o elemento mais leve
- *•* ele será trocado com os elementos que estiverem antes

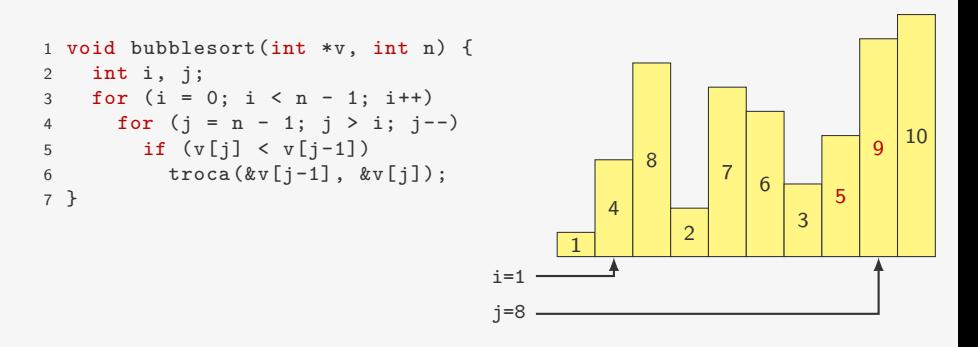

- *•* do fim para o começo, vamos trocando pares invertidos
- *•* em algum momento, encontramos o elemento mais leve
- *•* ele será trocado com os elementos que estiverem antes

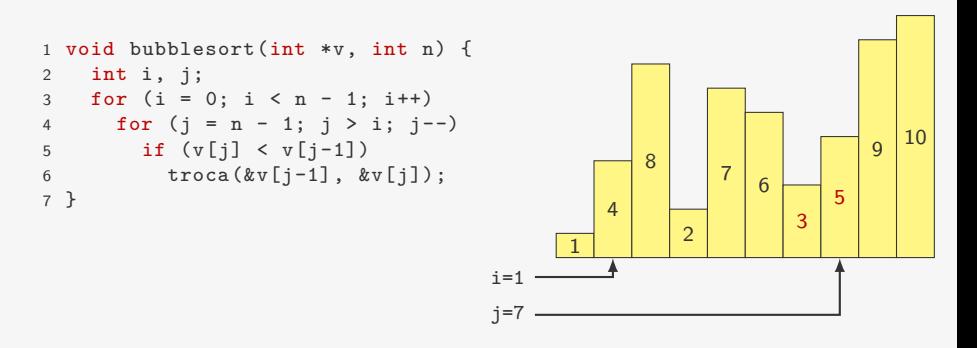

- *•* do fim para o começo, vamos trocando pares invertidos
- *•* em algum momento, encontramos o elemento mais leve
- *•* ele será trocado com os elementos que estiverem antes

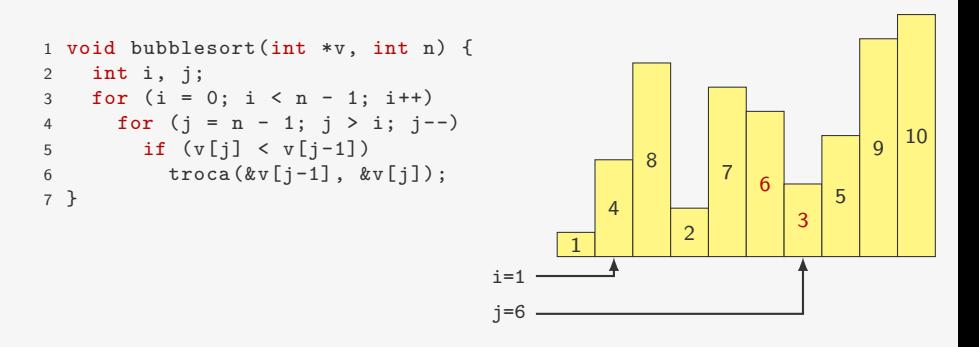

- *•* do fim para o começo, vamos trocando pares invertidos
- *•* em algum momento, encontramos o elemento mais leve
- *•* ele será trocado com os elementos que estiverem antes

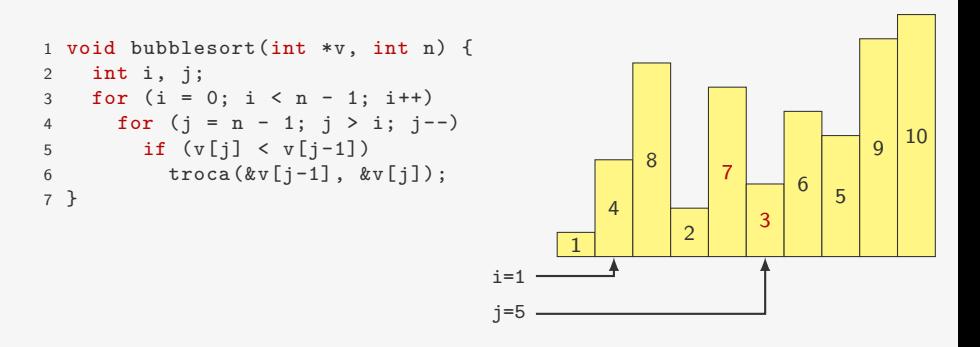

- *•* do fim para o começo, vamos trocando pares invertidos
- *•* em algum momento, encontramos o elemento mais leve
- *•* ele será trocado com os elementos que estiverem antes

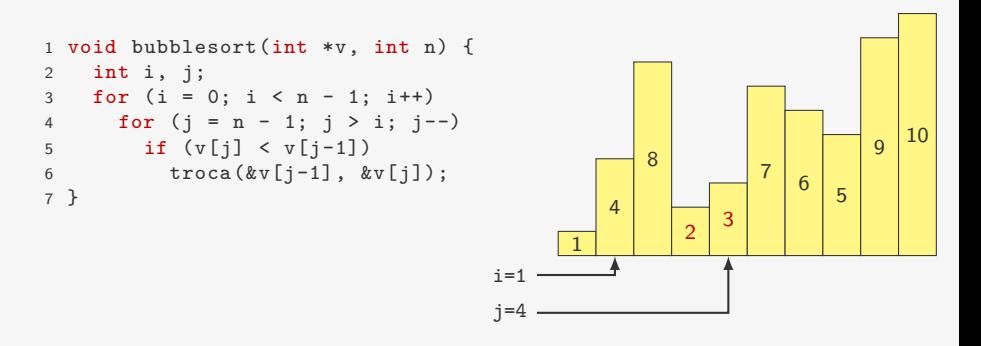

- *•* do fim para o começo, vamos trocando pares invertidos
- *•* em algum momento, encontramos o elemento mais leve
- *•* ele será trocado com os elementos que estiverem antes

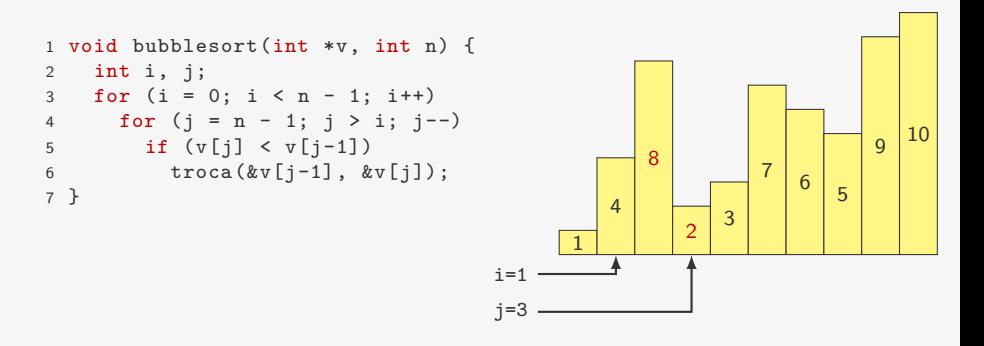

- *•* do fim para o começo, vamos trocando pares invertidos
- *•* em algum momento, encontramos o elemento mais leve
- *•* ele será trocado com os elementos que estiverem antes

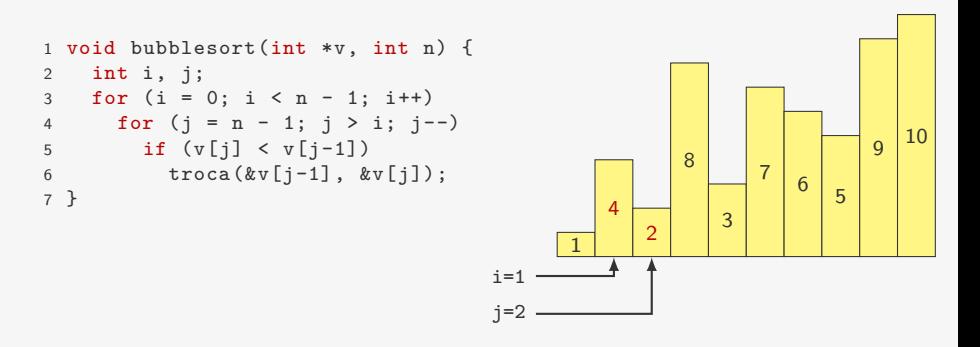

- *•* do fim para o começo, vamos trocando pares invertidos
- *•* em algum momento, encontramos o elemento mais leve
- *•* ele será trocado com os elementos que estiverem antes

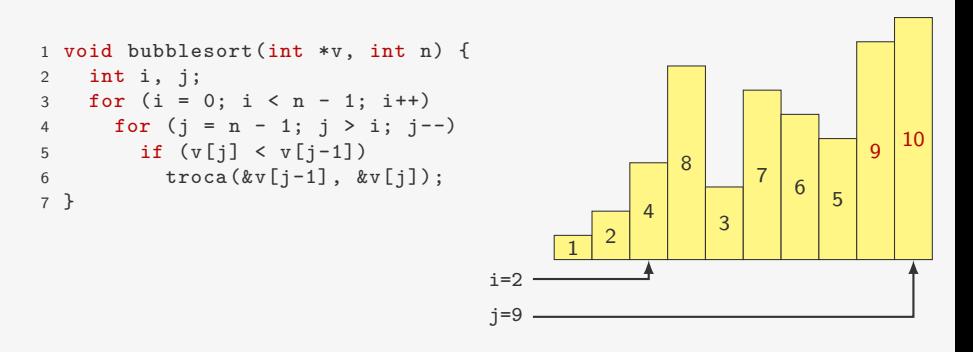
- *•* do fim para o começo, vamos trocando pares invertidos
- *•* em algum momento, encontramos o elemento mais leve
- *•* ele será trocado com os elementos que estiverem antes

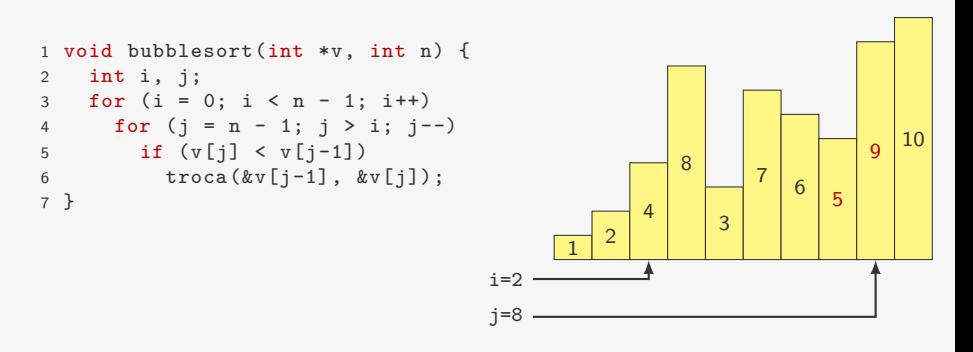

- *•* do fim para o começo, vamos trocando pares invertidos
- *•* em algum momento, encontramos o elemento mais leve
- *•* ele será trocado com os elementos que estiverem antes

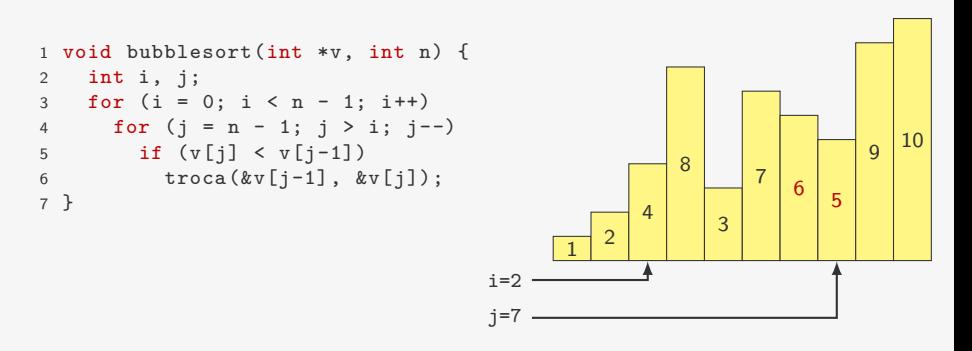

- *•* do fim para o começo, vamos trocando pares invertidos
- *•* em algum momento, encontramos o elemento mais leve
- *•* ele será trocado com os elementos que estiverem antes

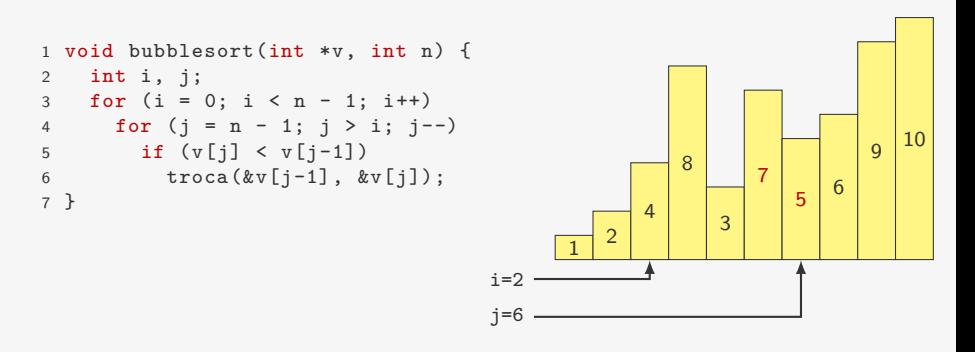

- *•* do fim para o começo, vamos trocando pares invertidos
- *•* em algum momento, encontramos o elemento mais leve
- *•* ele será trocado com os elementos que estiverem antes

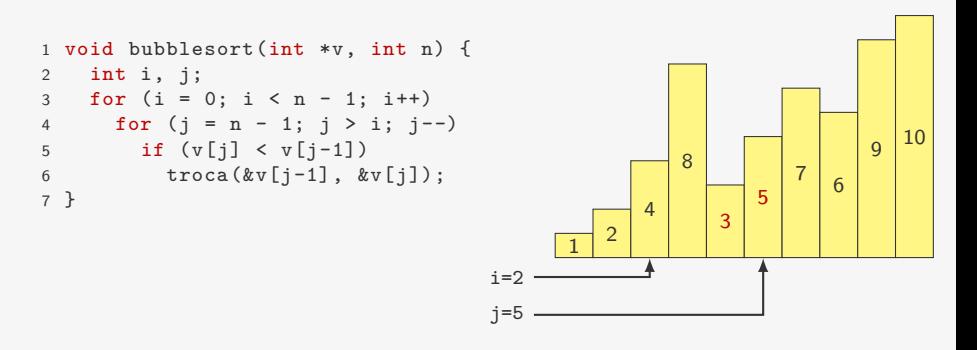

- *•* do fim para o começo, vamos trocando pares invertidos
- *•* em algum momento, encontramos o elemento mais leve
- *•* ele será trocado com os elementos que estiverem antes

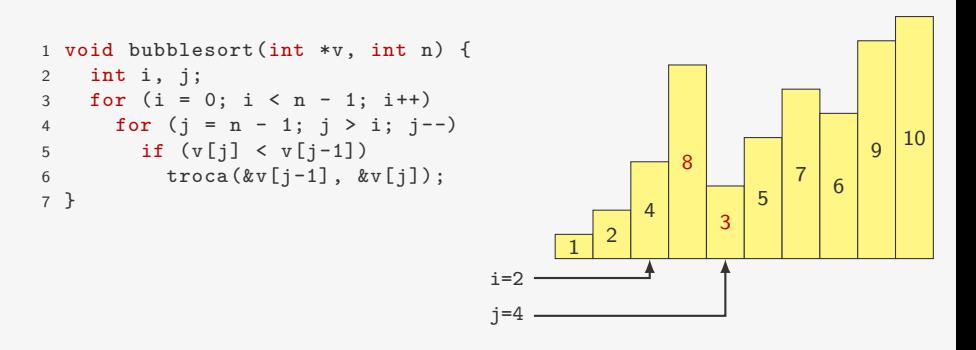

- *•* do fim para o começo, vamos trocando pares invertidos
- *•* em algum momento, encontramos o elemento mais leve
- *•* ele será trocado com os elementos que estiverem antes

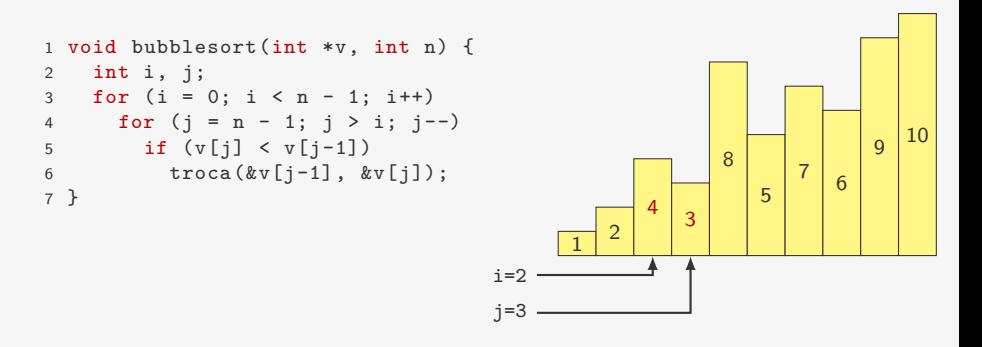

- *•* do fim para o começo, vamos trocando pares invertidos
- *•* em algum momento, encontramos o elemento mais leve
- *•* ele será trocado com os elementos que estiverem antes

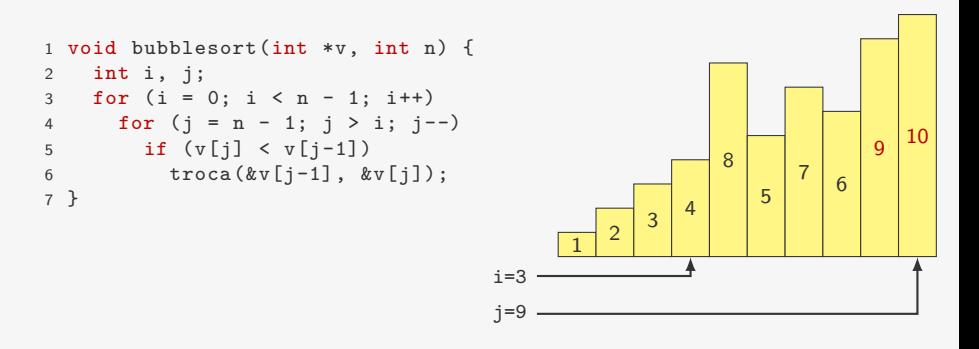

- *•* do fim para o começo, vamos trocando pares invertidos
- *•* em algum momento, encontramos o elemento mais leve
- *•* ele será trocado com os elementos que estiverem antes

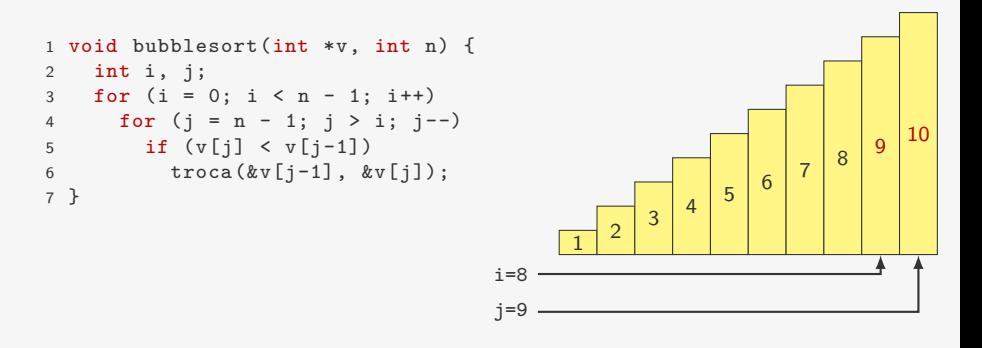

- *•* do fim para o começo, vamos trocando pares invertidos
- *•* em algum momento, encontramos o elemento mais leve
- *•* ele será trocado com os elementos que estiverem antes

```
void bubblesort(int *v, int n) {
2 int i, j;
3 for (i = 0; i < n - 1; i++)4 for (j = n - 1; j > i; j--)5 if (v[j] < v[j-1])6 \text{troca}(\&\text{v}[j-1], \&\text{v}[j]);
7 }
```
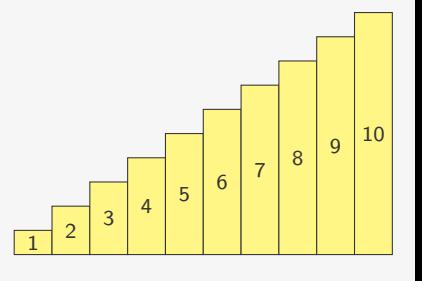

Se não aconteceu nenhuma troca, podemos parar o algoritmo

Se não aconteceu nenhuma troca, podemos parar o algoritmo

```
1 void bubblesort_v2(int *v, int n) {
2 int i, j, trocou = 1;
3 for (i = 0; i < n - 1 & trocou; i++){
4 trocou = 0;
5 for (j = n - 1; j > i; j--)6 if (v[i] < v[i-1]) {
7 \operatorname{troca}(\&v[j-1], \&v[j]),<br>8 \operatorname{trocol} = 1;trocou = 1;
9 }
10 }
11 }
```
Se não aconteceu nenhuma troca, podemos parar o algoritmo

```
1 void bubblesort_v2(int *v, int n) {
2 int i, j, trocou = 1;
3 for (i = 0; i < n - 1 & trocou; i++){
4 trocou = 0;
5 for (i = n - 1; j > i; j--)6 if (v[i] < v[i-1]) {
7 troca(&v[j-1], &v[j]);
8 trocou = 1;
9 }
10 }
11 }
```
No pior caso toda comparação gera uma troca:

Se não aconteceu nenhuma troca, podemos parar o algoritmo

```
1 void bubblesort_v2(int *v, int n) {
2 int i, j, trocou = 1;
3 for (i = 0; i < n - 1 & trocou; i++){
4 trocou = 0;
5 for (i = n - 1; j > i; j--)6 if (v[i] < v[i-1]) {
7 \operatorname{troca}(\&v[j-1], \&v[j]),<br>8 \operatorname{trocou} = 1;trocou = 1;
9 }
10 }
11 }
```
No pior caso toda comparação gera uma troca:

*•* comparações: *n*(*n −* 1)*/*2 = O(*n* 2 )

Se não aconteceu nenhuma troca, podemos parar o algoritmo

```
1 void bubblesort_v2(int *v, int n) {
2 int i, j, trocou = 1;
3 for (i = 0; i < n - 1 & trocou; i++){
4 trocou = 0;
5 for (i = n - 1; j > i; j--)6 if (v[j] < v[j-1]) {
7 troca(&v[j-1], &v[j]);
8 trocou = 1;
9 }
10 }
11 }
```
No pior caso toda comparação gera uma troca:

- *•* comparações: *n*(*n −* 1)*/*2 = O(*n* 2 )
- trocas:  $n(n-1)/2 = O(n^2)$

Se não aconteceu nenhuma troca, podemos parar o algoritmo

```
1 void bubblesort_v2(int *v, int n) {
 2 int i, j, trocou = 1;
 3 for (i = 0; i < n - 1 & trocou; i++){
 4 trocou = 0;
 5 for (i = n - 1; j > i; j--)6 if (v[j] < v[j-1]) {<br>
7 \tfrac{1}{2} \tfrac{1}{2}7 troca(&v[j-1], &v[j]);
                 trocou = 1;
 9 }
10 }
11 }
```
No pior caso toda comparação gera uma troca:

- *•* comparações: *n*(*n −* 1)*/*2 = O(*n* 2 )
- trocas:  $n(n-1)/2 = O(n^2)$

No caso médio:

Se não aconteceu nenhuma troca, podemos parar o algoritmo

```
1 void bubblesort_v2(int *v, int n) {
 2 int i, j, trocou = 1;
 3 for (i = 0; i < n - 1 & trocou; i++){
 4 trocou = 0;
 5 for (i = n - 1; j > i; j--)6 if (v[j] < v[j-1]) {<br>
7 \tfrac{1}{2} \tfrac{1}{2}7 troca(&v[j-1], &v[j]);
                  trocou = 1;
 9 }
10 }
11 }
```
No pior caso toda comparação gera uma troca:

- *•* comparações: *n*(*n −* 1)*/*2 = O(*n* 2 )
- trocas:  $n(n-1)/2 = O(n^2)$

No caso médio:

• comparações:  $\approx n^2/2 = O(n^2)$ 

Se não aconteceu nenhuma troca, podemos parar o algoritmo

```
1 void bubblesort_v2(int *v, int n) {
2 int i, j, trocou = 1;
3 for (i = 0; i < n - 1 & trocou; i++){
4 trocou = 0;
5 for (j = n - 1; j > i; j--)6 if (v[j] < v[j-1]) {
7 troca(&v[j-1], &v[j]);
8 trocou = 1;
9 }
10 }
11 }
```
No pior caso toda comparação gera uma troca:

- *•* comparações: *n*(*n −* 1)*/*2 = O(*n* 2 )
- trocas:  $n(n-1)/2 = O(n^2)$

No caso médio:

- comparações:  $\approx n^2/2 = O(n^2)$
- trocas:  $\approx n^2/2 = O(n^2)$

#### Gráfico de comparação do BubbleSort

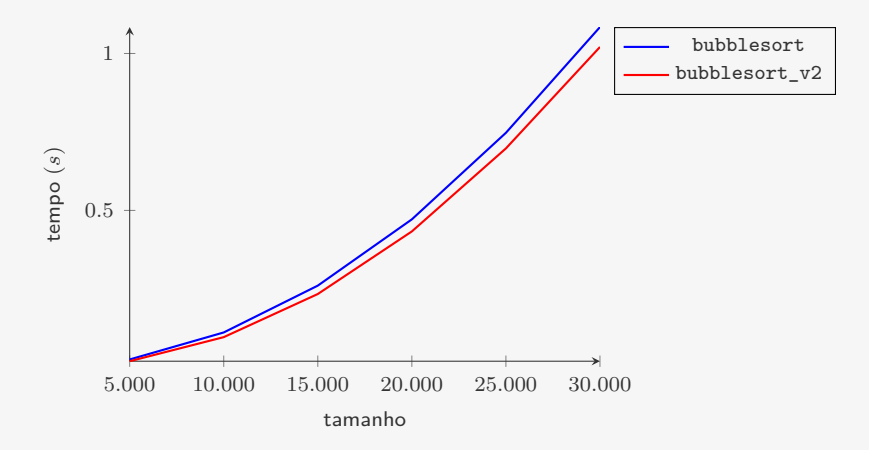

A segunda versão é um pouco mais rápida

Ideia:

*•* Se já temos v[0], v[1], *. . .*, v[i-1] ordenado

- *•* Se já temos v[0], v[1], *. . .*, v[i-1] ordenado
- *•* Inserimos v[i] na posição correta

- *•* Se já temos v[0], v[1], *. . .*, v[i-1] ordenado
- *•* Inserimos v[i] na posição correta
	- fazemos algo similar ao BubbleSort

- *•* Se já temos v[0], v[1], *. . .*, v[i-1] ordenado
- *•* Inserimos v[i] na posição correta
	- fazemos algo similar ao BubbleSort
- *•* Ficamos com v[0], v[1], *. . .*, v[i] ordenado

- *•* Se já temos v[0], v[1], *. . .*, v[i-1] ordenado
- *•* Inserimos v[i] na posição correta
	- fazemos algo similar ao BubbleSort
- *•* Ficamos com v[0], v[1], *. . .*, v[i] ordenado
- 1 void insertionsort(int \*v, int n) {

- *•* Se já temos v[0], v[1], *. . .*, v[i-1] ordenado
- *•* Inserimos v[i] na posição correta
	- fazemos algo similar ao BubbleSort
- *•* Ficamos com v[0], v[1], *. . .*, v[i] ordenado
- 1 void insertionsort(int \*v, int n) {

- *•* Se já temos v[0], v[1], *. . .*, v[i-1] ordenado
- *•* Inserimos v[i] na posição correta
	- fazemos algo similar ao BubbleSort
- *•* Ficamos com v[0], v[1], *. . .*, v[i] ordenado

```
1 void insertionsort(int *v, int n) {
2 int i, j;
3 for (i = 1; i < n; i++)
```
- *•* Se já temos v[0], v[1], *. . .*, v[i-1] ordenado
- *•* Inserimos v[i] na posição correta
	- fazemos algo similar ao BubbleSort
- *•* Ficamos com v[0], v[1], *. . .*, v[i] ordenado

```
1 void insertionsort(int *v, int n) {
2 int i, j;
3 for (i = 1; i < n; i++)4 for (j = i; j > 0; j--)
```
- *•* Se já temos v[0], v[1], *. . .*, v[i-1] ordenado
- *•* Inserimos v[i] na posição correta
	- fazemos algo similar ao BubbleSort
- *•* Ficamos com v[0], v[1], *. . .*, v[i] ordenado

```
1 void insertionsort(int *v, int n) {
2 int i, j;
3 for (i = 1; i < n; i++)4 for (j = i; j > 0; j--)5 if (v[j] < v[j-1])troca(kv[j], kv[j-1]);\begin{matrix} 6 \\ 7 \end{matrix}
```
- *•* Se já temos v[0], v[1], *. . .*, v[i-1] ordenado
- *•* Inserimos v[i] na posição correta
	- fazemos algo similar ao BubbleSort
- *•* Ficamos com v[0], v[1], *. . .*, v[i] ordenado

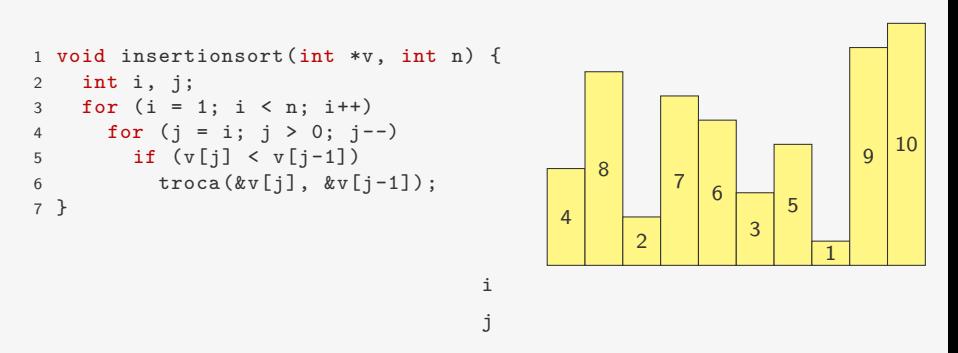

- *•* Se já temos v[0], v[1], *. . .*, v[i-1] ordenado
- *•* Inserimos v[i] na posição correta
	- fazemos algo similar ao BubbleSort
- *•* Ficamos com v[0], v[1], *. . .*, v[i] ordenado

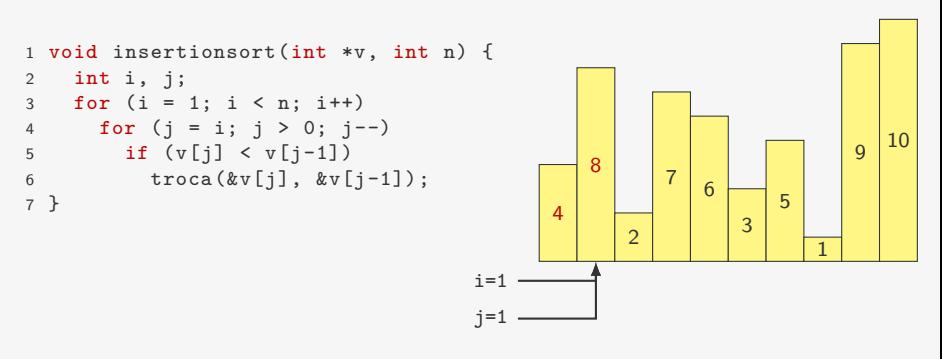

- *•* Se já temos v[0], v[1], *. . .*, v[i-1] ordenado
- *•* Inserimos v[i] na posição correta
	- fazemos algo similar ao BubbleSort
- *•* Ficamos com v[0], v[1], *. . .*, v[i] ordenado

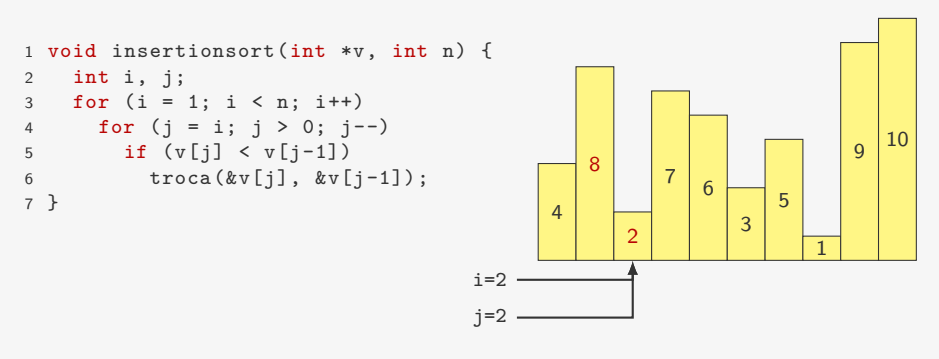

- *•* Se já temos v[0], v[1], *. . .*, v[i-1] ordenado
- *•* Inserimos v[i] na posição correta
	- fazemos algo similar ao BubbleSort
- *•* Ficamos com v[0], v[1], *. . .*, v[i] ordenado

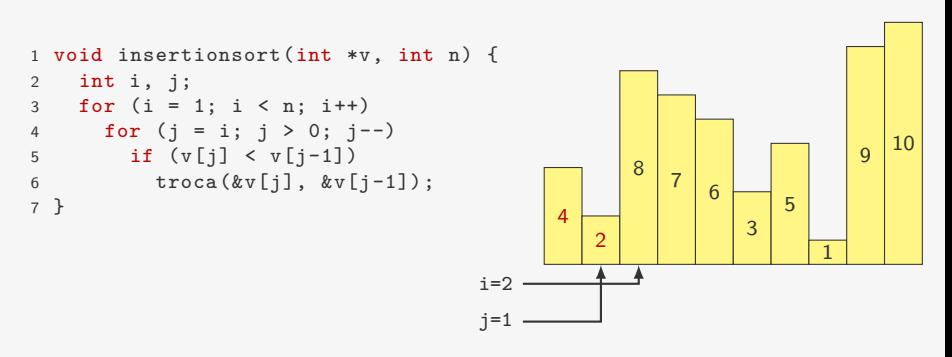

- *•* Se já temos v[0], v[1], *. . .*, v[i-1] ordenado
- *•* Inserimos v[i] na posição correta
	- fazemos algo similar ao BubbleSort
- *•* Ficamos com v[0], v[1], *. . .*, v[i] ordenado

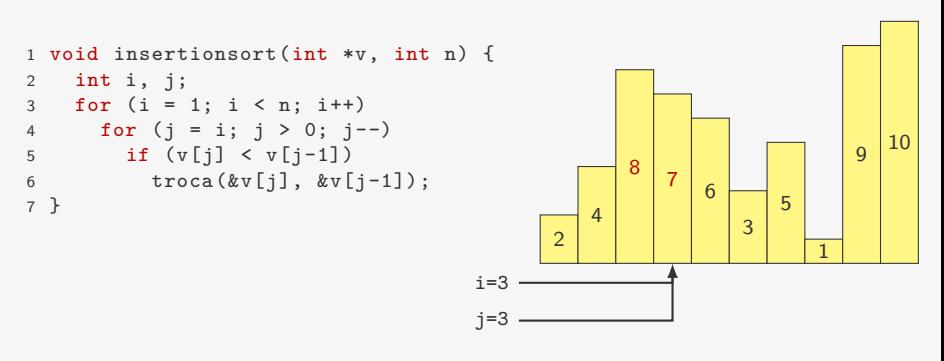

- *•* Se já temos v[0], v[1], *. . .*, v[i-1] ordenado
- *•* Inserimos v[i] na posição correta
	- fazemos algo similar ao BubbleSort
- *•* Ficamos com v[0], v[1], *. . .*, v[i] ordenado

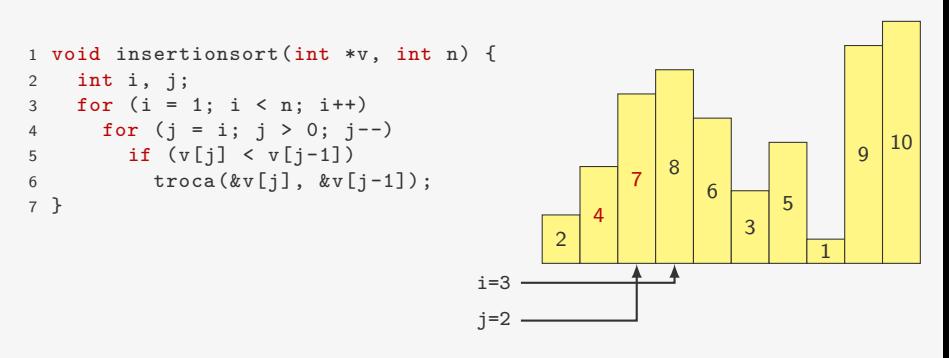

- *•* Se já temos v[0], v[1], *. . .*, v[i-1] ordenado
- *•* Inserimos v[i] na posição correta
	- fazemos algo similar ao BubbleSort
- *•* Ficamos com v[0], v[1], *. . .*, v[i] ordenado

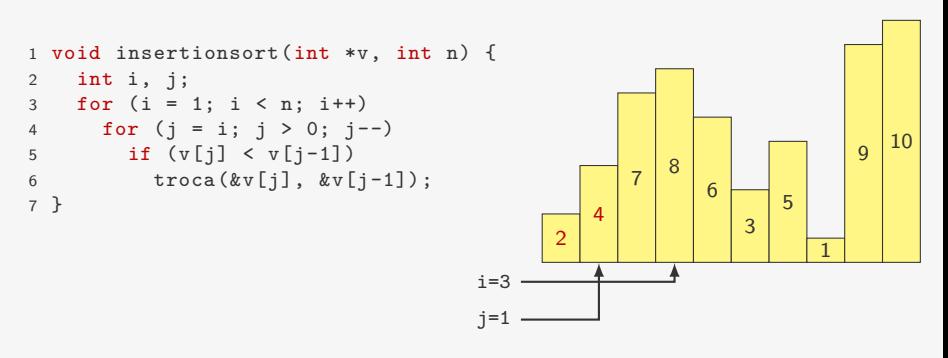

- *•* Se já temos v[0], v[1], *. . .*, v[i-1] ordenado
- *•* Inserimos v[i] na posição correta
	- fazemos algo similar ao BubbleSort
- *•* Ficamos com v[0], v[1], *. . .*, v[i] ordenado

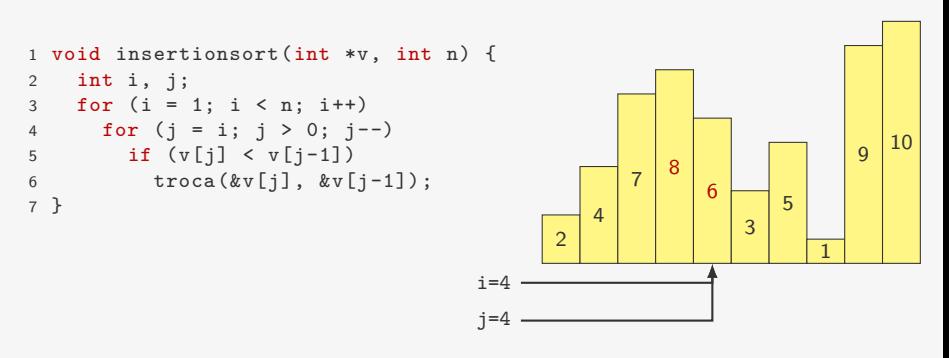
- *•* Se já temos v[0], v[1], *. . .*, v[i-1] ordenado
- *•* Inserimos v[i] na posição correta
	- fazemos algo similar ao BubbleSort
- *•* Ficamos com v[0], v[1], *. . .*, v[i] ordenado

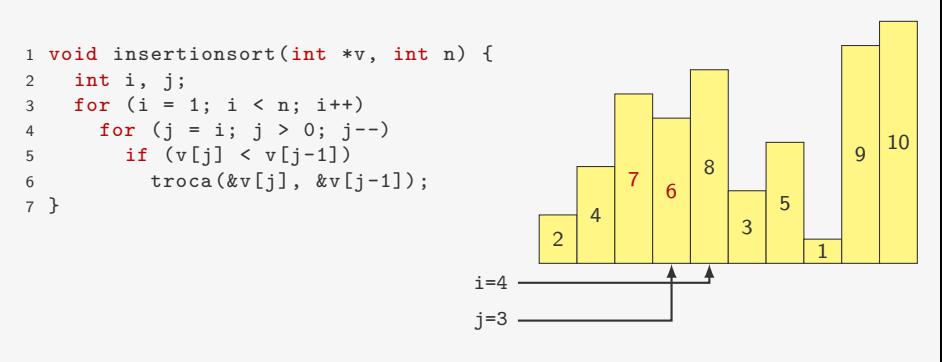

- *•* Se já temos v[0], v[1], *. . .*, v[i-1] ordenado
- *•* Inserimos v[i] na posição correta
	- fazemos algo similar ao BubbleSort
- *•* Ficamos com v[0], v[1], *. . .*, v[i] ordenado

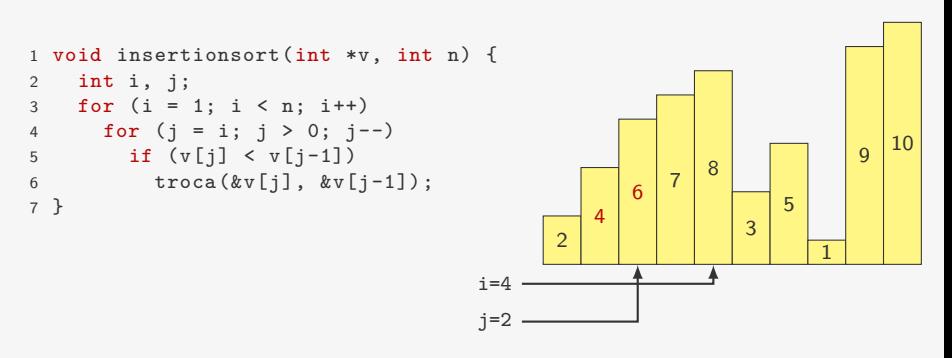

- *•* Se já temos v[0], v[1], *. . .*, v[i-1] ordenado
- *•* Inserimos v[i] na posição correta
	- fazemos algo similar ao BubbleSort
- *•* Ficamos com v[0], v[1], *. . .*, v[i] ordenado

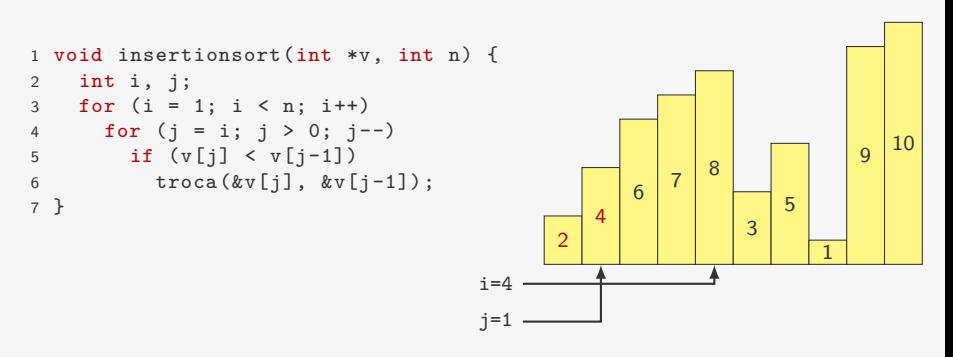

- *•* Se já temos v[0], v[1], *. . .*, v[i-1] ordenado
- *•* Inserimos v[i] na posição correta
	- fazemos algo similar ao BubbleSort
- *•* Ficamos com v[0], v[1], *. . .*, v[i] ordenado

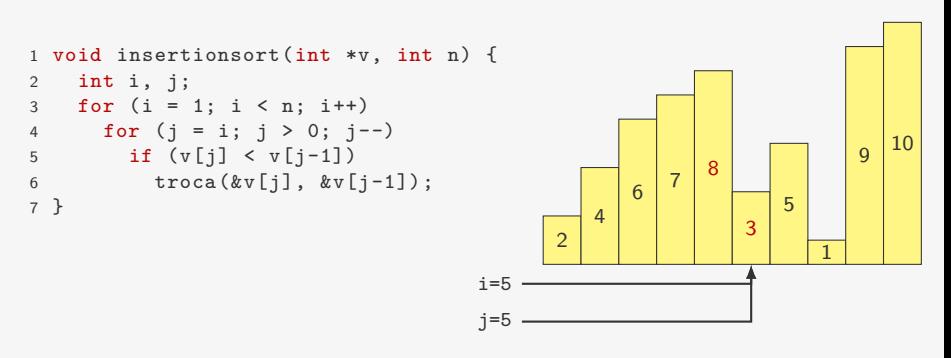

- *•* Se já temos v[0], v[1], *. . .*, v[i-1] ordenado
- *•* Inserimos v[i] na posição correta
	- fazemos algo similar ao BubbleSort
- *•* Ficamos com v[0], v[1], *. . .*, v[i] ordenado

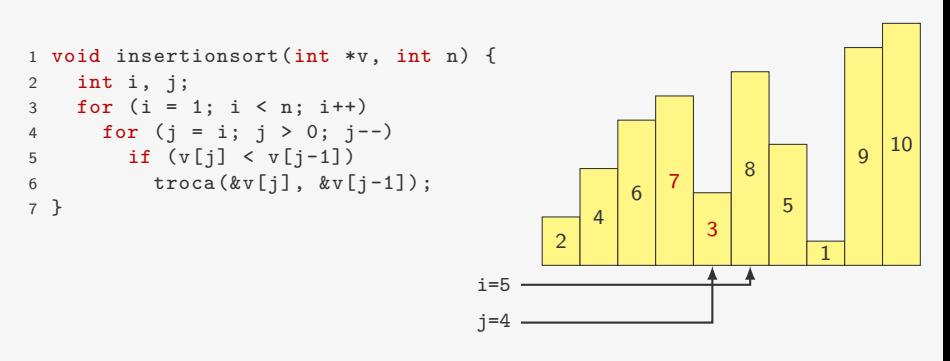

- *•* Se já temos v[0], v[1], *. . .*, v[i-1] ordenado
- *•* Inserimos v[i] na posição correta
	- fazemos algo similar ao BubbleSort
- *•* Ficamos com v[0], v[1], *. . .*, v[i] ordenado

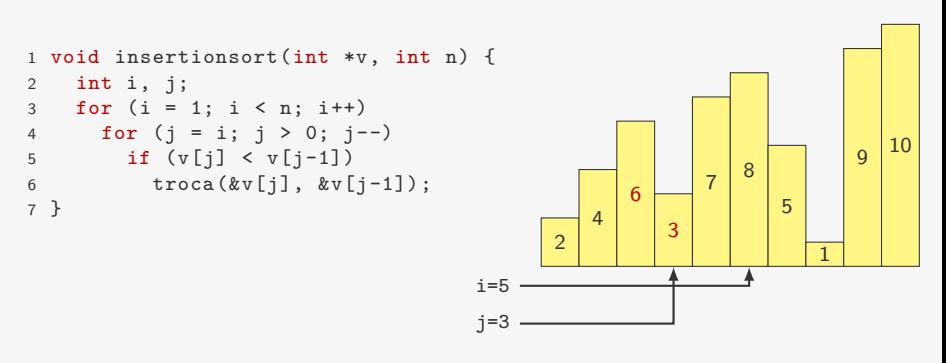

- *•* Se já temos v[0], v[1], *. . .*, v[i-1] ordenado
- *•* Inserimos v[i] na posição correta
	- fazemos algo similar ao BubbleSort
- *•* Ficamos com v[0], v[1], *. . .*, v[i] ordenado

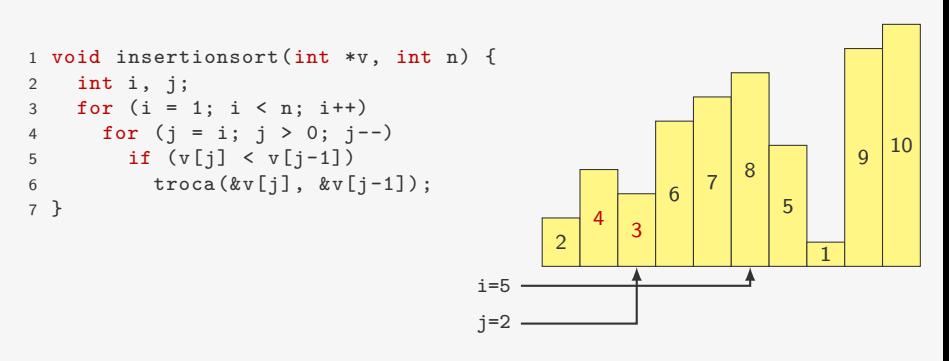

- *•* Se já temos v[0], v[1], *. . .*, v[i-1] ordenado
- *•* Inserimos v[i] na posição correta
	- fazemos algo similar ao BubbleSort
- *•* Ficamos com v[0], v[1], *. . .*, v[i] ordenado

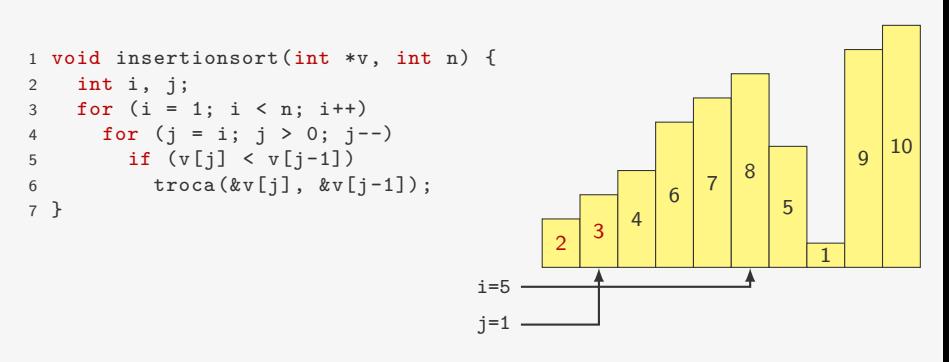

- *•* Se já temos v[0], v[1], *. . .*, v[i-1] ordenado
- *•* Inserimos v[i] na posição correta
	- fazemos algo similar ao BubbleSort
- *•* Ficamos com v[0], v[1], *. . .*, v[i] ordenado

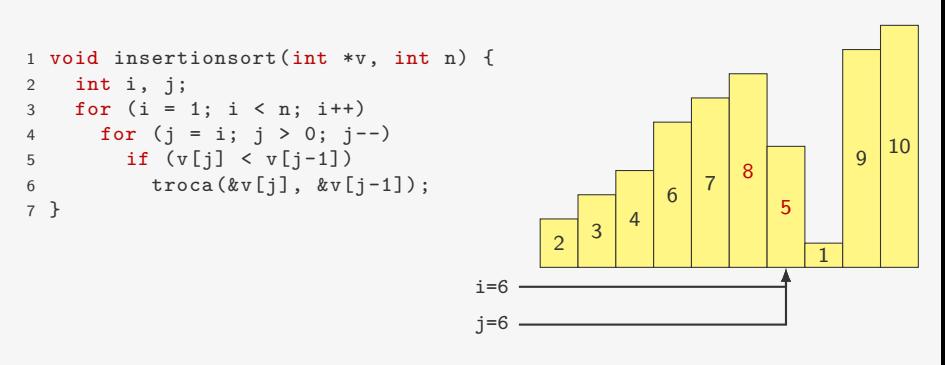

- *•* Se já temos v[0], v[1], *. . .*, v[i-1] ordenado
- *•* Inserimos v[i] na posição correta
	- fazemos algo similar ao BubbleSort
- *•* Ficamos com v[0], v[1], *. . .*, v[i] ordenado

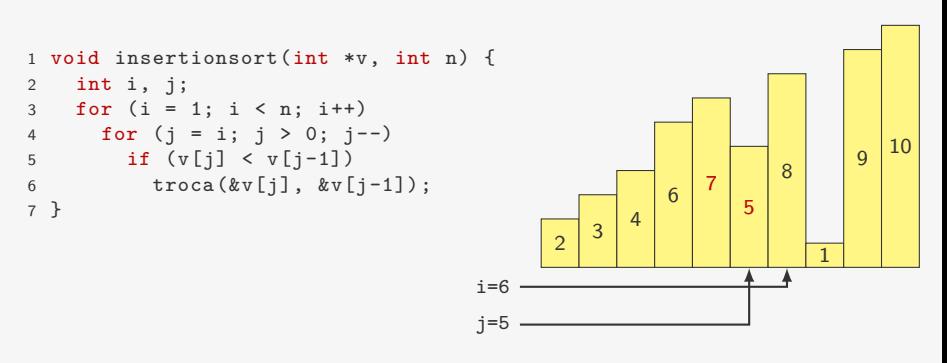

- *•* Se já temos v[0], v[1], *. . .*, v[i-1] ordenado
- *•* Inserimos v[i] na posição correta
	- fazemos algo similar ao BubbleSort
- *•* Ficamos com v[0], v[1], *. . .*, v[i] ordenado

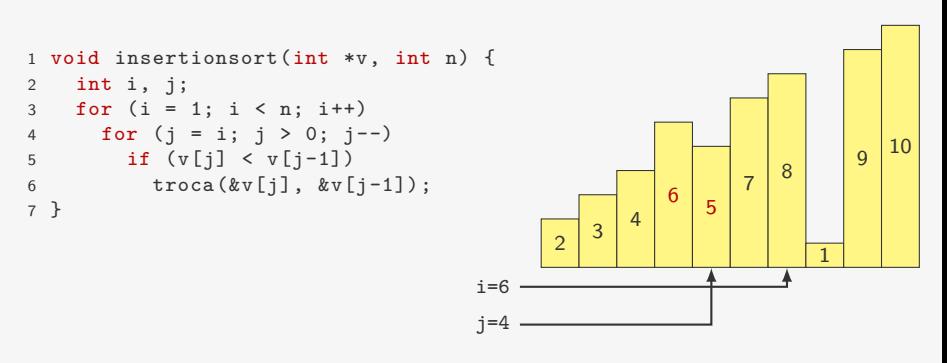

- *•* Se já temos v[0], v[1], *. . .*, v[i-1] ordenado
- *•* Inserimos v[i] na posição correta
	- fazemos algo similar ao BubbleSort
- *•* Ficamos com v[0], v[1], *. . .*, v[i] ordenado

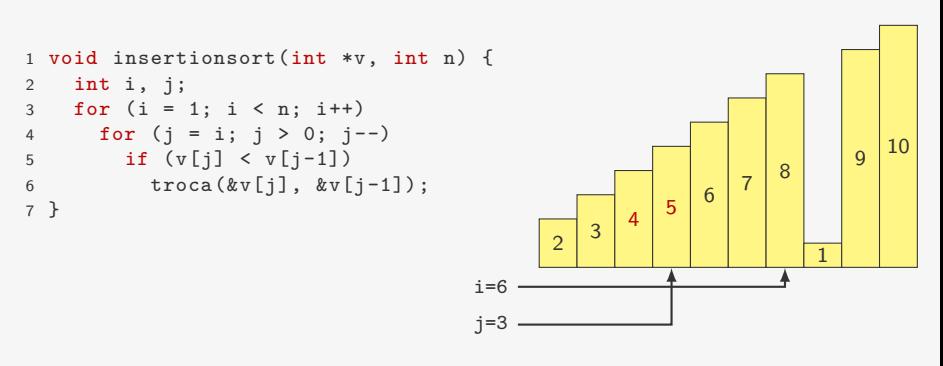

- *•* Se já temos v[0], v[1], *. . .*, v[i-1] ordenado
- *•* Inserimos v[i] na posição correta
	- fazemos algo similar ao BubbleSort
- *•* Ficamos com v[0], v[1], *. . .*, v[i] ordenado

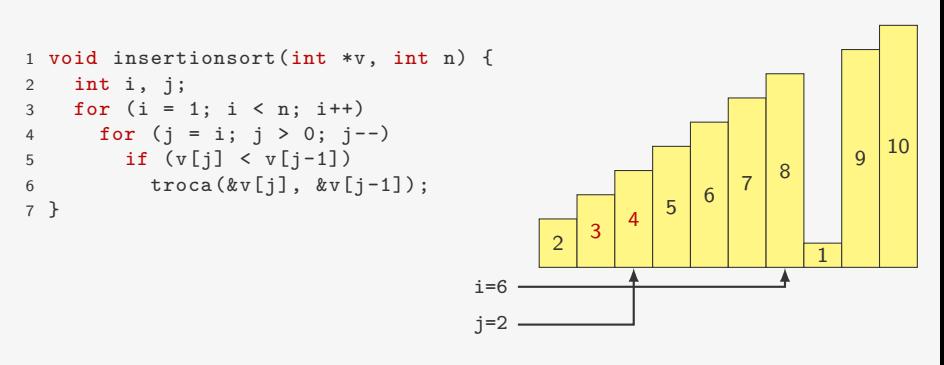

- *•* Se já temos v[0], v[1], *. . .*, v[i-1] ordenado
- *•* Inserimos v[i] na posição correta
	- fazemos algo similar ao BubbleSort
- *•* Ficamos com v[0], v[1], *. . .*, v[i] ordenado

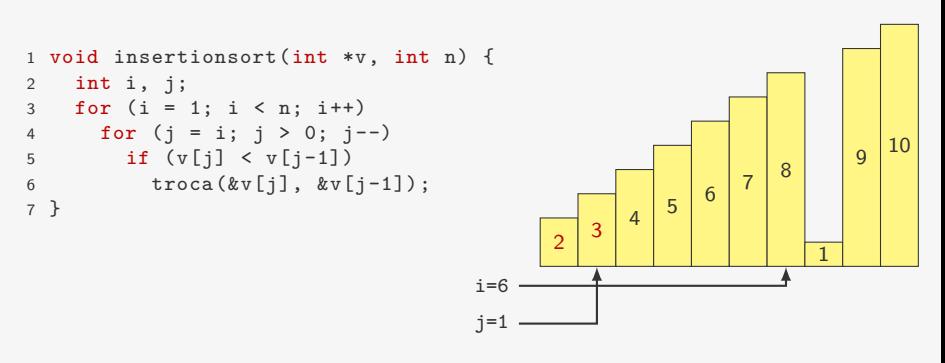

- *•* Se já temos v[0], v[1], *. . .*, v[i-1] ordenado
- *•* Inserimos v[i] na posição correta
	- fazemos algo similar ao BubbleSort
- *•* Ficamos com v[0], v[1], *. . .*, v[i] ordenado

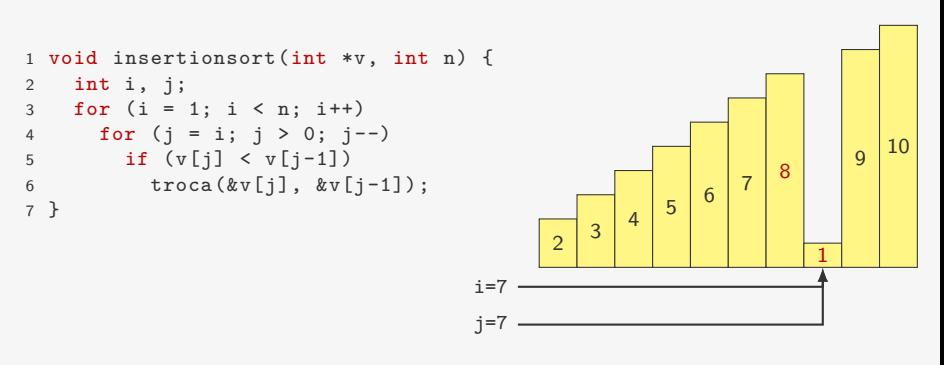

- *•* Se já temos v[0], v[1], *. . .*, v[i-1] ordenado
- *•* Inserimos v[i] na posição correta
	- fazemos algo similar ao BubbleSort
- *•* Ficamos com v[0], v[1], *. . .*, v[i] ordenado

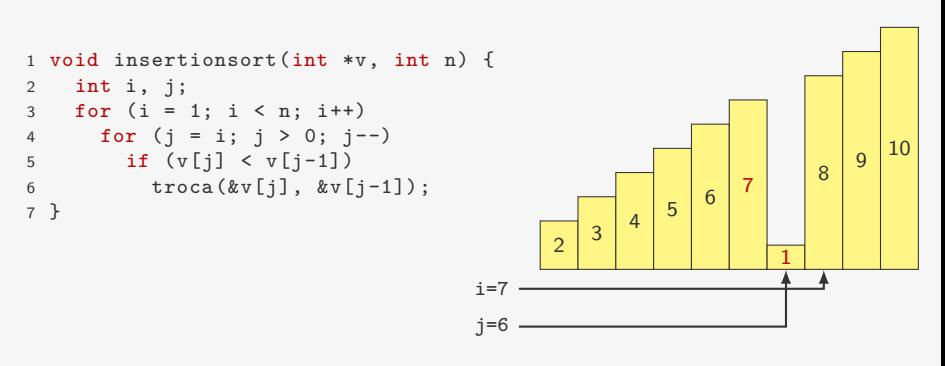

- *•* Se já temos v[0], v[1], *. . .*, v[i-1] ordenado
- *•* Inserimos v[i] na posição correta
	- fazemos algo similar ao BubbleSort
- *•* Ficamos com v[0], v[1], *. . .*, v[i] ordenado

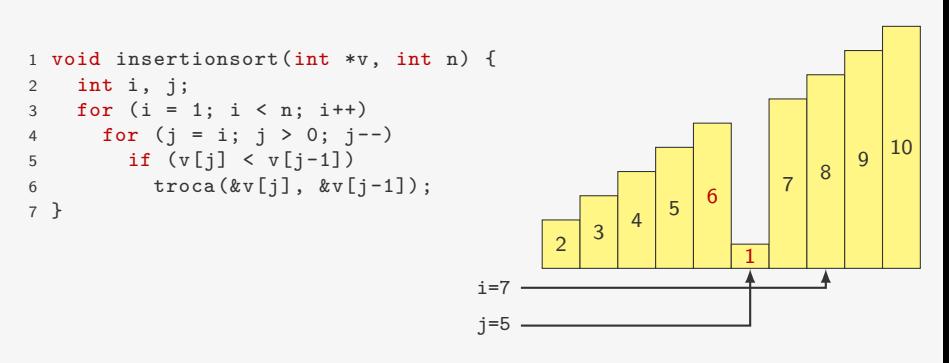

- *•* Se já temos v[0], v[1], *. . .*, v[i-1] ordenado
- *•* Inserimos v[i] na posição correta
	- fazemos algo similar ao BubbleSort
- *•* Ficamos com v[0], v[1], *. . .*, v[i] ordenado

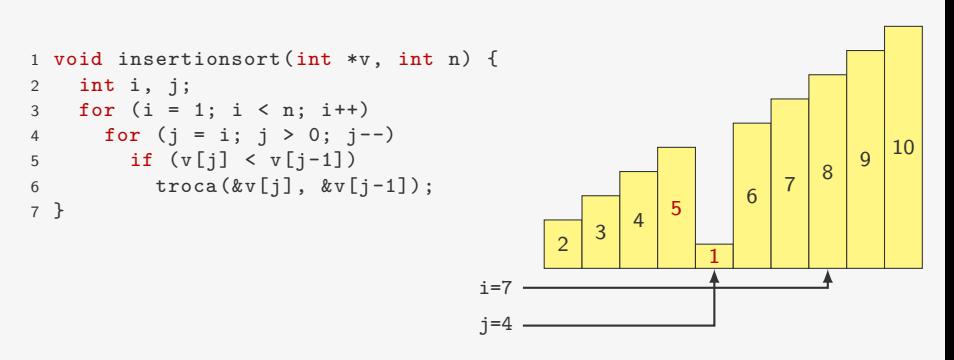

- *•* Se já temos v[0], v[1], *. . .*, v[i-1] ordenado
- *•* Inserimos v[i] na posição correta
	- fazemos algo similar ao BubbleSort
- *•* Ficamos com v[0], v[1], *. . .*, v[i] ordenado

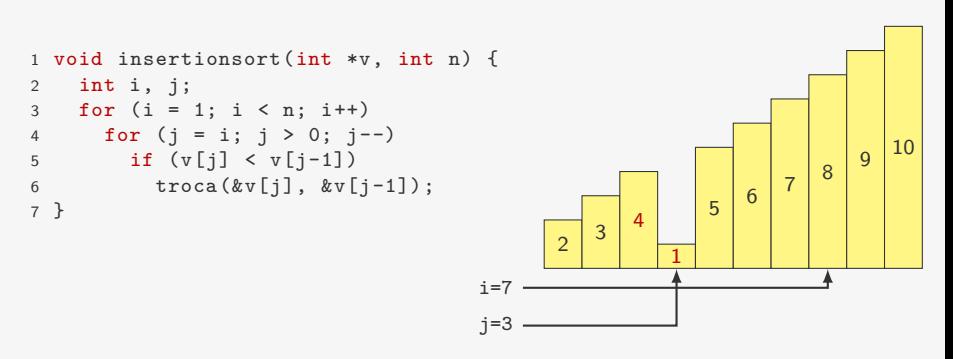

- *•* Se já temos v[0], v[1], *. . .*, v[i-1] ordenado
- *•* Inserimos v[i] na posição correta
	- fazemos algo similar ao BubbleSort
- *•* Ficamos com v[0], v[1], *. . .*, v[i] ordenado

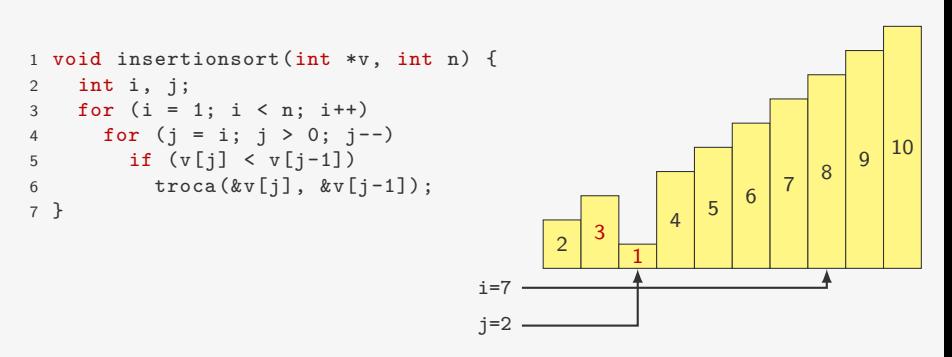

- *•* Se já temos v[0], v[1], *. . .*, v[i-1] ordenado
- *•* Inserimos v[i] na posição correta
	- fazemos algo similar ao BubbleSort
- *•* Ficamos com v[0], v[1], *. . .*, v[i] ordenado

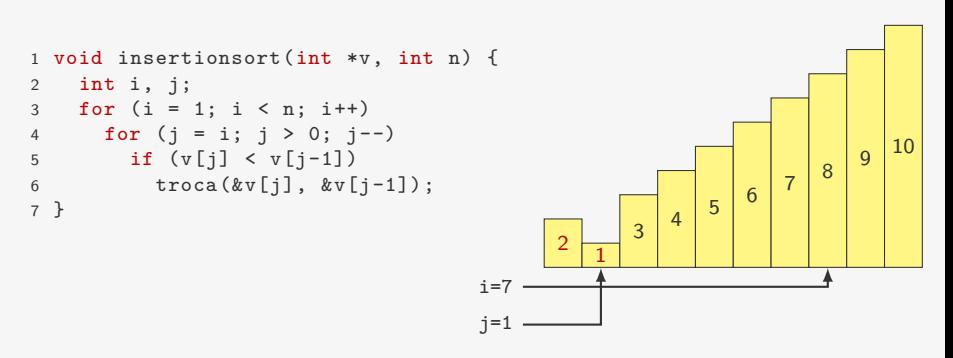

- *•* Se já temos v[0], v[1], *. . .*, v[i-1] ordenado
- *•* Inserimos v[i] na posição correta
	- fazemos algo similar ao BubbleSort
- *•* Ficamos com v[0], v[1], *. . .*, v[i] ordenado

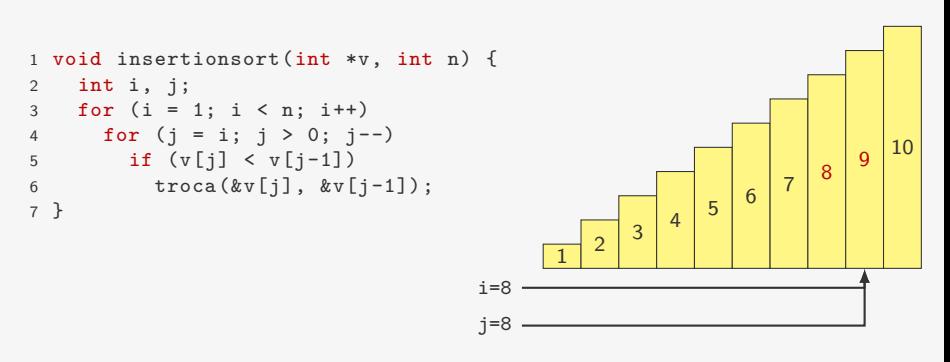

- *•* Se já temos v[0], v[1], *. . .*, v[i-1] ordenado
- *•* Inserimos v[i] na posição correta
	- fazemos algo similar ao BubbleSort
- *•* Ficamos com v[0], v[1], *. . .*, v[i] ordenado

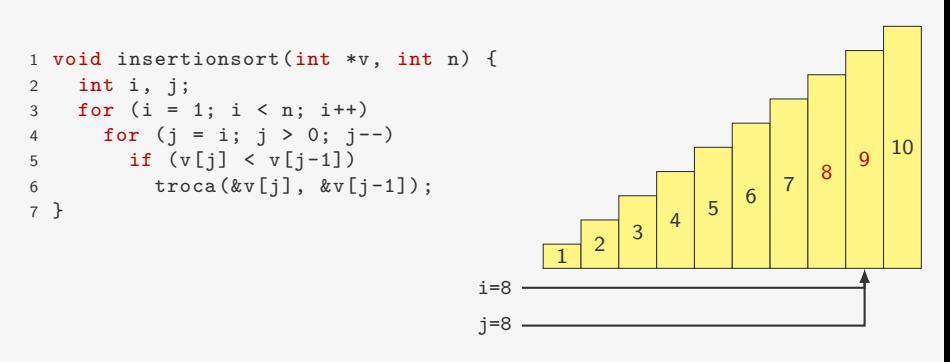

- *•* Se já temos v[0], v[1], *. . .*, v[i-1] ordenado
- *•* Inserimos v[i] na posição correta
	- fazemos algo similar ao BubbleSort
- *•* Ficamos com v[0], v[1], *. . .*, v[i] ordenado

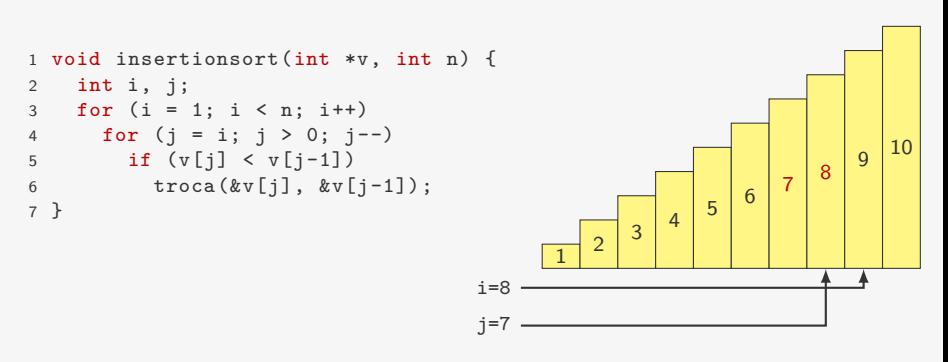

- *•* Se já temos v[0], v[1], *. . .*, v[i-1] ordenado
- *•* Inserimos v[i] na posição correta
	- fazemos algo similar ao BubbleSort
- *•* Ficamos com v[0], v[1], *. . .*, v[i] ordenado

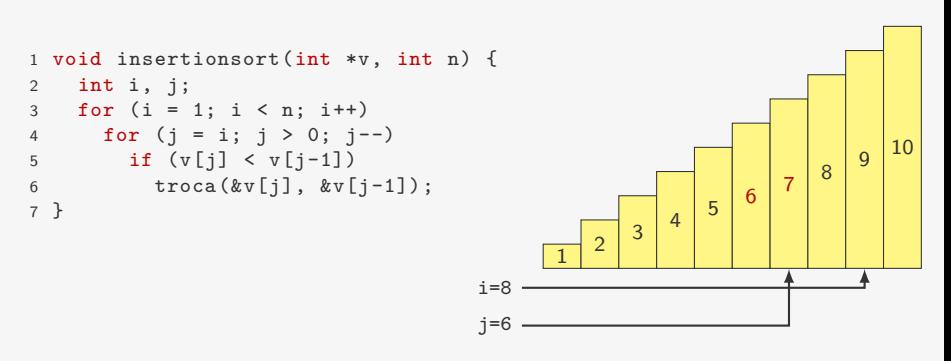

- *•* Se já temos v[0], v[1], *. . .*, v[i-1] ordenado
- *•* Inserimos v[i] na posição correta
	- fazemos algo similar ao BubbleSort
- *•* Ficamos com v[0], v[1], *. . .*, v[i] ordenado

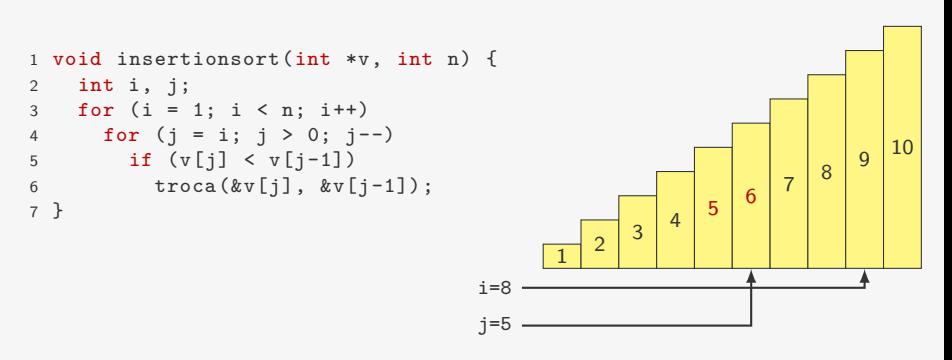

- *•* Se já temos v[0], v[1], *. . .*, v[i-1] ordenado
- *•* Inserimos v[i] na posição correta
	- fazemos algo similar ao BubbleSort
- *•* Ficamos com v[0], v[1], *. . .*, v[i] ordenado

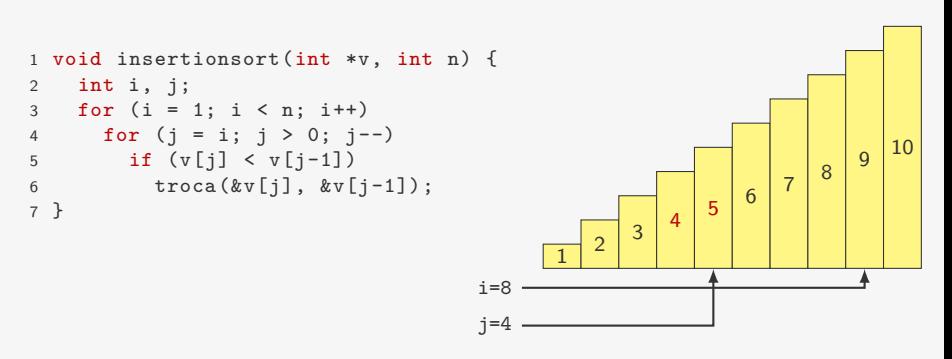

- *•* Se já temos v[0], v[1], *. . .*, v[i-1] ordenado
- *•* Inserimos v[i] na posição correta
	- fazemos algo similar ao BubbleSort
- *•* Ficamos com v[0], v[1], *. . .*, v[i] ordenado

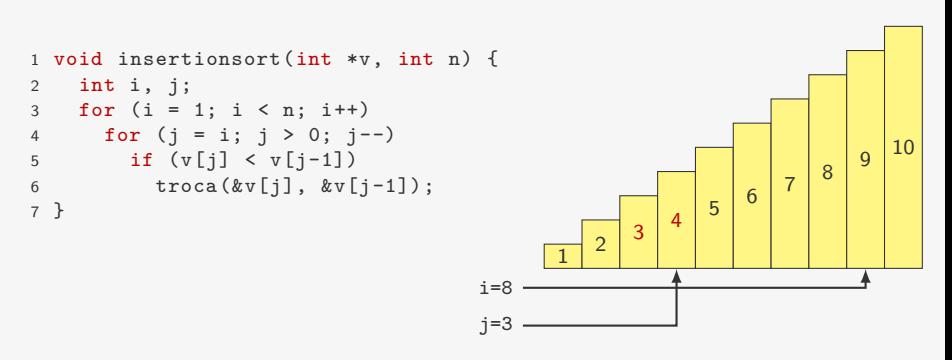

- *•* Se já temos v[0], v[1], *. . .*, v[i-1] ordenado
- *•* Inserimos v[i] na posição correta
	- fazemos algo similar ao BubbleSort
- *•* Ficamos com v[0], v[1], *. . .*, v[i] ordenado

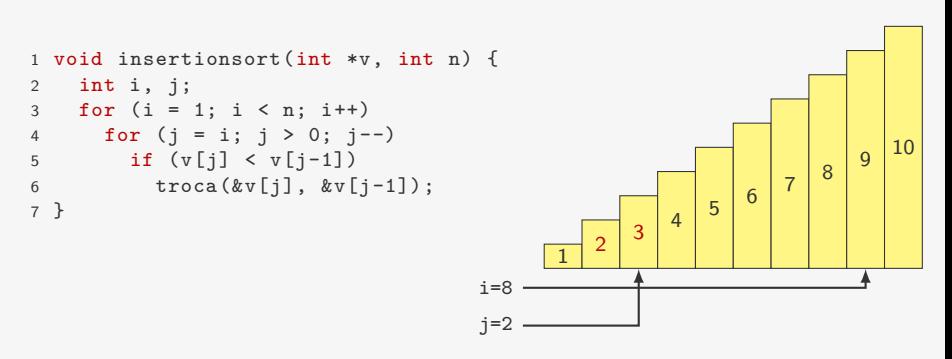

- *•* Se já temos v[0], v[1], *. . .*, v[i-1] ordenado
- *•* Inserimos v[i] na posição correta
	- fazemos algo similar ao BubbleSort
- *•* Ficamos com v[0], v[1], *. . .*, v[i] ordenado

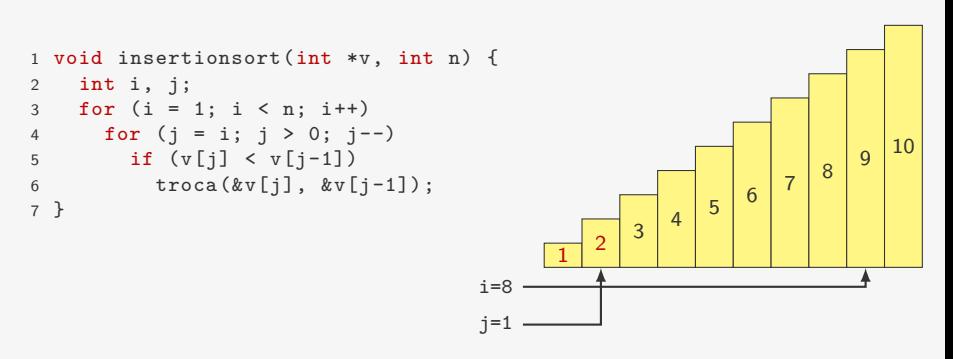

- *•* Se já temos v[0], v[1], *. . .*, v[i-1] ordenado
- *•* Inserimos v[i] na posição correta
	- fazemos algo similar ao BubbleSort
- *•* Ficamos com v[0], v[1], *. . .*, v[i] ordenado

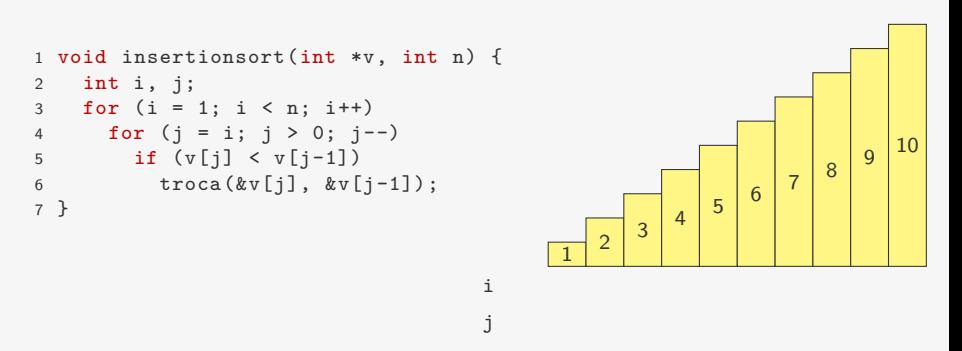

Quando o elemento já está na sua posição correta não é necessário mais percorrer o vetor testando se  $v[i] < v[i-1]$ 

Quando o elemento já está na sua posição correta não é necessário mais percorrer o vetor testando se  $v[i] < v[i-1]$ 

Se trocamos  $v[j]$  com  $v[j-1]$  e  $v[j-1]$  com  $v[j-2]$ 

Quando o elemento já está na sua posição correta não é necessário mais percorrer o vetor testando se  $v[i] < v[i-1]$ 

Se trocamos  $v[j]$  com  $v[j-1]$  e  $v[j-1]$  com  $v[j-2]$ 

• fazemos 3 atribuições para cada troca = 6 atribuições

Quando o elemento já está na sua posição correta não é necessário mais percorrer o vetor testando se  $v[i] < v[i-1]$ 

Se trocamos  $v[j]$  com  $v[j-1]$  e  $v[j-1]$  com  $v[j-2]$ 

- fazemos 3 atribuições para cada troca = 6 atribuições
- *•* é melhor fazer:

$$
t = v[j]; v[j] = v[j-1]; v[j-1] = v[j-2]; v[j-2] = t;
$$

Quando o elemento já está na sua posição correta não é necessário mais percorrer o vetor testando se  $v[i] < v[i-1]$ 

Se trocamos  $v[i]$  com  $v[i-1]$  e  $v[i-1]$  com  $v[i-2]$ 

- fazemos 3 atribuições para cada troca = 6 atribuições
- *•* é melhor fazer:

```
t = v[j]; v[j] = v[j-1]; v[j-1] = v[j-2]; v[j-2] = t;
```

```
1 void insertionsort_v2(int *v, int n) {
2 int i, j, t;
3 for (i = 1; i < n; i++) {
4 t = v[i];5 for (j = i; j > 0 \&amp; t < v[j-1]; j-)6 v[i] = v[i-1];7 \quad v[i] = t;8 }
9 }
```
```
1 void insertionsort_v2(int *v, int n) {
2 int i, j, t;
3 for (i = 1; i < n; i++) {
4 t = v[i];5 for (j = i; j > 0 \& t < v[j-1]; j--)<br>6 v[j] = v[j-1];<br>7 v[j] = t;v[j] = v[j-1];v[j] = t;8 }
9 }
```

```
1 void insertionsort_v2(int *v, int n) {
2 int i, j, t;
3 for (i = 1; i < n; i++) {
4 t = v[i];5 for (j = i; j > 0 \& k \t < v[j-1]; j--)6 v[j] = v[j-1];<br>
7 v[i] = t;7 v[j] = t;<br>8 }
   8 }
9 }
```
No caso pior caso:

```
1 void insertionsort_v2(int *v, int n) {
2 int i, j, t;
3 for (i = 1; i < n; i++) {
4 t = v[i];5 for (j = i; j > 0 \& k \t < v[j-1]; j--)6 v[j] = v[j-1];<br>
7 v[i] = t;7 v[j] = t;<br>8 }
   8 }
9 }
```
No caso pior caso:

• comparações:  $\approx n^2/2 = O(n^2)$ 

```
1 void insertionsort_v2(int *v, int n) {
2 int i, j, t;
3 for (i = 1; i < n; i++) {
4 t = v[i];5 for (j = i; j > 0 \& k \t < v[i-1]; i--)6 v[j] = v[j-1];<br>
7 \t v[i] = t;7 v[j] = t;<br>8 }
    8 }
9 }
```
No caso pior caso:

- comparações:  $\approx n^2/2 = O(n^2)$
- $\bullet$  atribuições (ao invés de trocas):  $\approx n^2/2 = O(n^2)$

```
1 void insertionsort_v2(int *v, int n) {
2 int i, j, t;
3 for (i = 1; i < n; i++) {
4 t = v[i];5 for (j = i; j > 0 \& k \t < v[i-1]; i--)6 v[j] = v[j-1];<br>
7 \t v[i] = t;7 v[j] = t;<br>8 }
    \mathcal{R}9 }
```
No caso pior caso:

- comparações:  $\approx n^2/2 = O(n^2)$
- $\bullet$  atribuições (ao invés de trocas):  $\approx n^2/2 = O(n^2)$

No caso médio é metade disso:

```
1 void insertionsort_v2(int *v, int n) {
2 int i, j, t;
3 for (i = 1; i < n; i++) {
4 t = v[i];5 for (j = i; j > 0 \& t < v[j-1]; j--)6 v[j] = v[j-1];<br>
7 v[i] = t:
    v[j] = t;8 }
9 }
```
No caso pior caso:

- comparações:  $\approx n^2/2 = O(n^2)$
- $\bullet$  atribuições (ao invés de trocas):  $\approx n^2/2 = O(n^2)$

No caso médio é metade disso:

*•* cada elemento anda metade do prefixo do vetor em média

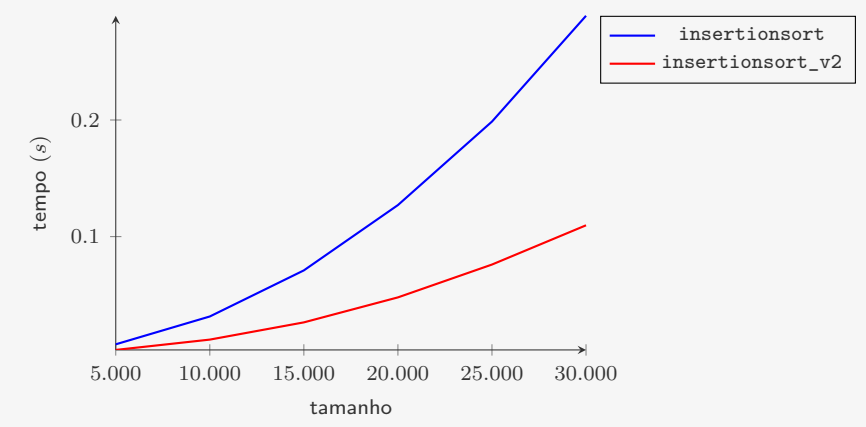

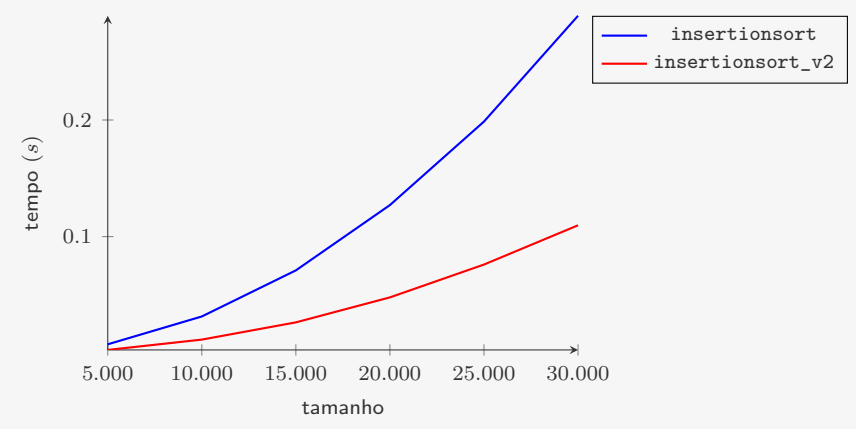

A complexidade teórica do algoritmo não melhorou

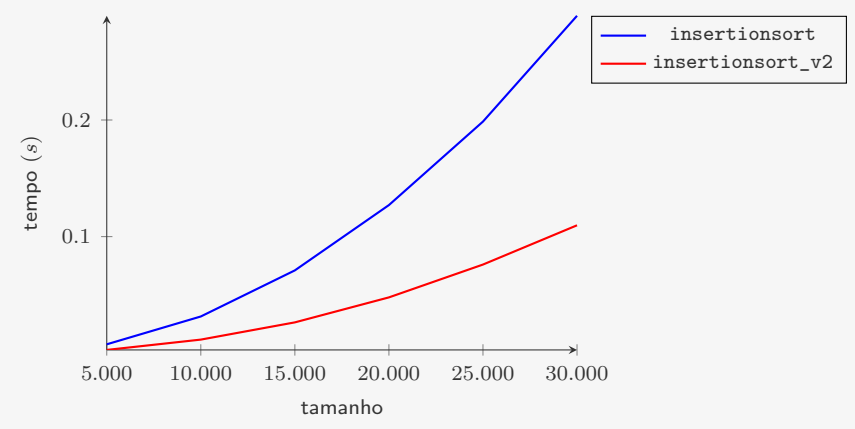

A complexidade teórica do algoritmo não melhorou

• continua  $O(n^2)$ 

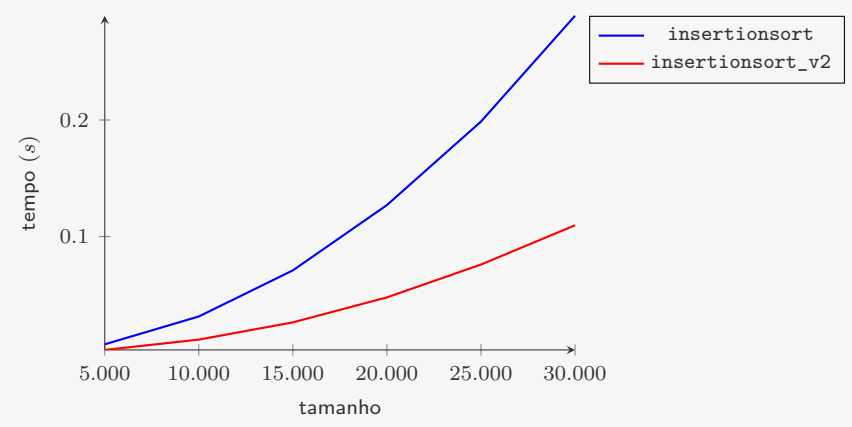

A complexidade teórica do algoritmo não melhorou

• continua  $O(n^2)$ 

Mas as otimizações levaram a um ganho na performance

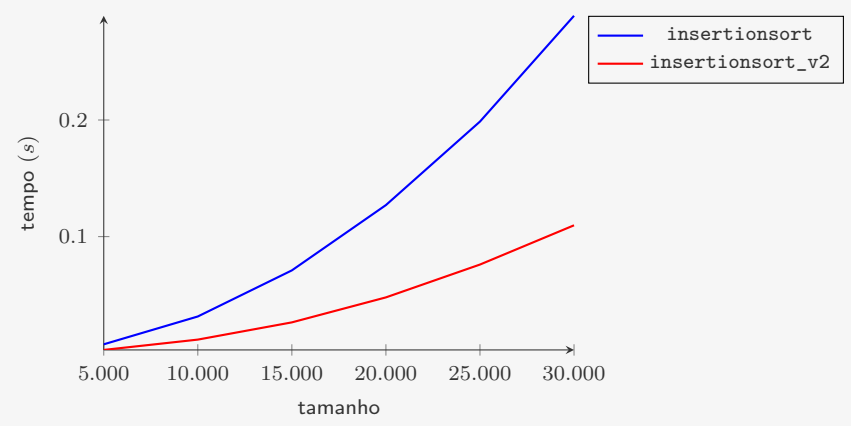

A complexidade teórica do algoritmo não melhorou

• continua  $O(n^2)$ 

Mas as otimizações levaram a um ganho na performance

*•* menos do que a metade do tempo para *n* grande

Ideia:

*•* Trocar v[0] com o mínimo de v[0], v[1], *. . .*, v[n - 1]

- *•* Trocar v[0] com o mínimo de v[0], v[1], *. . .*, v[n 1]
- *•* Trocar v[1] com o mínimo de v[1], v[2], *. . .*, v[n 1]

- *•* Trocar v[0] com o mínimo de v[0], v[1], *. . .*, v[n 1]
- *•* Trocar v[1] com o mínimo de v[1], v[2], *. . .*, v[n 1]
- *• . . .*

- *•* Trocar v[0] com o mínimo de v[0], v[1], *. . .*, v[n 1]
- Trocar  $v[1]$  com o mínimo de  $v[1]$ ,  $v[2]$ , ...,  $v[n-1]$
- *• . . .*
- *•* Trocar v[i] com o mínimo de v[i], v[i+1], *. . .*, v[r]

Ideia:

- *•* Trocar v[0] com o mínimo de v[0], v[1], *. . .*, v[n 1]
- Trocar  $v[1]$  com o mínimo de  $v[1]$ ,  $v[2]$ , ...,  $v[n-1]$
- *• . . .*
- *•* Trocar v[i] com o mínimo de v[i], v[i+1], *. . .*, v[r]

1 void selectionsort(int \*v, int n) {

Ideia:

- *•* Trocar v[0] com o mínimo de v[0], v[1], *. . .*, v[n 1]
- Trocar  $v[1]$  com o mínimo de  $v[1]$ ,  $v[2]$ , ...,  $v[n-1]$
- *• . . .*
- *•* Trocar v[i] com o mínimo de v[i], v[i+1], *. . .*, v[r]

1 void selectionsort(int \*v, int n) {

- *•* Trocar v[0] com o mínimo de v[0], v[1], *. . .*, v[n 1]
- Trocar  $v[1]$  com o mínimo de  $v[1]$ ,  $v[2]$ , ...,  $v[n-1]$
- *• . . .*
- *•* Trocar v[i] com o mínimo de v[i], v[i+1], *. . .*, v[r]

```
1 void selectionsort(int *v, int n) {
2 int i, i, min;
```
- *•* Trocar v[0] com o mínimo de v[0], v[1], *. . .*, v[n 1]
- *•* Trocar v[1] com o mínimo de v[1], v[2], *. . .*, v[n 1]
- *• . . .*
- *•* Trocar v[i] com o mínimo de v[i], v[i+1], *. . .*, v[r]

```
1 void selectionsort(int *v, int n) {
2 int i, j, min;
3 for (i = 0; i < n - 1; i++) {
```
- *•* Trocar v[0] com o mínimo de v[0], v[1], *. . .*, v[n 1]
- *•* Trocar v[1] com o mínimo de v[1], v[2], *. . .*, v[n 1]
- *• . . .*
- *•* Trocar v[i] com o mínimo de v[i], v[i+1], *. . .*, v[r]

```
1 void selectionsort(int *v, int n) {
2 int i, i, min;
3 for (i = 0; i < n - 1; i++) {
4 min = i;
```
- *•* Trocar v[0] com o mínimo de v[0], v[1], *. . .*, v[n 1]
- *•* Trocar v[1] com o mínimo de v[1], v[2], *. . .*, v[n 1]
- *• . . .*
- *•* Trocar v[i] com o mínimo de v[i], v[i+1], *. . .*, v[r]

```
1 void selectionsort(int *v, int n) {
2 int i, j, min;
3 for (i = 0; i < n - 1; i++) {
4 min = i;
5 for (i = i+1; j < n; j++)6 if (v[i] < v[\min])7 \qquad \qquad \text{min} = j;
```
- *•* Trocar v[0] com o mínimo de v[0], v[1], *. . .*, v[n 1]
- *•* Trocar v[1] com o mínimo de v[1], v[2], *. . .*, v[n 1]
- *• . . .*
- *•* Trocar v[i] com o mínimo de v[i], v[i+1], *. . .*, v[r]

```
1 void selectionsort(int *v, int n) {
2 int i, j, min;
3 for (i = 0; i < n - 1; i++) {
4 min = i;
5 for (i = i+1; j < n; j++)6 if (v[i] < v[\min])7 \qquad \qquad \text{min} = j;8 troca(&v[i], &v[min]);
9 }
10 }
```
- *•* Trocar v[0] com o mínimo de v[0], v[1], *. . .*, v[n 1]
- *•* Trocar v[1] com o mínimo de v[1], v[2], *. . .*, v[n 1]
- *• . . .*
- *•* Trocar v[i] com o mínimo de v[i], v[i+1], *. . .*, v[r]

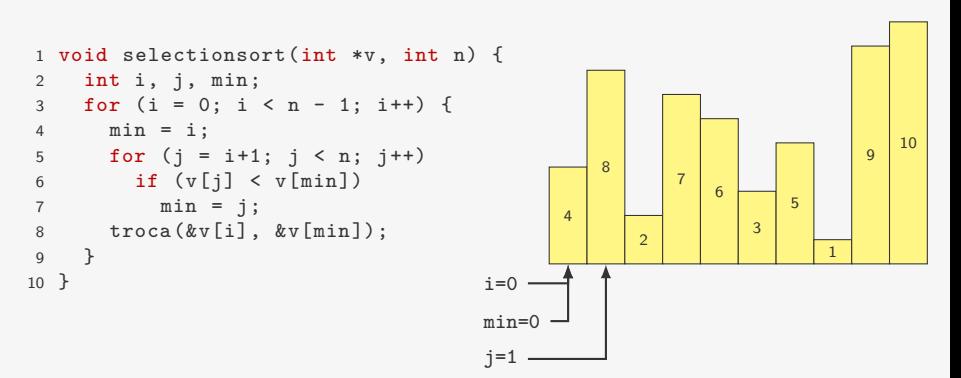

- *•* Trocar v[0] com o mínimo de v[0], v[1], *. . .*, v[n 1]
- *•* Trocar v[1] com o mínimo de v[1], v[2], *. . .*, v[n 1]
- *• . . .*
- *•* Trocar v[i] com o mínimo de v[i], v[i+1], *. . .*, v[r]

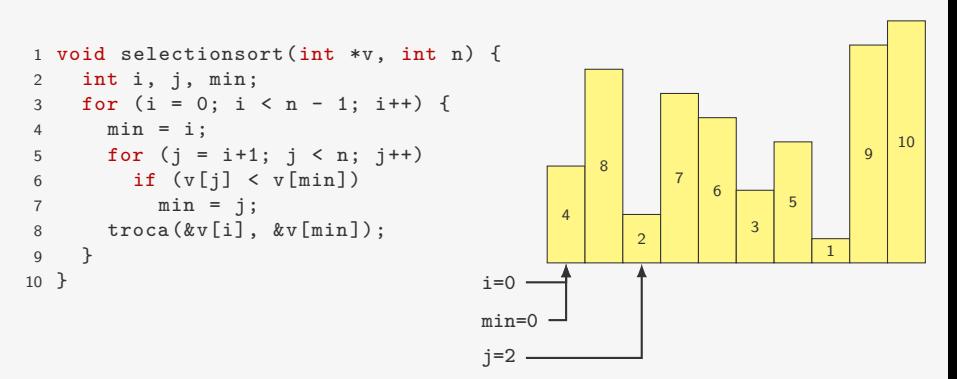

- *•* Trocar v[0] com o mínimo de v[0], v[1], *. . .*, v[n 1]
- *•* Trocar v[1] com o mínimo de v[1], v[2], *. . .*, v[n 1]
- *• . . .*
- *•* Trocar v[i] com o mínimo de v[i], v[i+1], *. . .*, v[r]

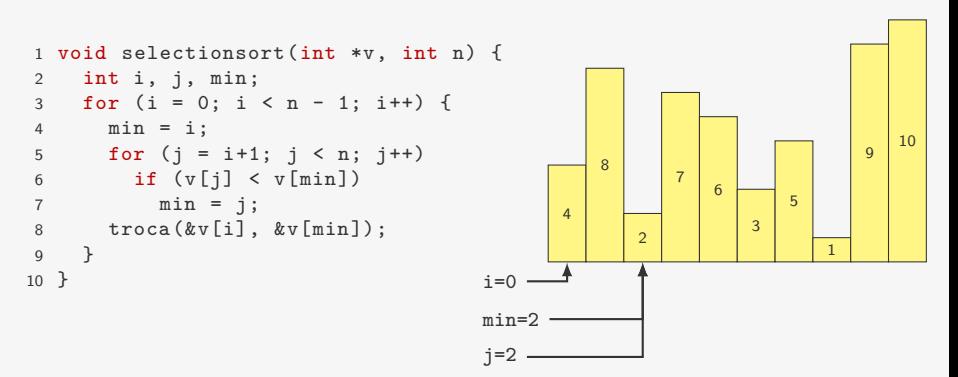

- *•* Trocar v[0] com o mínimo de v[0], v[1], *. . .*, v[n 1]
- *•* Trocar v[1] com o mínimo de v[1], v[2], *. . .*, v[n 1]
- *• . . .*
- *•* Trocar v[i] com o mínimo de v[i], v[i+1], *. . .*, v[r]

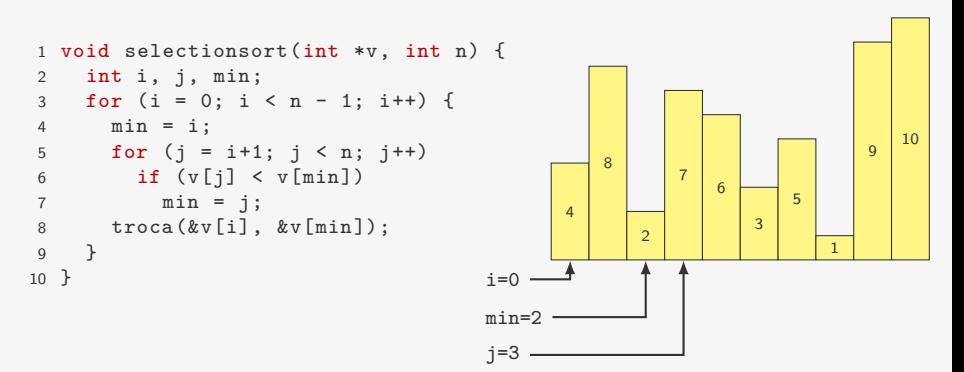

- *•* Trocar v[0] com o mínimo de v[0], v[1], *. . .*, v[n 1]
- *•* Trocar v[1] com o mínimo de v[1], v[2], *. . .*, v[n 1]
- *• . . .*
- *•* Trocar v[i] com o mínimo de v[i], v[i+1], *. . .*, v[r]

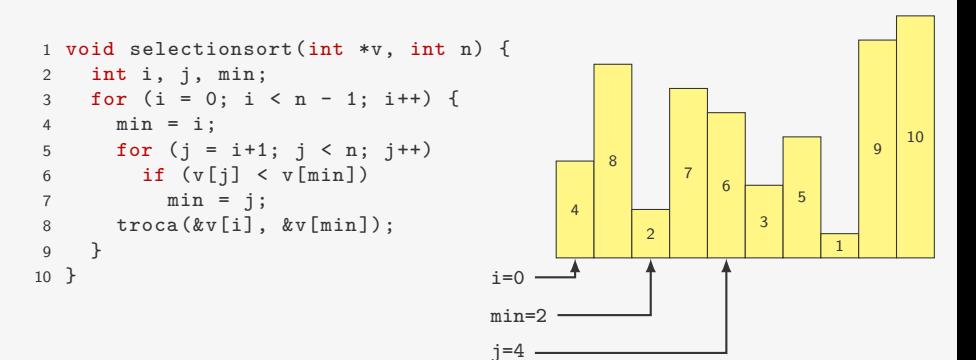

- *•* Trocar v[0] com o mínimo de v[0], v[1], *. . .*, v[n 1]
- *•* Trocar v[1] com o mínimo de v[1], v[2], *. . .*, v[n 1]
- *• . . .*
- *•* Trocar v[i] com o mínimo de v[i], v[i+1], *. . .*, v[r]

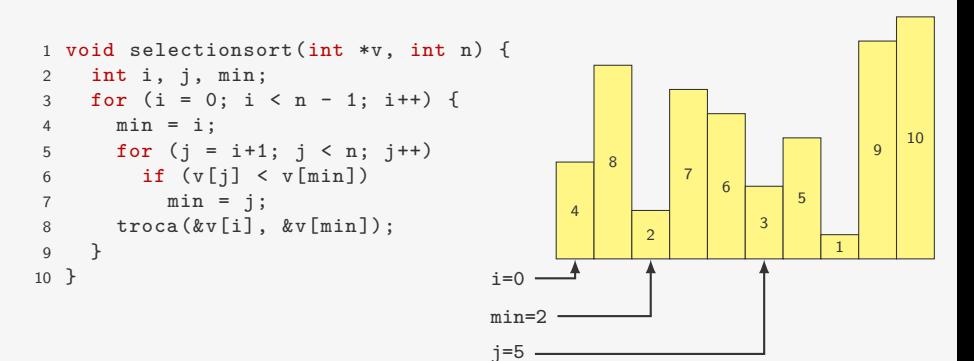

- *•* Trocar v[0] com o mínimo de v[0], v[1], *. . .*, v[n 1]
- *•* Trocar v[1] com o mínimo de v[1], v[2], *. . .*, v[n 1]
- *• . . .*
- *•* Trocar v[i] com o mínimo de v[i], v[i+1], *. . .*, v[r]

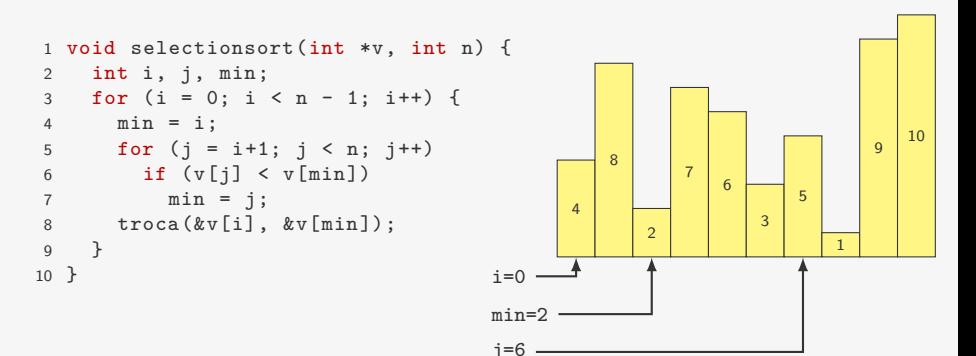

- *•* Trocar v[0] com o mínimo de v[0], v[1], *. . .*, v[n 1]
- *•* Trocar v[1] com o mínimo de v[1], v[2], *. . .*, v[n 1]
- *• . . .*
- *•* Trocar v[i] com o mínimo de v[i], v[i+1], *. . .*, v[r]

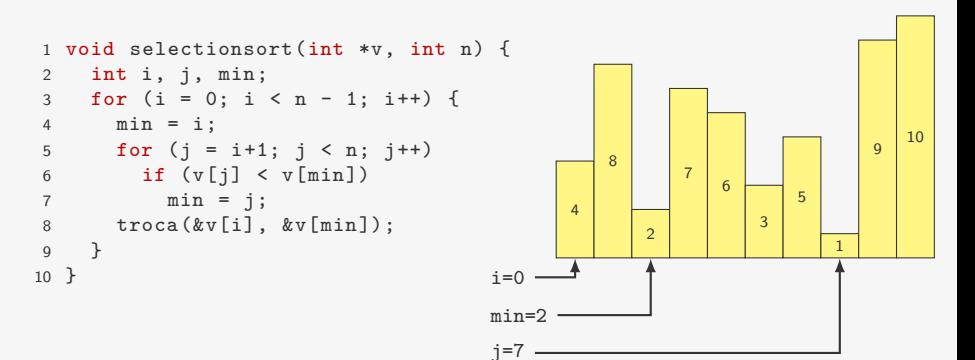

- *•* Trocar v[0] com o mínimo de v[0], v[1], *. . .*, v[n 1]
- *•* Trocar v[1] com o mínimo de v[1], v[2], *. . .*, v[n 1]
- *• . . .*
- *•* Trocar v[i] com o mínimo de v[i], v[i+1], *. . .*, v[r]

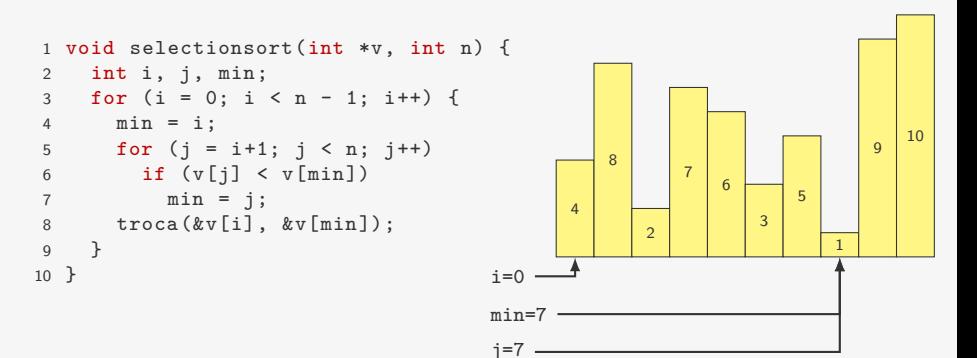

- *•* Trocar v[0] com o mínimo de v[0], v[1], *. . .*, v[n 1]
- *•* Trocar v[1] com o mínimo de v[1], v[2], *. . .*, v[n 1]
- *• . . .*
- *•* Trocar v[i] com o mínimo de v[i], v[i+1], *. . .*, v[r]

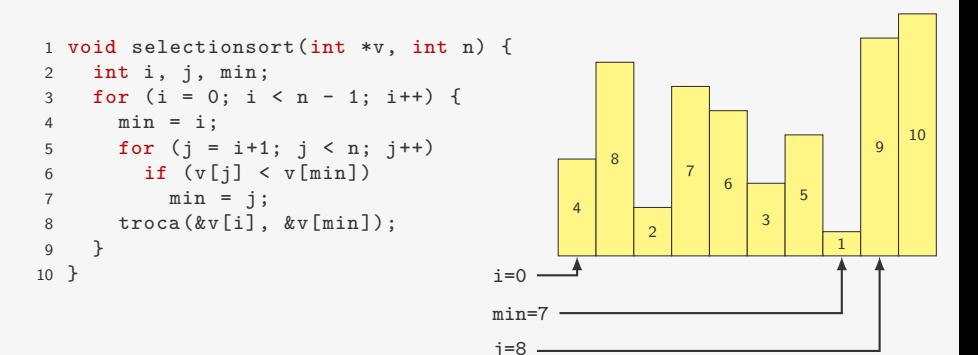

- *•* Trocar v[0] com o mínimo de v[0], v[1], *. . .*, v[n 1]
- *•* Trocar v[1] com o mínimo de v[1], v[2], *. . .*, v[n 1]
- *• . . .*
- *•* Trocar v[i] com o mínimo de v[i], v[i+1], *. . .*, v[r]

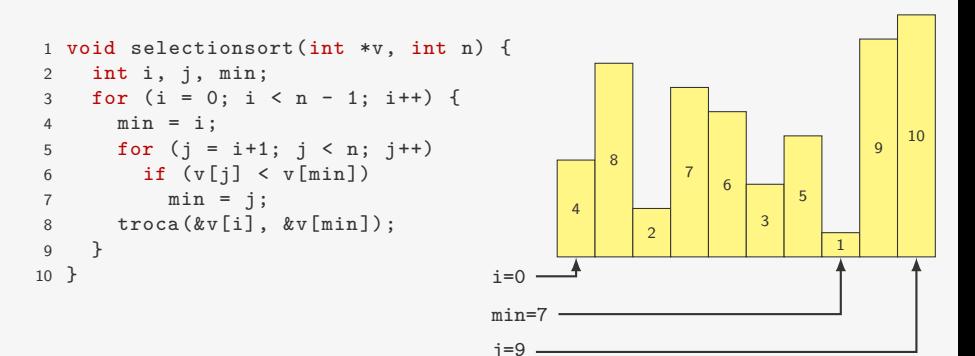

- *•* Trocar v[0] com o mínimo de v[0], v[1], *. . .*, v[n 1]
- *•* Trocar v[1] com o mínimo de v[1], v[2], *. . .*, v[n 1]
- *• . . .*
- *•* Trocar v[i] com o mínimo de v[i], v[i+1], *. . .*, v[r]

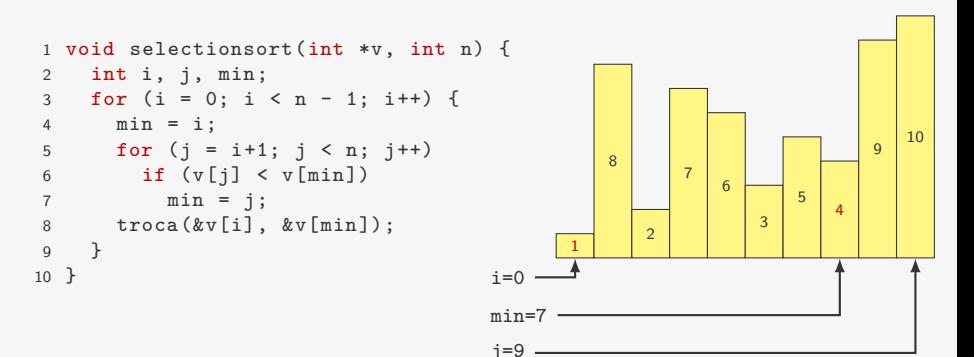

- *•* Trocar v[0] com o mínimo de v[0], v[1], *. . .*, v[n 1]
- *•* Trocar v[1] com o mínimo de v[1], v[2], *. . .*, v[n 1]
- *• . . .*
- *•* Trocar v[i] com o mínimo de v[i], v[i+1], *. . .*, v[r]

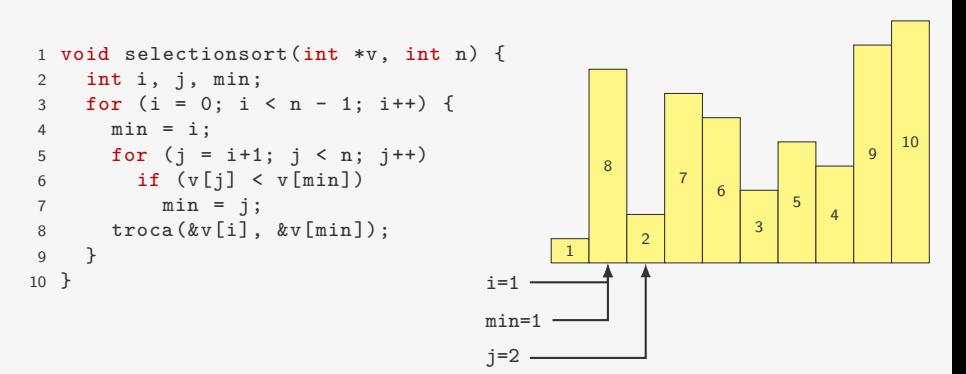
- *•* Trocar v[0] com o mínimo de v[0], v[1], *. . .*, v[n 1]
- *•* Trocar v[1] com o mínimo de v[1], v[2], *. . .*, v[n 1]
- *• . . .*
- *•* Trocar v[i] com o mínimo de v[i], v[i+1], *. . .*, v[r]

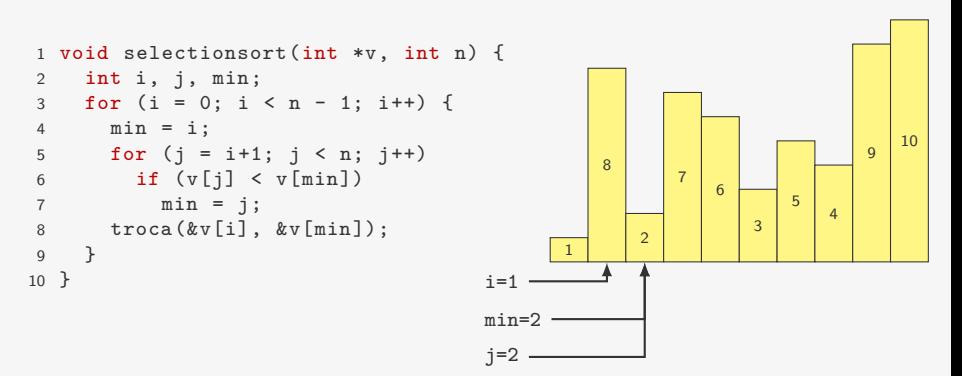

- *•* Trocar v[0] com o mínimo de v[0], v[1], *. . .*, v[n 1]
- *•* Trocar v[1] com o mínimo de v[1], v[2], *. . .*, v[n 1]
- *• . . .*
- *•* Trocar v[i] com o mínimo de v[i], v[i+1], *. . .*, v[r]

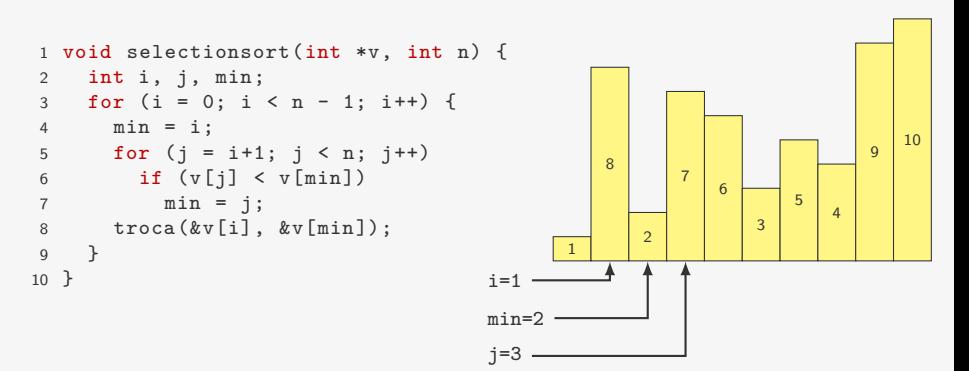

- *•* Trocar v[0] com o mínimo de v[0], v[1], *. . .*, v[n 1]
- *•* Trocar v[1] com o mínimo de v[1], v[2], *. . .*, v[n 1]
- *• . . .*
- *•* Trocar v[i] com o mínimo de v[i], v[i+1], *. . .*, v[r]

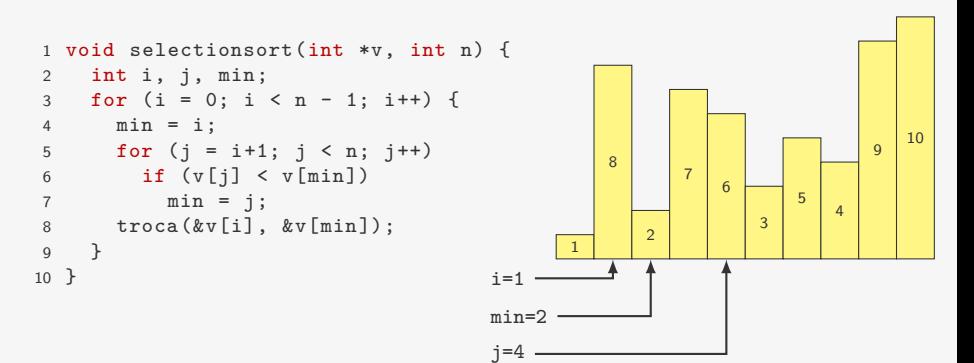

- *•* Trocar v[0] com o mínimo de v[0], v[1], *. . .*, v[n 1]
- *•* Trocar v[1] com o mínimo de v[1], v[2], *. . .*, v[n 1]
- *• . . .*
- *•* Trocar v[i] com o mínimo de v[i], v[i+1], *. . .*, v[r]

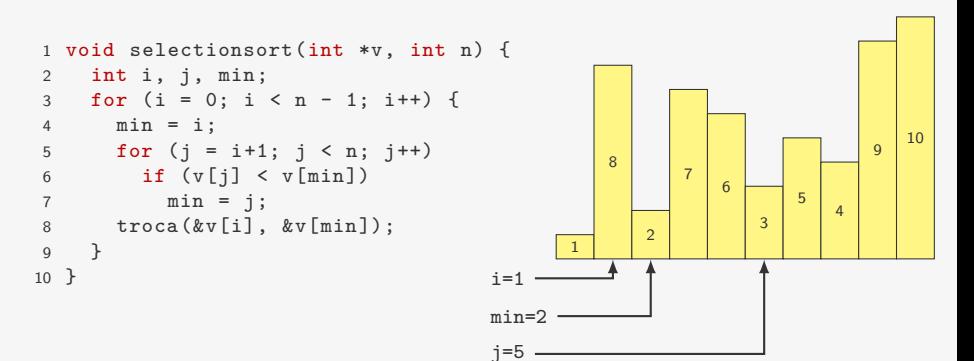

- *•* Trocar v[0] com o mínimo de v[0], v[1], *. . .*, v[n 1]
- *•* Trocar v[1] com o mínimo de v[1], v[2], *. . .*, v[n 1]
- *• . . .*
- *•* Trocar v[i] com o mínimo de v[i], v[i+1], *. . .*, v[r]

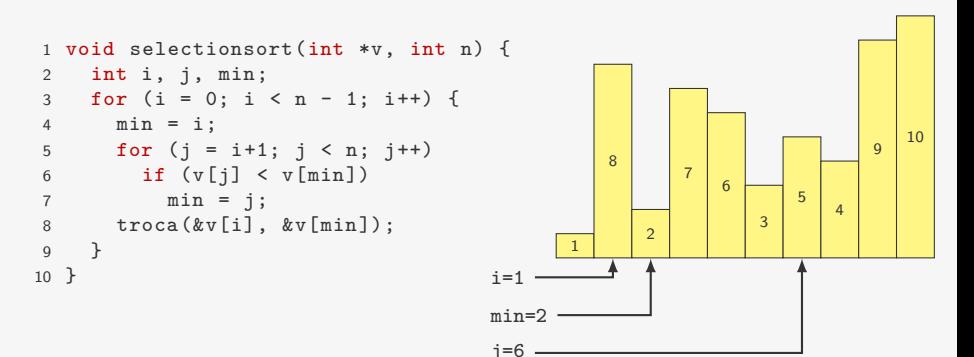

- *•* Trocar v[0] com o mínimo de v[0], v[1], *. . .*, v[n 1]
- *•* Trocar v[1] com o mínimo de v[1], v[2], *. . .*, v[n 1]
- *• . . .*
- *•* Trocar v[i] com o mínimo de v[i], v[i+1], *. . .*, v[r]

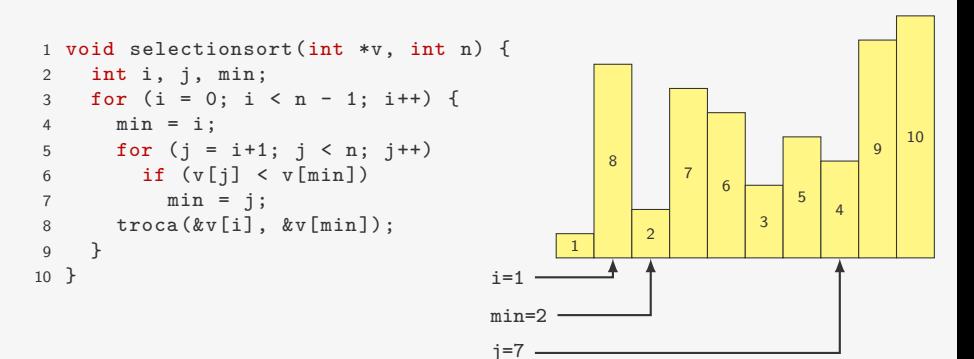

- *•* Trocar v[0] com o mínimo de v[0], v[1], *. . .*, v[n 1]
- *•* Trocar v[1] com o mínimo de v[1], v[2], *. . .*, v[n 1]
- *• . . .*
- *•* Trocar v[i] com o mínimo de v[i], v[i+1], *. . .*, v[r]

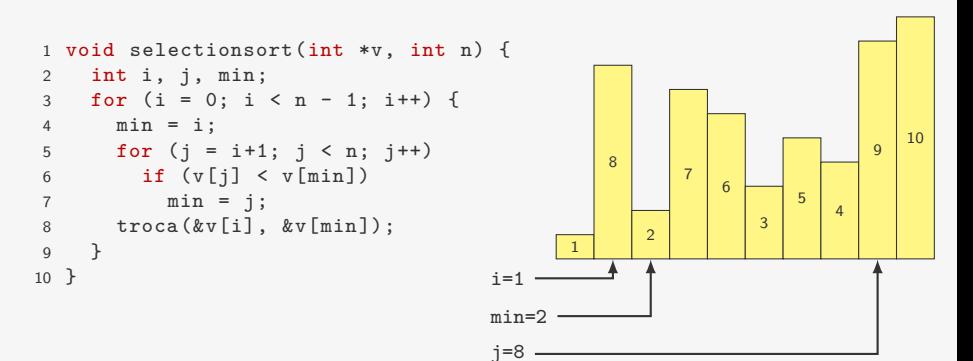

- *•* Trocar v[0] com o mínimo de v[0], v[1], *. . .*, v[n 1]
- *•* Trocar v[1] com o mínimo de v[1], v[2], *. . .*, v[n 1]
- *• . . .*
- *•* Trocar v[i] com o mínimo de v[i], v[i+1], *. . .*, v[r]

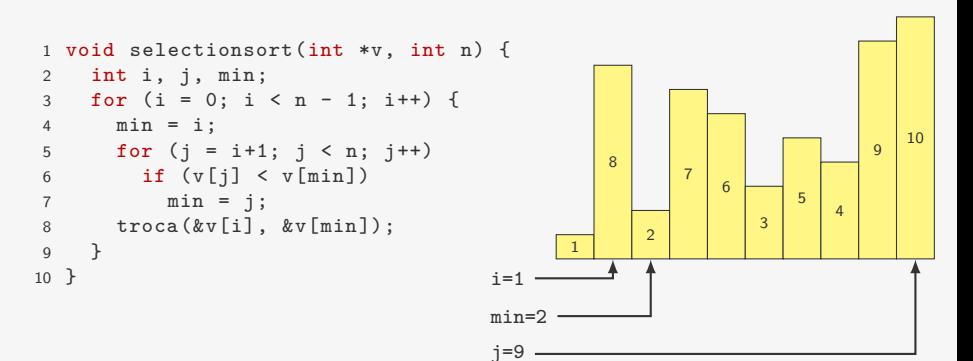

- *•* Trocar v[0] com o mínimo de v[0], v[1], *. . .*, v[n 1]
- *•* Trocar v[1] com o mínimo de v[1], v[2], *. . .*, v[n 1]
- *• . . .*
- *•* Trocar v[i] com o mínimo de v[i], v[i+1], *. . .*, v[r]

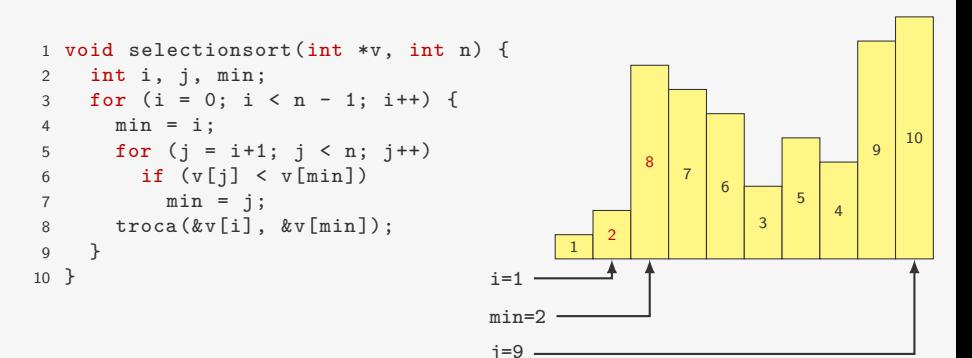

- *•* Trocar v[0] com o mínimo de v[0], v[1], *. . .*, v[n 1]
- *•* Trocar v[1] com o mínimo de v[1], v[2], *. . .*, v[n 1]
- *• . . .*
- *•* Trocar v[i] com o mínimo de v[i], v[i+1], *. . .*, v[r]

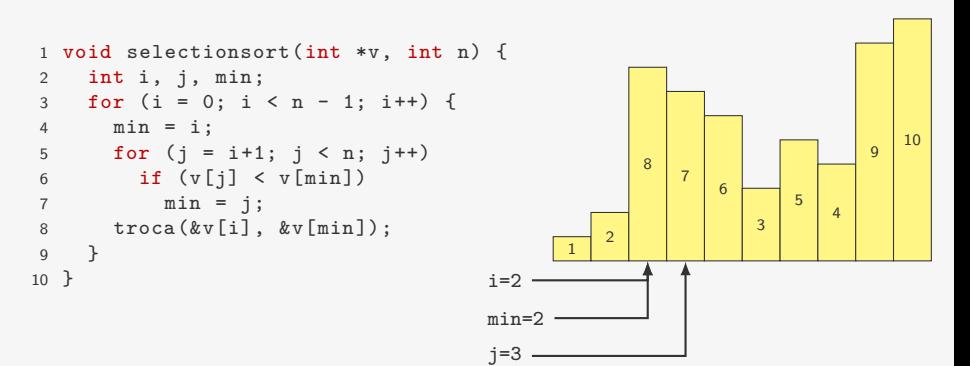

- *•* Trocar v[0] com o mínimo de v[0], v[1], *. . .*, v[n 1]
- *•* Trocar v[1] com o mínimo de v[1], v[2], *. . .*, v[n 1]
- *• . . .*
- *•* Trocar v[i] com o mínimo de v[i], v[i+1], *. . .*, v[r]

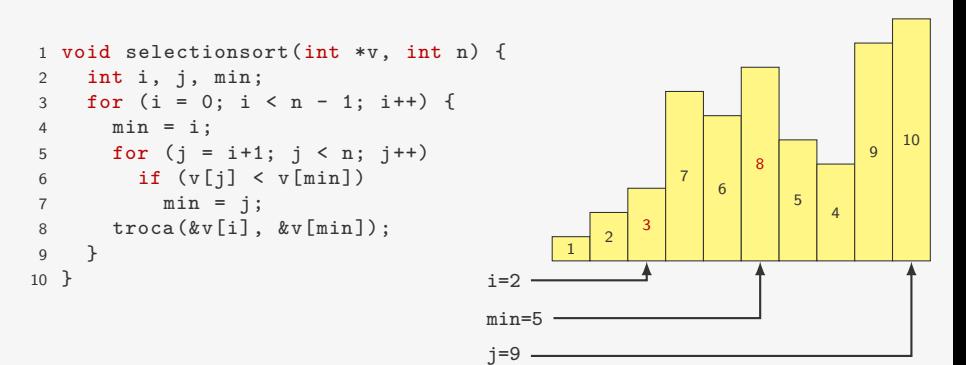

- *•* Trocar v[0] com o mínimo de v[0], v[1], *. . .*, v[n 1]
- *•* Trocar v[1] com o mínimo de v[1], v[2], *. . .*, v[n 1]
- *• . . .*
- *•* Trocar v[i] com o mínimo de v[i], v[i+1], *. . .*, v[r]

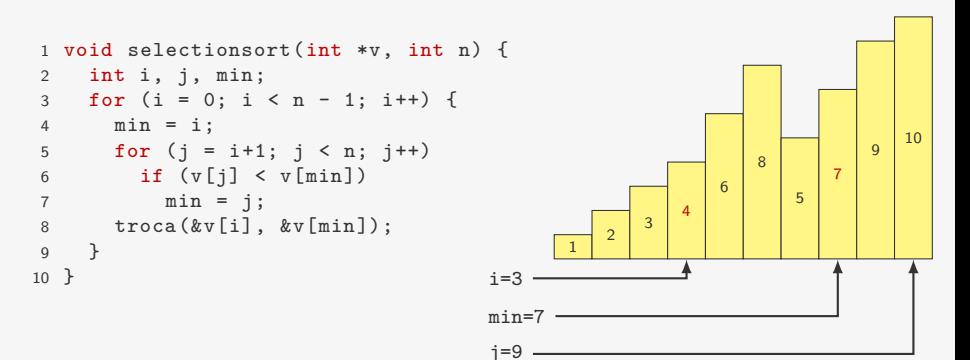

- *•* Trocar v[0] com o mínimo de v[0], v[1], *. . .*, v[n 1]
- *•* Trocar v[1] com o mínimo de v[1], v[2], *. . .*, v[n 1]
- *• . . .*
- *•* Trocar v[i] com o mínimo de v[i], v[i+1], *. . .*, v[r]

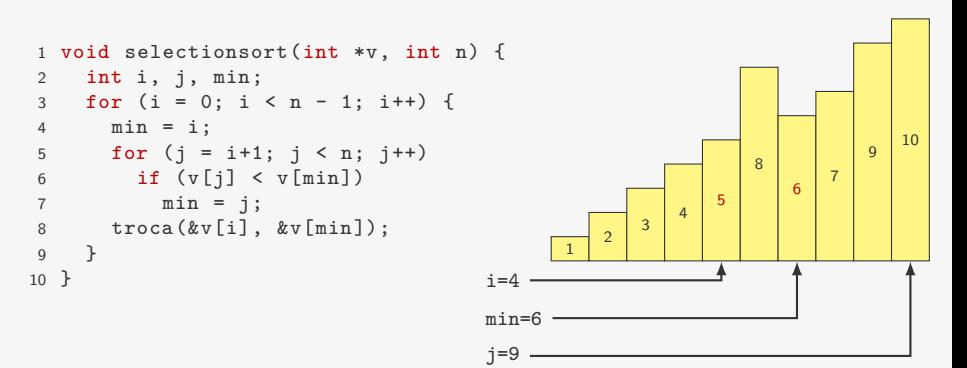

- *•* Trocar v[0] com o mínimo de v[0], v[1], *. . .*, v[n 1]
- *•* Trocar v[1] com o mínimo de v[1], v[2], *. . .*, v[n 1]
- *• . . .*
- *•* Trocar v[i] com o mínimo de v[i], v[i+1], *. . .*, v[r]

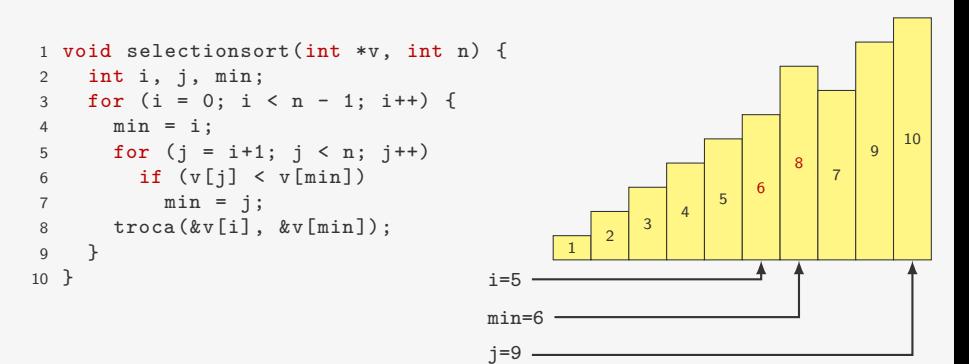

- *•* Trocar v[0] com o mínimo de v[0], v[1], *. . .*, v[n 1]
- *•* Trocar v[1] com o mínimo de v[1], v[2], *. . .*, v[n 1]
- *• . . .*
- *•* Trocar v[i] com o mínimo de v[i], v[i+1], *. . .*, v[r]

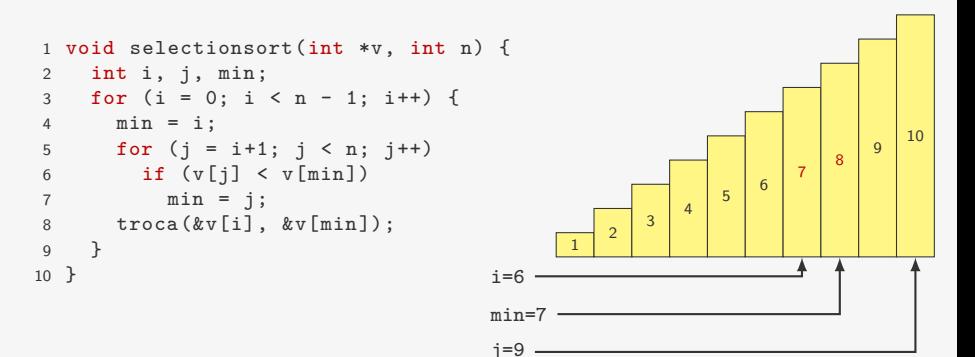

- *•* Trocar v[0] com o mínimo de v[0], v[1], *. . .*, v[n 1]
- *•* Trocar v[1] com o mínimo de v[1], v[2], *. . .*, v[n 1]
- *• . . .*
- *•* Trocar v[i] com o mínimo de v[i], v[i+1], *. . .*, v[r]

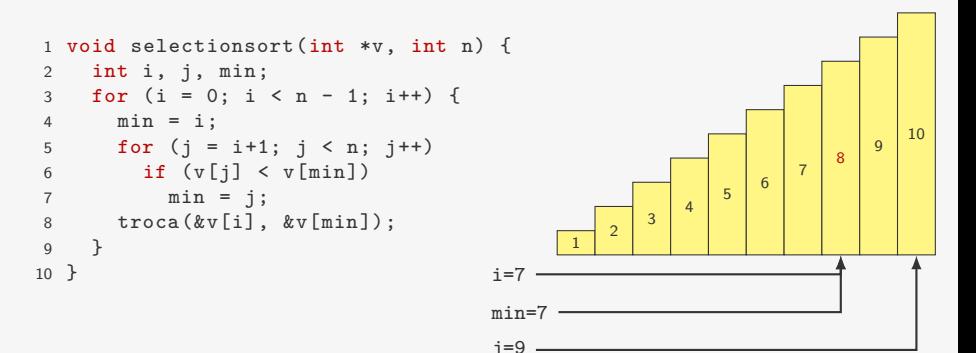

- *•* Trocar v[0] com o mínimo de v[0], v[1], *. . .*, v[n 1]
- *•* Trocar v[1] com o mínimo de v[1], v[2], *. . .*, v[n 1]
- *• . . .*
- *•* Trocar v[i] com o mínimo de v[i], v[i+1], *. . .*, v[r]

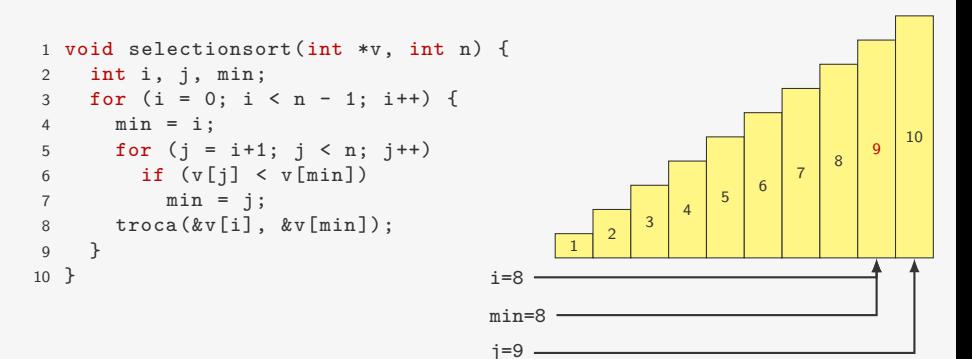

- *•* Trocar v[0] com o mínimo de v[0], v[1], *. . .*, v[n 1]
- *•* Trocar v[1] com o mínimo de v[1], v[2], *. . .*, v[n 1]
- *• . . .*
- *•* Trocar v[i] com o mínimo de v[i], v[i+1], *. . .*, v[r]

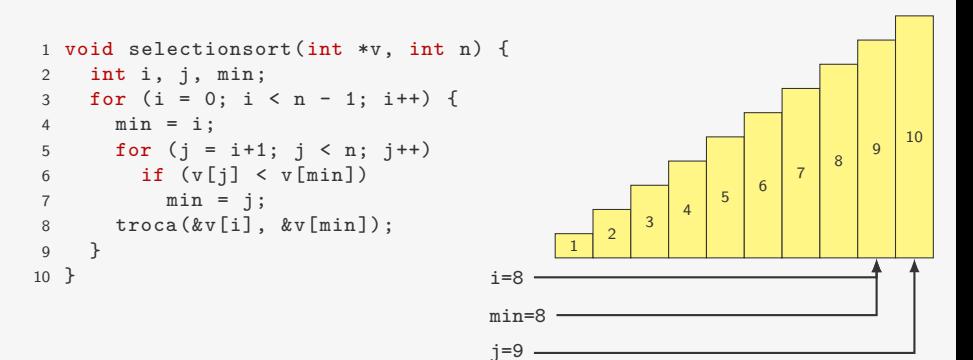

```
1 void selectionsort(int *v, int n) {
2 int i, j, min;
3 for (i = 0; i < n - 1; i++) {
4 min = i;
5 for (j = i+1; j < n; j++)6 if (v[j] < v[\min])7 \qquad \qquad \text{min} = j;8 troca(&v[i], &v[min]);
9 }
10 }
```

```
1 void selectionsort(int *v, int n) {
2 int i, j, min;
3 for (i = 0; i < n - 1; i++) {
4 min = i;
5 for (j = i+1; j < n; j++)6 if (v[i] < v[\min])7 min = j;<br>8 troca(\&v[i],troca(kv[i], kv[\min]),9 }
10 }
```
*•* número de comparações:

 $(n-1) + (n-2) + \cdots + 1 = n(n-1)/2 = O(n^2)$ 

```
1 void selectionsort(int *v, int n) {
2 int i, j, min;
3 for (i = 0; i < n - 1; i++) {
4 min = i;
5 for (j = i+1; j < n; j++)6 if (v[j] < v[\min])7 min = j;<br>8 troca(\&v[i],troca(&v[i], &v[min]);
9 }
10 }
```
*•* número de comparações:

 $(n-1) + (n-2) + \cdots + 1 = n(n-1)/2 = O(n^2)$ 

*•* número de trocas: *n −* 1 = O(*n*)

```
1 void selectionsort(int *v, int n) {
2 int i, j, min;
3 for (i = 0; i < n - 1; i++) {
4 min = i;
5 for (j = i+1; j < n; j++)6 if (v[i] < v[\min])7 min = j;<br>8 troca(\&v[i],troca(&v[i], &v[min]);
9 }
10 }
```
*•* número de comparações:

 $(n-1) + (n-2) + \cdots + 1 = n(n-1)/2 = O(n^2)$ 

*•* número de trocas: *n −* 1 = O(*n*)

– Muito bom quando trocas são muito caras

```
1 void selectionsort(int *v, int n) {
2 int i, j, min;
3 for (i = 0; i < n - 1; i++) {
4 min = i;
5 for (i = i+1; j < n; j++)6 if (v[i] < v[\min])7 \qquad \qquad \text{min} = j;8 troca(&v[i], &v[min]);
9 }
10 }
```
*•* número de comparações:

 $(n-1) + (n-2) + \cdots + 1 = n(n-1)/2 = O(n^2)$ 

*•* número de trocas: *n −* 1 = O(*n*)

- Muito bom quando trocas são muito caras
- Porém, talvez seja melhor usar ponteiros nesse caso

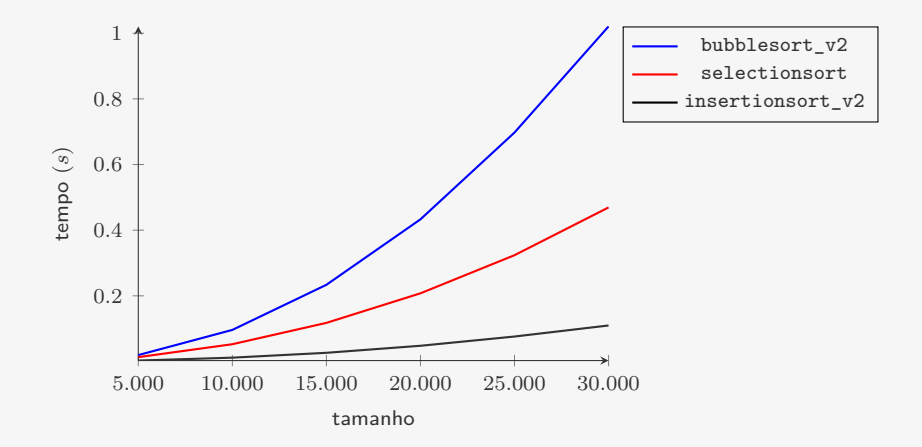

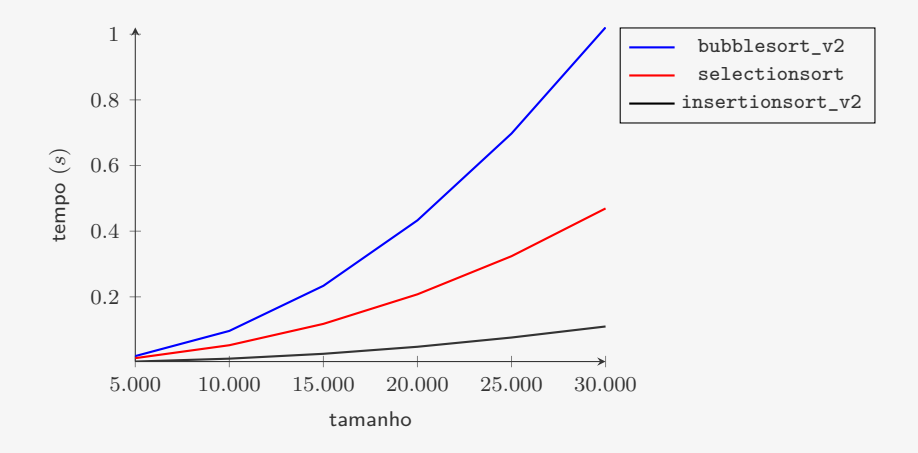

Para  $n = 30.000$ :

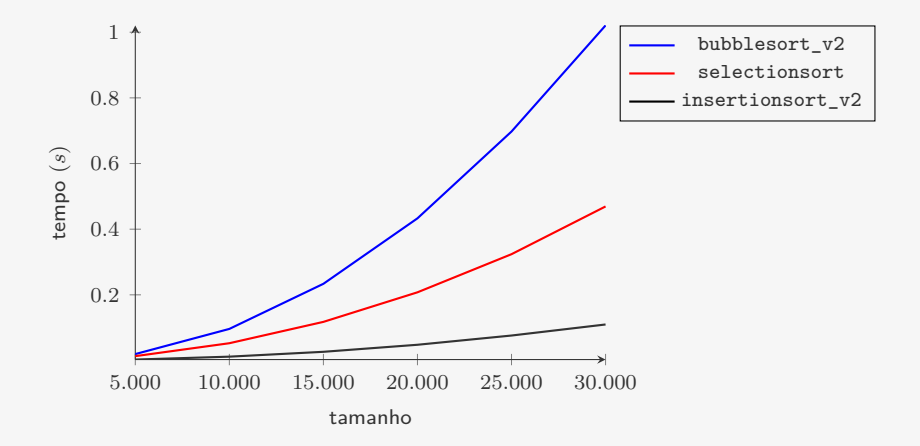

Para  $n = 30.000$ :

*•* selectionsort leva 4*,*2 o tempo do insertionsort\_v2

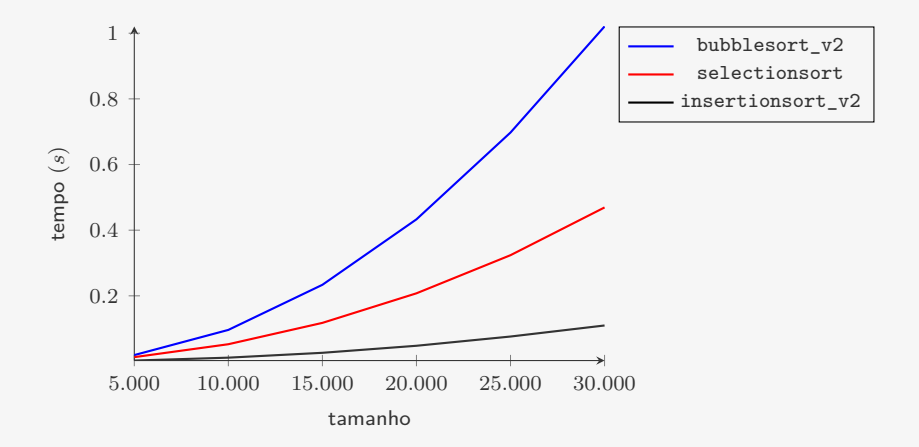

Para  $n = 30.000$ :

- *•* selectionsort leva 4*,*2 o tempo do insertionsort\_v2
- *•* bubblesort\_v2 leva 9*,*3 o tempo do insertionsort\_v2

Versão do SelectionSort que

• coloca o elemento máximo na posição v[r]

- coloca o elemento máximo na posição v[r]
- coloca o segundo maior elemento na posição v [r-1]

- coloca o elemento máximo na posição v[r]
- coloca o segundo maior elemento na posição v[r-1]
- *•* etc...

- coloca o elemento máximo na posição v[r]
- coloca o segundo maior elemento na posição v[r-1]
- *•* etc...

```
1 int selection invertido(int *v, int n) {
2 int i, j, max;
3 for (i = n - 1; i > 0; i--) {
4 max = i;
5 for (j = i-1; j > = 0; j--)6 if (v[i] > v[\max])7 \text{ max} = j;8 troca(&v[i], &v[max]);
9 \quad \lambda10 }
```
#### Rescrevendo...

Usamos uma função que acha o elemento máximo do vetor

```
1 int extrai_maximo(int *v, int n) {
2 int max = n - 1;
3 for (j = n - 2; j \ge 0; j -1)4 if (v[j] > v[\max])5 max = j;
6 return max;
7 }
```
#### Rescrevendo...

Usamos uma função que acha o elemento máximo do vetor

```
1 int extrai maximo(int *v, int n) {
2 int max = n - 1;
3 for (j = n - 2; j \ge 0; j--)4 if (v[i] > v[\max])5 max = i;
6 return max;
7 }
```
E reescrevemos o SelectionSort

```
1 int selection_invertido_v2(int *v, int n) {
2 int i, j, max;
3 for (i = n - 1; i > 0; i--) {
4 max = extrai_maximo(v, i + 1);5 troca(&v[i], &v[max]);
6 }
7 }
```
#### Tempo do SelectionSort

```
1 int selection_invertido_v2(int *v, int n) {
2 int i, j, max;
3 for (i = n - 1; i > 0; i--) {
4 max = extrai_maximo(v, i + 1);5 troca(kv[i], kv(max]);<br>6 }
   6 }
7 }
```
#### Tempo do SelectionSort

```
1 int selection_invertido_v2(int *v, int n) {
2 int i, j, max;
3 for (i = n - 1; i > 0; i--) {
4 max = extrai_maximo(v, i + 1);5 \operatorname{troca}(\&v[i], \&v[\max]);6 }
7 }
```
O tempo do selection\_invertido\_v2 é:
```
1 int selection_invertido_v2(int *v, int n) {
2 int i, j, max;
3 for (i = n - 1; i > 0; i--) {
4 max = extrai_max = ( v, i + 1);
5 \operatorname{troca}(\&v[i], \&v[\max]);6 }
7 }
```
O tempo do selection\_invertido\_v2 é:

• o tempo de chamar extrai maximo(v, i + 1)

```
1 int selection_invertido_v2(int *v, int n) {
2 int i, j, max;
3 for (i = n - 1; i > 0; i--) {
4 max = extrai_maximo(v, i + 1);5 \operatorname{troca}(\&v[i], \&v[\max]);6 }
7 }
```
- O tempo do selection\_invertido\_v2 é:
	- o tempo de chamar extrai maximo(v, i + 1)

```
- com i variando de n - 1 a 1
```

```
1 int selection_invertido_v2(int *v, int n) {
2 int i, j, max;
3 for (i = n - 1; i > 0; i--) {
4 max = extrai_maximo(v, i + 1);5 \operatorname{troca}(\&v[i], \&v[\max]);6 }
7 }
```
- O tempo do selection\_invertido\_v2 é:
	- o tempo de chamar extrai maximo(v, i + 1)

 $-$  com i variando de n  $-1$  a 1

• mais o tempo de fazer n - 1 trocas

```
1 int selection_invertido_v2(int *v, int n) {
2 int i, j, max;
3 for (i = n - 1; i > 0; i--) {
4 max = extrai_maximo(v, i + 1);5 \operatorname{troca}(\&v[i], \&v[\max]);6 }
7 }
 O tempo do selection_invertido_v2 é:
    • o tempo de chamar extrai maximo(v, i + 1)
```

```
- com i variando de n -1 a 1
```
• mais o tempo de fazer n - 1 trocas

*T*(*k*): tempo de extrair o máximo de um vetor com *k* elementos

```
1 int selection_invertido_v2(int *v, int n) {
2 int i, j, max;
3 for (i = n - 1; i > 0; i--) {
4 max = extrai_maximo(v, i + 1);5 \operatorname{troca}(\&v[i], \&v[\max]);6 }
7 }
 O tempo do selection_invertido_v2 é:
    • o tempo de chamar extrai maximo(v, i + 1)
        - com i variando de n - 1 a 1
```
• mais o tempo de fazer n - 1 trocas

*T*(*k*): tempo de extrair o máximo de um vetor com *k* elementos

```
1 int selection_invertido_v2(int *v, int n) {
2 int i, j, max;
3 for (i = n - 1; i > 0; i--) {
4 max = extrai_maximo(v, i + 1);5 \operatorname{troca}(\&v[i], \&v[\max]);6 }
7 }
 O tempo do selection_invertido_v2 é:
    • o tempo de chamar extrai maximo(v, i + 1)
        - com i variando de n - 1 a 1
```
• mais o tempo de fazer n - 1 trocas

*T*(*k*): tempo de extrair o máximo de um vetor com *k* elementos

$$
n-1+\sum_{k=2}^n T(k) =
$$

```
1 int selection_invertido_v2(int *v, int n) {
2 int i, j, max;
3 for (i = n - 1; i > 0; i--) {
4 max = extrai_maximo(v, i + 1);5 \operatorname{troca}(\&v[i], \&v[\max]);6 }
7 }
 O tempo do selection_invertido_v2 é:
    • o tempo de chamar extrai maximo(v, i + 1)
        - com i variando de n - 1 a 1
```
• mais o tempo de fazer n - 1 trocas

*T*(*k*): tempo de extrair o máximo de um vetor com *k* elementos

$$
n-1+\sum_{k=2}^n T(k) =
$$

```
1 int selection_invertido_v2(int *v, int n) {
2 int i, j, max;
3 for (i = n - 1; i > 0; i--) {
4 max = extrai_maximo(v, i + 1);5 \operatorname{troca}(\&v[i], \&v[\max]);6 }
7 }
 O tempo do selection_invertido_v2 é:
    • o tempo de chamar extrai maximo(v, i + 1)
        - com i variando de n - 1 a 1
```
• mais o tempo de fazer n - 1 trocas

*T*(*k*): tempo de extrair o máximo de um vetor com *k* elementos

$$
n-1+\sum_{k=2}^{n} T(k) = n-1+\sum_{k=2}^{n} c \cdot k =
$$

```
1 int selection_invertido_v2(int *v, int n) {
2 int i, j, max;
3 for (i = n - 1; i > 0; i--) {
4 max = extrai_maximo(v, i + 1);5 \operatorname{troca}(\&v[i], \&v[\max]);6 }
7 }
 O tempo do selection_invertido_v2 é:
    • o tempo de chamar extrai maximo(v, i + 1)
        - com i variando de n - 1 a 1
```
• mais o tempo de fazer n - 1 trocas

*T*(*k*): tempo de extrair o máximo de um vetor com *k* elementos

$$
n-1+\sum_{k=2}^{n} T(k) = n-1+\sum_{k=2}^{n} c \cdot k = n-1+c \cdot \frac{(n+2)(n-1)}{2} =
$$

```
1 int selection_invertido_v2(int *v, int n) {
2 int i, j, max;
3 for (i = n - 1; i > 0; i--) {
4 max = extrai_maximo(v, i + 1);5 \operatorname{troca}(\&v[i], \&v[\max]);\rightarrow7 }
 O tempo do selection_invertido_v2 é:
    • o tempo de chamar extrai maximo(v, i + 1)
        - com i variando de n - 1 a 1
```
• mais o tempo de fazer n - 1 trocas

*T*(*k*): tempo de extrair o máximo de um vetor com *k* elementos

$$
n-1+\sum_{k=2}^{n} T(k) = n-1+\sum_{k=2}^{n} c \cdot k = n-1+c \cdot \frac{(n+2)(n-1)}{2} = O(n^2)
$$

```
1 int selection_invertido_v2(int *v, int n) {
2 int i, j, max;
3 for (i = n - 1; i > 0; i--) {
4 max = extrai_maximo(v, i + 1);5 \operatorname{troca}(\&v[i], \&v[\max]);6 }
7 }
 O tempo do selection_invertido_v2 é:
    • o tempo de chamar extrai maximo(v, i + 1)
        - com i variando de n - 1 a 1
```
• mais o tempo de fazer n - 1 trocas

*T*(*k*): tempo de extrair o máximo de um vetor com *k* elementos

Para ordenar *n* elementos, o SelectionSort gasta tempo

$$
n-1+\sum_{k=2}^{n} T(k) = n-1+\sum_{k=2}^{n} c \cdot k = n-1+c \cdot \frac{(n+2)(n-1)}{2} = O(n^2)
$$

Mas, com heap, podemos extrair o máximo em O(lg *k*)

```
1 void fpsort(Item *v, int n) {
2 int i;
3 p_fp fprio = criar_fprio(n);
4 for (i = 0; i < n; i++)5 insere(fprio, v[i]);
6 for (i = n - 1; i > = 0; i--)7 v[i] = extrai_maximo(fprio);
8 destroi(fprio);
9 }
```

```
1 void fpsort(Item *v, int n) {
2 int i;
3 p_fp fprio = criar_fprio(n);
4 for (i = 0; i < n; i++)5 insere(fprio, v[i]);
6 for (i = n - 1; i > = 0; i--)7 v[i] = extrai_maximo(fprio);
8 destroi(fprio);
9 }
```

```
1 void fpsort(Item *v, int n) {
2 int i;
3 p_fp fprio = criar_fprio(n);
4 for (i = 0; i < n; i++)5 insere(fprio, v[i]);
6 for (i = n - 1; i > = 0; i--)7 v[i] = extrai_maximo(fprio);
8 destroi(fprio);
9 }
```
#### Tempo:  $O(n \lg n)$

*•* Estamos usando espaço adicional, mas não precisamos...

```
1 void fpsort(Item *v, int n) {
2 int i;
3 p_fp fprio = criar_fprio(n);
4 for (i = 0; i < n; i++)5 insere(fprio, v[i]);
6 for (i = n - 1; i > = 0; i--)7 v[i] = extrai_maximo(fprio);
8 destroi(fprio);
9 }
```
- *•* Estamos usando espaço adicional, mas não precisamos...
- *•* Perdemos tempo para copiar do vetor para o heap

```
1 void fpsort(Item *v, int n) {
2 int i;
3 p_fp fprio = criar_fprio(n);
4 for (i = 0; i < n; i++)5 insere(fprio, v[i]);
6 for (i = n - 1; i \ge 0; i--)7 v[i] = extrai_maximo(fprio);
8 destroi(fprio);
9 }
```
- *•* Estamos usando espaço adicional, mas não precisamos...
- *•* Perdemos tempo para copiar do vetor para o heap
- *•* Podemos transformar um vetor em um heap rapidamente

```
1 void fpsort(Item *v, int n) {
2 int i;
3 p_fp fprio = criar_fprio(n);
4 for (i = 0; i < n; i++)5 insere(fprio, v[i]);
6 for (i = n - 1; i \ge 0; i--)7 v[i] = extrai_maximo(fprio);
8 destroi(fprio);
9 }
```
- *•* Estamos usando espaço adicional, mas não precisamos...
- *•* Perdemos tempo para copiar do vetor para o heap
- *•* Podemos transformar um vetor em um heap rapidamente
	- Mais rápido do que fazer *n* inserções

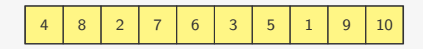

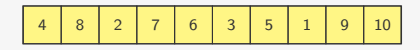

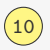

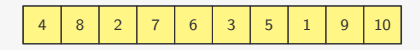

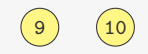

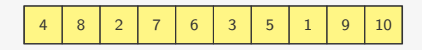

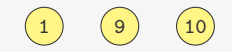

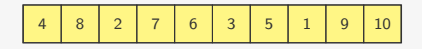

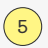

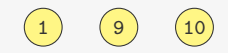

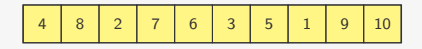

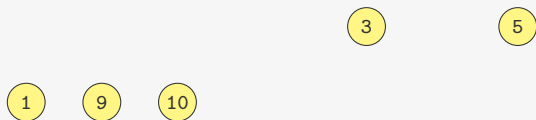

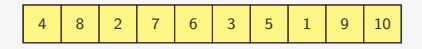

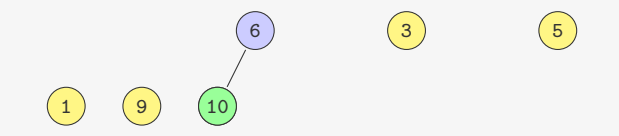

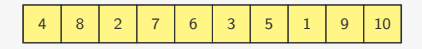

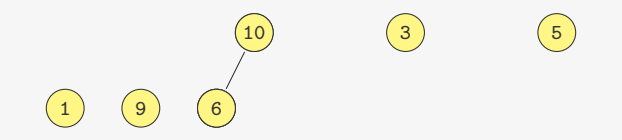

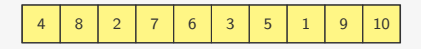

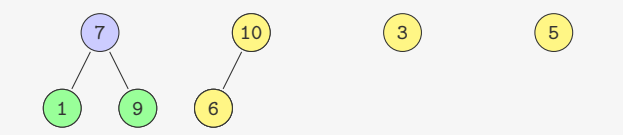

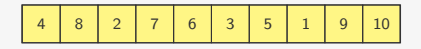

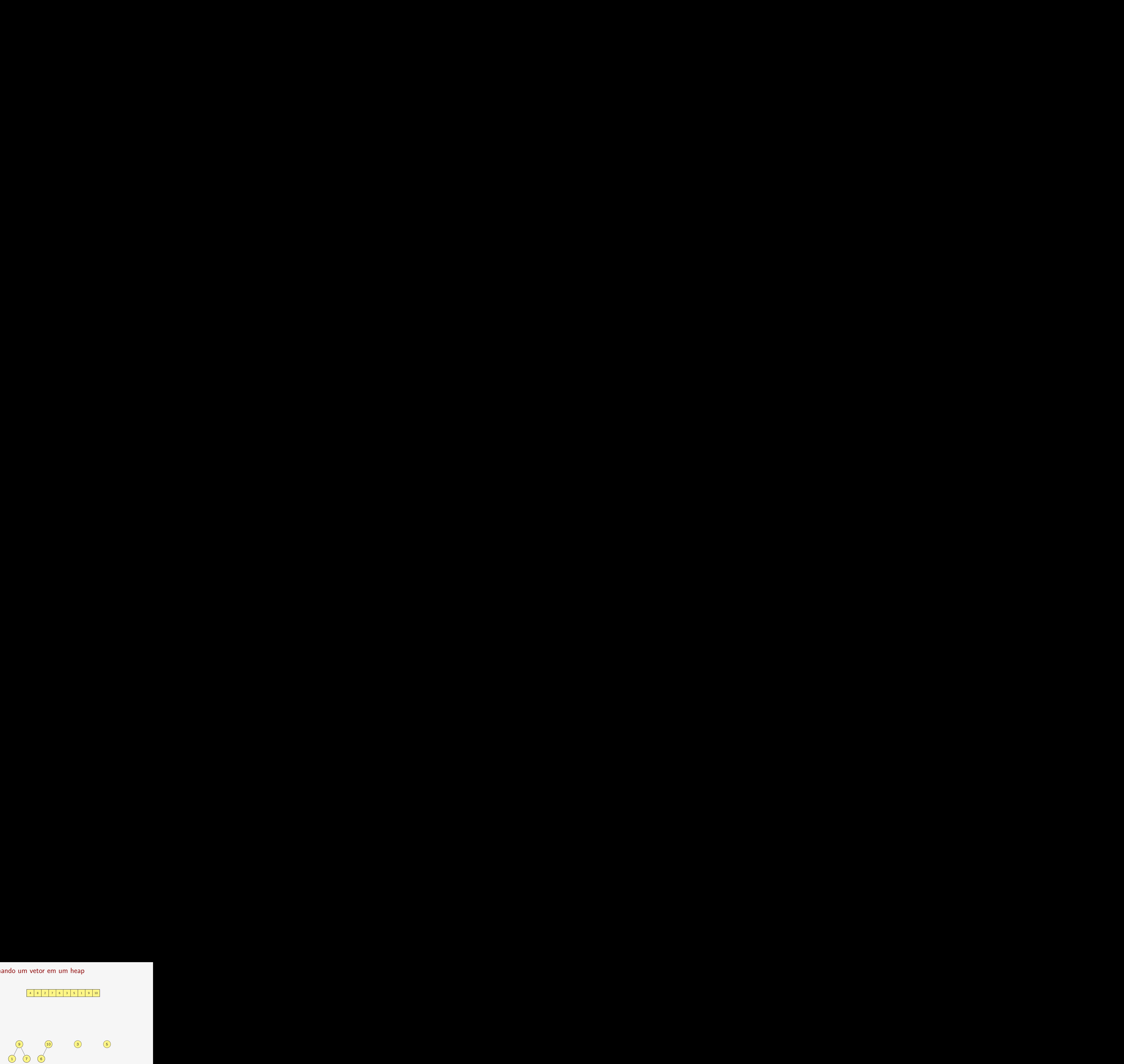

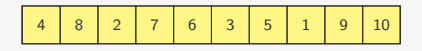

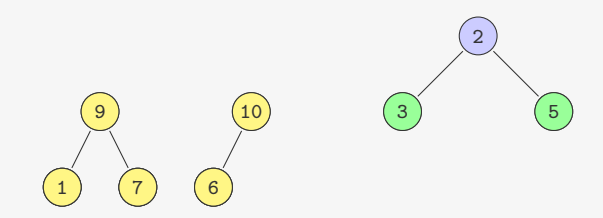

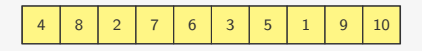

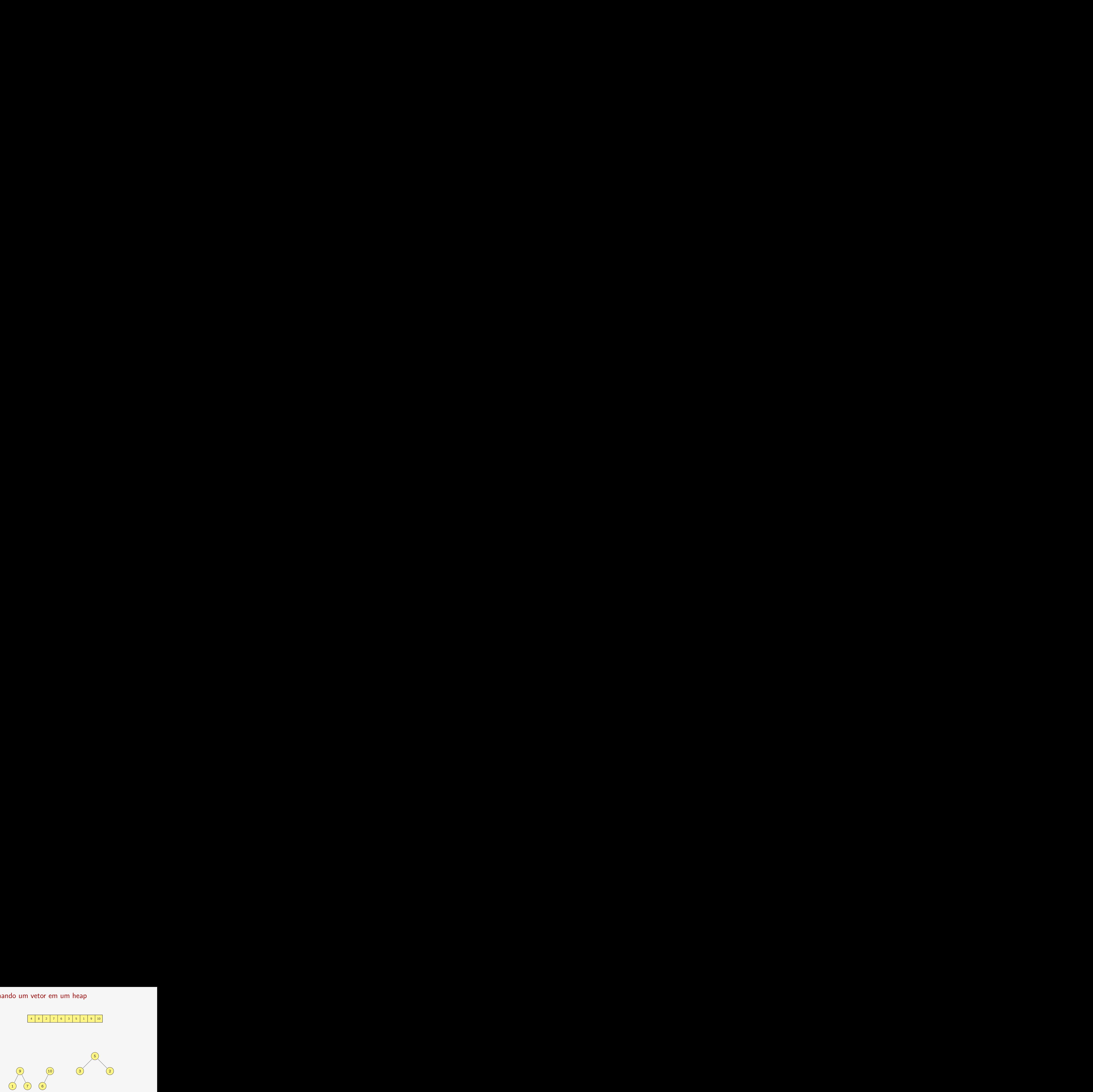

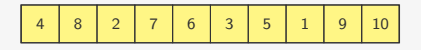

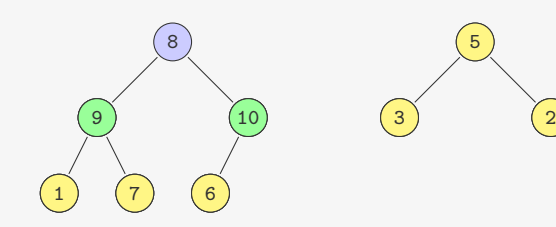

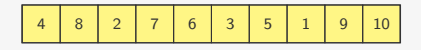

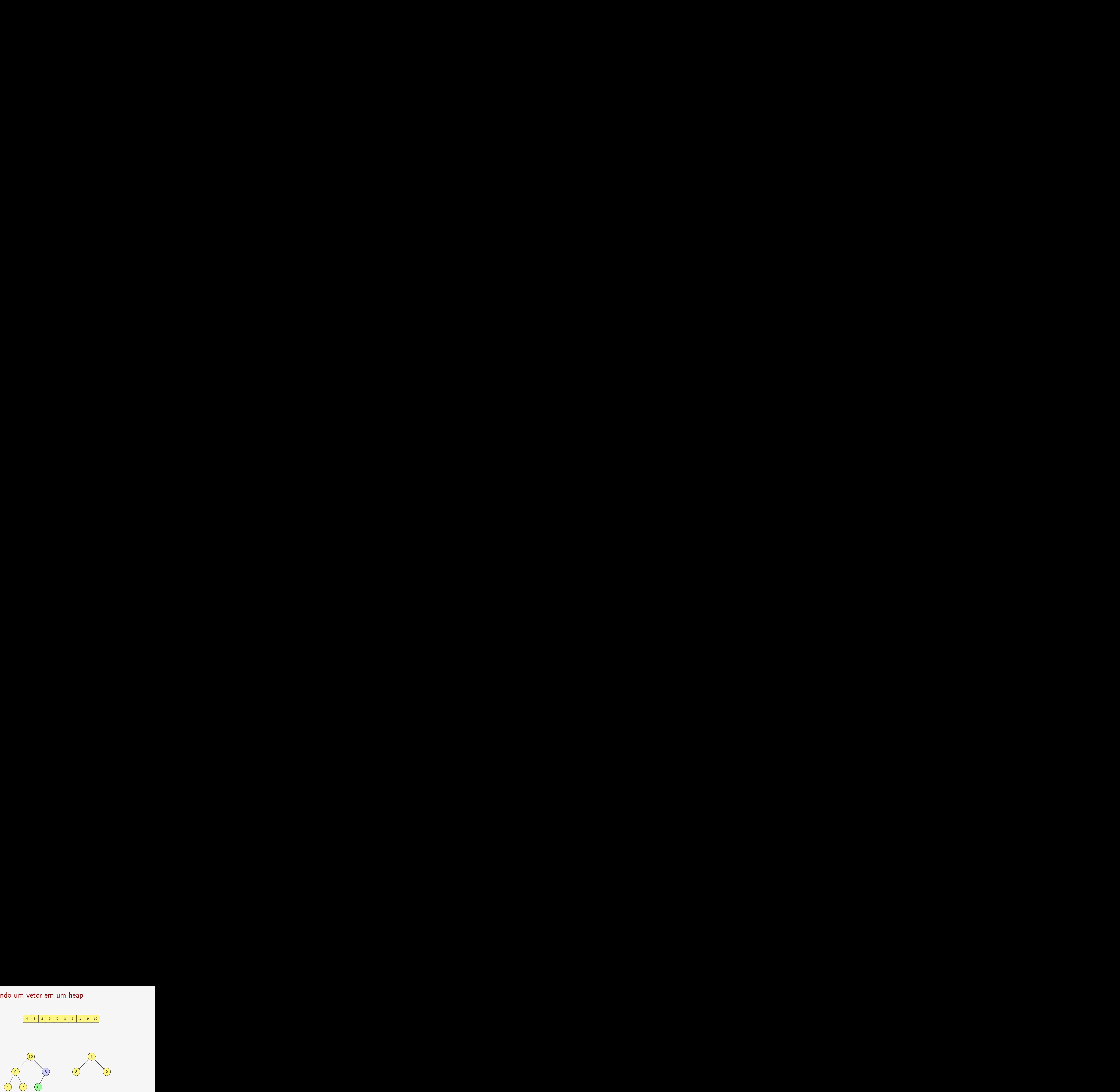

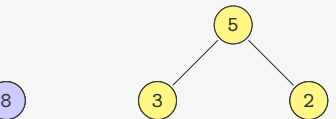

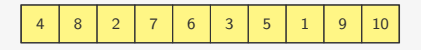

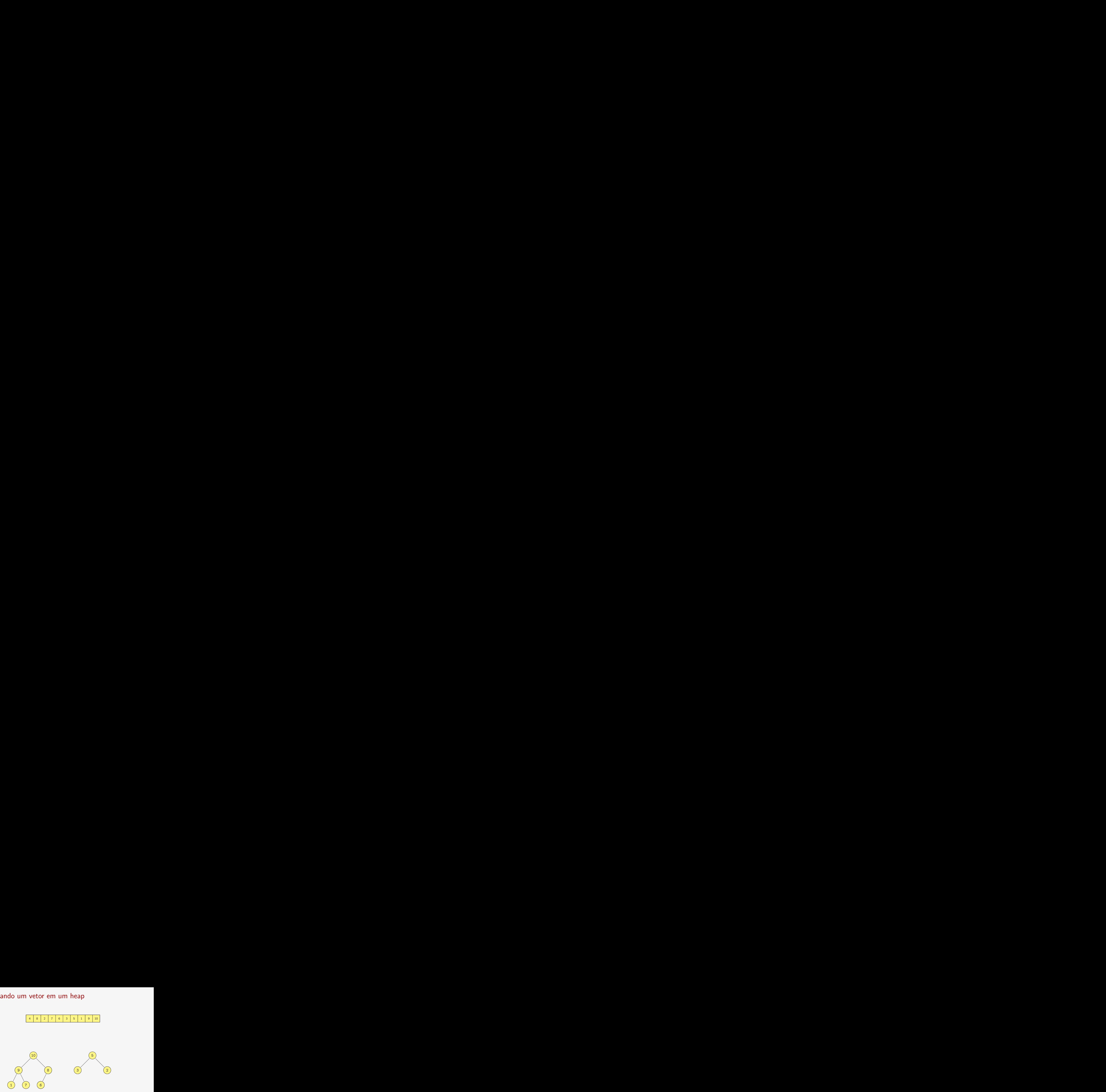

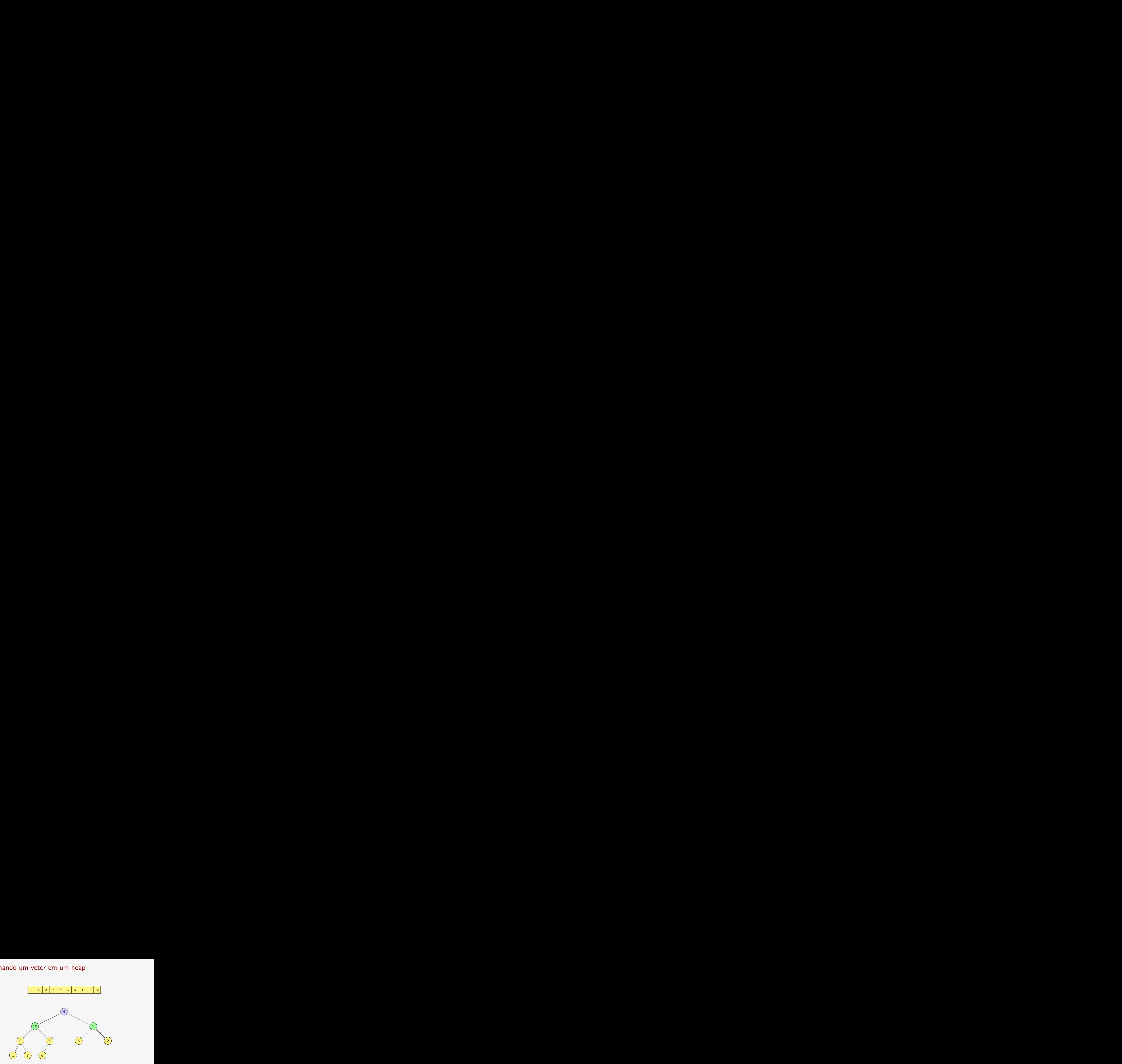

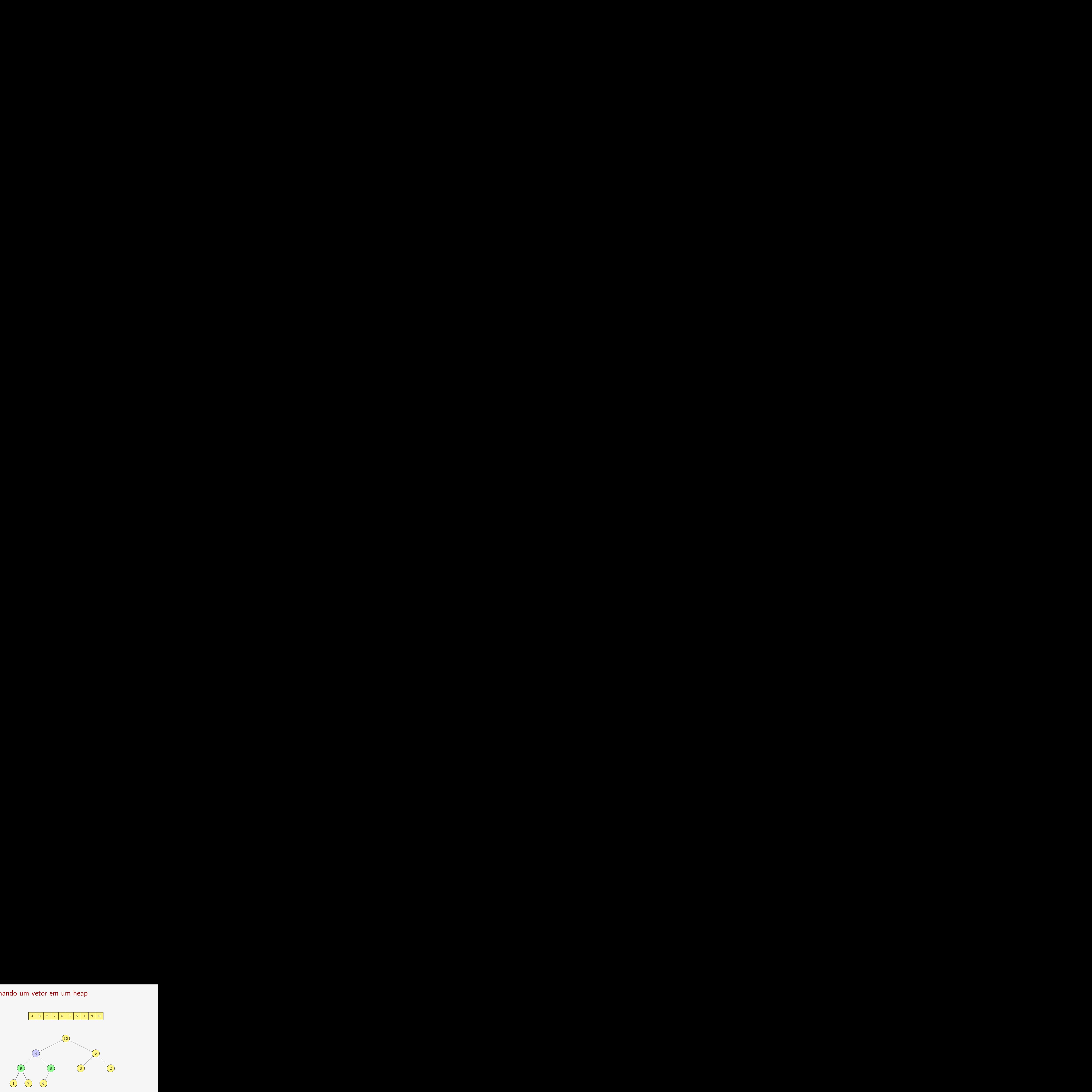

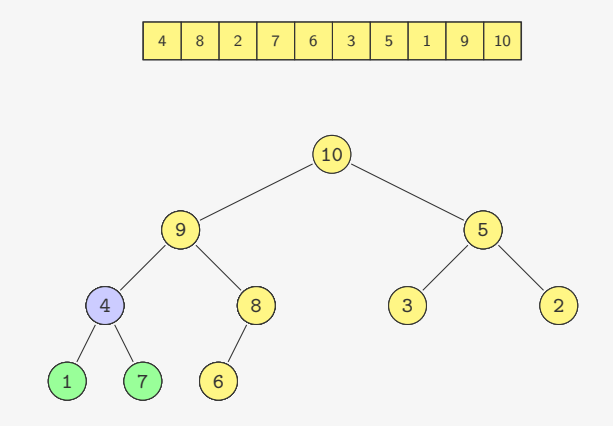

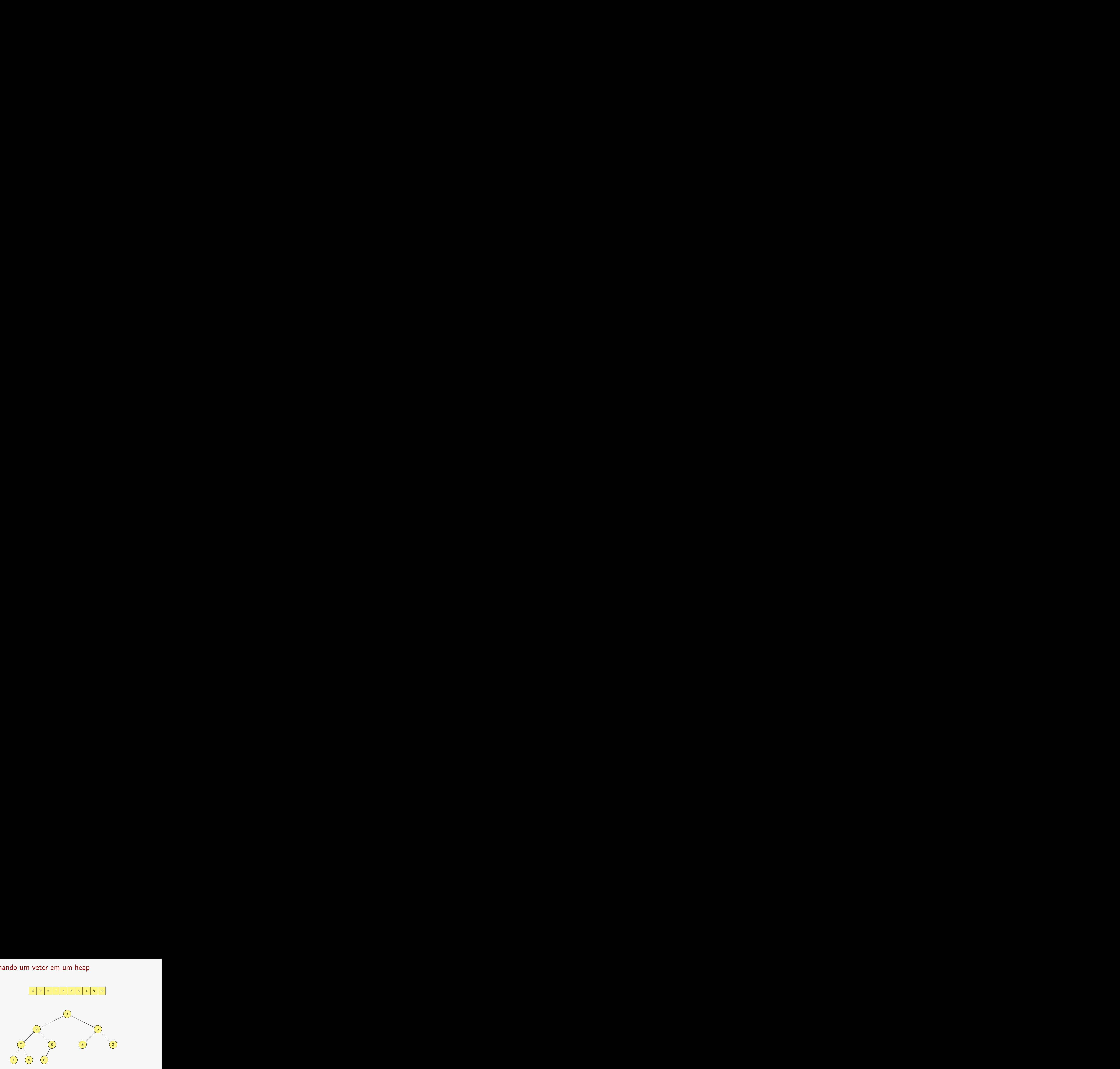
#### Transformando um vetor em um heap

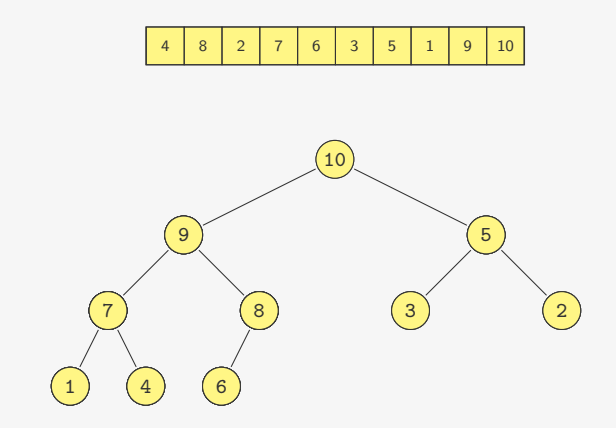

Quanto tempo demora?

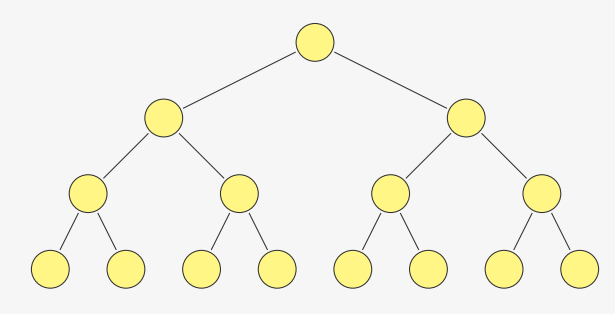

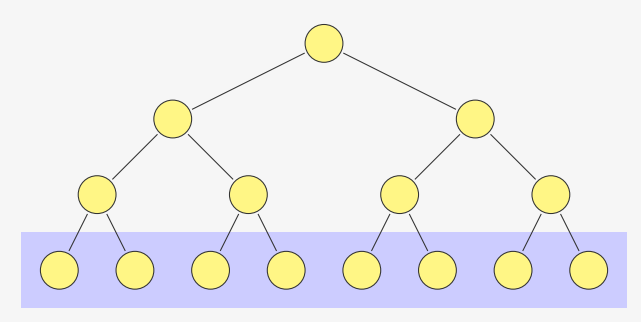

*•* Temos 2 *<sup>k</sup>−*<sup>1</sup> heaps de altura 1

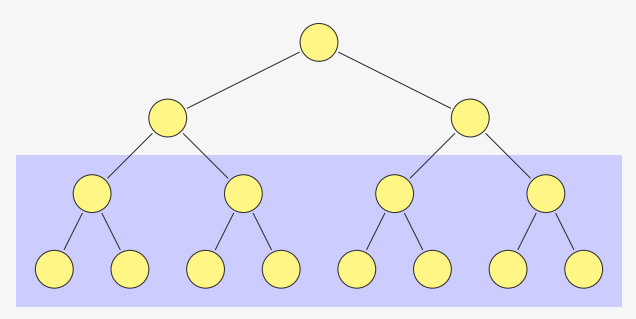

- *•* Temos 2 *<sup>k</sup>−*<sup>1</sup> heaps de altura 1
- *•* Temos 2 *<sup>k</sup>−*<sup>2</sup> heaps de altura 2

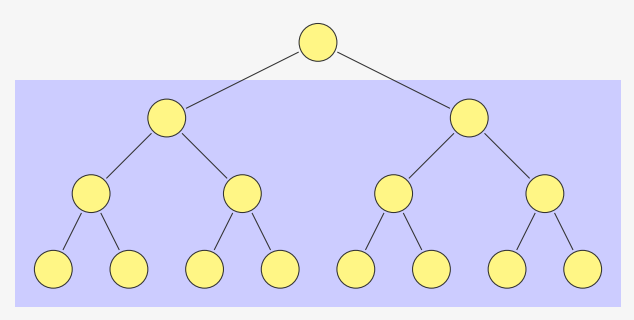

- *•* Temos 2 *<sup>k</sup>−*<sup>1</sup> heaps de altura 1
- *•* Temos 2 *<sup>k</sup>−*<sup>2</sup> heaps de altura 2
- *•* Temos 2 *<sup>k</sup>−<sup>h</sup>* heaps de altura *h*

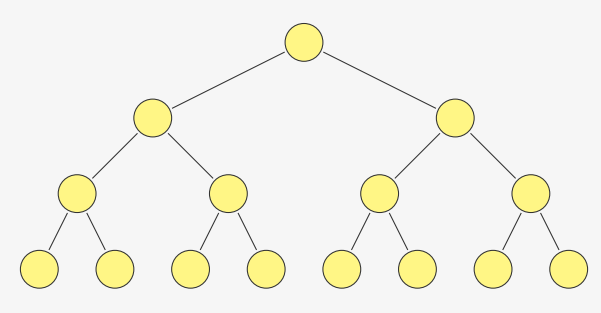

- *•* Temos 2 *<sup>k</sup>−*<sup>1</sup> heaps de altura 1
- *•* Temos 2 *<sup>k</sup>−*<sup>2</sup> heaps de altura 2
- *•* Temos 2 *<sup>k</sup>−<sup>h</sup>* heaps de altura *h*
- *•* Cada heap de altura *h* consome tempo *c · h*

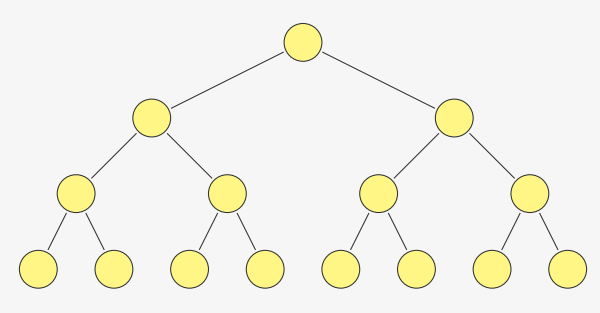

- *•* Temos 2 *<sup>k</sup>−*<sup>1</sup> heaps de altura 1
- *•* Temos 2 *<sup>k</sup>−*<sup>2</sup> heaps de altura 2
- *•* Temos 2 *<sup>k</sup>−<sup>h</sup>* heaps de altura *h*
- *•* Cada heap de altura *h* consome tempo *c · h*

$$
\sum_{h=1}^{k-1} c \cdot h \cdot 2^{k-h}
$$

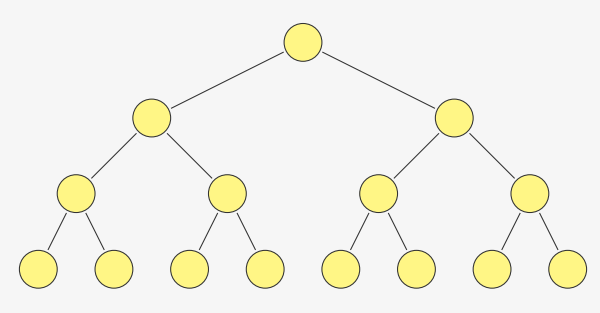

- *•* Temos 2 *<sup>k</sup>−*<sup>1</sup> heaps de altura 1
- *•* Temos 2 *<sup>k</sup>−*<sup>2</sup> heaps de altura 2
- *•* Temos 2 *<sup>k</sup>−<sup>h</sup>* heaps de altura *h*
- *•* Cada heap de altura *h* consome tempo *c · h*

$$
\sum_{h=1}^{k-1} c \cdot h \cdot 2^{k-h} = c \cdot 2^k \sum_{h=1}^{k-1} \frac{h}{2^h}
$$

$$
\sum_{h=1}^{k-1} c \cdot h \cdot 2^{k-h} = c \cdot 2^k \sum_{h=1}^{k-1} \frac{h}{2^h}
$$

$$
\sum_{h=1}^{k-1} c \cdot h \cdot 2^{k-h} = c \cdot 2^k \sum_{h=1}^{k-1} \frac{h}{2^h}
$$

$$
\sum_{h=1}^{k-1}\frac{h}{2^h}=
$$

$$
\sum_{h=1}^{k-1} c \cdot h \cdot 2^{k-h} = c \cdot 2^k \sum_{h=1}^{k-1} \frac{h}{2^h}
$$

$$
\sum_{h=1}^{k-1} \frac{h}{2^h} = \frac{1}{2} + \frac{1}{2^2} + \frac{1}{2^3} + \dots + \frac{1}{2^{k-1}} + \frac{1}{2^2} + \frac{1}{2^3} + \dots + \frac{1}{2^{k-1}} + \frac{1}{2^3} + \dots + \frac{1}{2^{k-1}} + \dots + \frac{1}{2^{k-1}}
$$

$$
\sum_{h=1}^{k-1} c \cdot h \cdot 2^{k-h} = c \cdot 2^k \sum_{h=1}^{k-1} \frac{h}{2^h}
$$

$$
\sum_{h=1}^{k-1} \frac{h}{2^h} = \frac{1}{2} + \frac{1}{2^2} + \frac{1}{2^3} + \dots + \frac{1}{2^{k-1}} = 1 - \frac{1}{2^{k-1}} < 1
$$
  
+ 
$$
\frac{1}{2^2} + \frac{1}{2^3} + \dots + \frac{1}{2^{k-1}}
$$
  
+ 
$$
\frac{1}{2^3} + \dots + \frac{1}{2^{k-1}}
$$
  
- 
$$
\dots + \frac{1}{2^{k-1}}
$$

$$
\sum_{h=1}^{k-1} c \cdot h \cdot 2^{k-h} = c \cdot 2^k \sum_{h=1}^{k-1} \frac{h}{2^h}
$$

$$
\sum_{h=1}^{k-1} \frac{h}{2^h} = \frac{1}{2} + \frac{1}{2^2} + \frac{1}{2^3} + \dots + \frac{1}{2^{k-1}} = 1 - \frac{1}{2^{k-1}} < 1
$$
  
+ 
$$
\frac{1}{2^2} + \frac{1}{2^3} + \dots + \frac{1}{2^{k-1}} = \frac{1}{2} - \frac{1}{2^{k-1}} < \frac{1}{2}
$$
  
+ 
$$
\frac{1}{2^3} + \dots + \frac{1}{2^{k-1}}
$$
  

$$
\dots + \frac{1}{2^{k-1}}
$$

$$
\sum_{h=1}^{k-1} c \cdot h \cdot 2^{k-h} = c \cdot 2^k \sum_{h=1}^{k-1} \frac{h}{2^h}
$$

$$
\sum_{h=1}^{k-1} \frac{h}{2^h} = \frac{1}{2} + \frac{1}{2^2} + \frac{1}{2^3} + \dots + \frac{1}{2^{k-1}} = 1 - \frac{1}{2^{k-1}} < 1
$$
  
+ 
$$
\frac{1}{2^2} + \frac{1}{2^3} + \dots + \frac{1}{2^{k-1}} = \frac{1}{2} - \frac{1}{2^{k-1}} < \frac{1}{2}
$$
  
+ 
$$
\frac{1}{2^3} + \dots + \frac{1}{2^{k-1}} = \frac{1}{4} - \frac{1}{2^{k-1}} < \frac{1}{4}
$$
  

$$
\dots + \frac{1}{2^{k-1}}
$$

$$
\sum_{h=1}^{k-1} c \cdot h \cdot 2^{k-h} = c \cdot 2^k \sum_{h=1}^{k-1} \frac{h}{2^h}
$$

$$
\sum_{h=1}^{k-1} \frac{h}{2^h} = \frac{1}{2} + \frac{1}{2^2} + \frac{1}{2^3} + \dots + \frac{1}{2^{k-1}} = 1 - \frac{1}{2^{k-1}} < 1
$$
  
+  $\frac{1}{2^2} + \frac{1}{2^3} + \dots + \frac{1}{2^{k-1}} = \frac{1}{2} - \frac{1}{2^{k-1}} < \frac{1}{2}$   
+  $\frac{1}{2^3} + \dots + \frac{1}{2^{k-1}} = \frac{1}{4} - \frac{1}{2^{k-1}} < \frac{1}{4}$   
 $\dots + \frac{1}{2^{k-1}} = \frac{1}{2^{r-1}} - \frac{1}{2^{k-1}} < \frac{1}{2^{r-1}}$ 

$$
\sum_{h=1}^{k-1} c \cdot h \cdot 2^{k-h} = c \cdot 2^k \sum_{h=1}^{k-1} \frac{h}{2^h}
$$

Note que

$$
\sum_{h=1}^{k-1} \frac{h}{2^h} = \frac{1}{2} + \frac{1}{2^2} + \frac{1}{2^3} + \dots + \frac{1}{2^{k-1}} = 1 - \frac{1}{2^{k-1}} < 1
$$
  
+  $\frac{1}{2^2} + \frac{1}{2^3} + \dots + \frac{1}{2^{k-1}} = \frac{1}{2} - \frac{1}{2^{k-1}} < \frac{1}{2}$   
+  $\frac{1}{2^3} + \dots + \frac{1}{2^{k-1}} = \frac{1}{4} - \frac{1}{2^{k-1}} < \frac{1}{4}$   
 $\dots + \frac{1}{2^{k-1}} = \frac{1}{2^{r-1}} - \frac{1}{2^{k-1}} < \frac{1}{2^{r-1}}$ 

$$
c\cdot 2^k\sum_{h=1}^{k-1}\frac{h}{2^h}
$$

$$
\sum_{h=1}^{k-1} c \cdot h \cdot 2^{k-h} = c \cdot 2^k \sum_{h=1}^{k-1} \frac{h}{2^h}
$$

Note que

$$
\sum_{h=1}^{k-1} \frac{h}{2^h} = \frac{1}{2} + \frac{1}{2^2} + \frac{1}{2^3} + \dots + \frac{1}{2^{k-1}} = 1 - \frac{1}{2^{k-1}} < 1
$$
  
+  $\frac{1}{2^2} + \frac{1}{2^3} + \dots + \frac{1}{2^{k-1}} = \frac{1}{2} - \frac{1}{2^{k-1}} < \frac{1}{2}$   
+  $\frac{1}{2^3} + \dots + \frac{1}{2^{k-1}} = \frac{1}{4} - \frac{1}{2^{k-1}} < \frac{1}{4}$   
 $\dots + \frac{1}{2^{k-1}} = \frac{1}{2^{r-1}} - \frac{1}{2^{k-1}} < \frac{1}{2^{r-1}}$ 

$$
c \cdot 2^k \sum_{h=1}^{k-1} \frac{h}{2^h} \le c \cdot 2^k \cdot 2
$$

$$
\sum_{h=1}^{k-1} c \cdot h \cdot 2^{k-h} = c \cdot 2^k \sum_{h=1}^{k-1} \frac{h}{2^h}
$$

Note que

$$
\sum_{h=1}^{k-1} \frac{h}{2^h} = \frac{1}{2} + \frac{1}{2^2} + \frac{1}{2^3} + \dots + \frac{1}{2^{k-1}} = 1 - \frac{1}{2^{k-1}} < 1
$$
  
+  $\frac{1}{2^2} + \frac{1}{2^3} + \dots + \frac{1}{2^{k-1}} = \frac{1}{2} - \frac{1}{2^{k-1}} < \frac{1}{2}$   
+  $\frac{1}{2^3} + \dots + \frac{1}{2^{k-1}} = \frac{1}{4} - \frac{1}{2^{k-1}} < \frac{1}{4}$   
 $\dots + \frac{1}{2^{k-1}} = \frac{1}{2^{r-1}} - \frac{1}{2^{k-1}} < \frac{1}{2^{r-1}}$ 

$$
c \cdot 2^k \sum_{h=1}^{k-1} \frac{h}{2^h} \le c \cdot 2^k \cdot 2 = O(2^k)
$$

$$
\sum_{h=1}^{k-1} c \cdot h \cdot 2^{k-h} = c \cdot 2^k \sum_{h=1}^{k-1} \frac{h}{2^h}
$$

Note que

$$
\sum_{h=1}^{k-1} \frac{h}{2^h} = \frac{1}{2} + \frac{1}{2^2} + \frac{1}{2^3} + \dots + \frac{1}{2^{k-1}} = 1 - \frac{1}{2^{k-1}} < 1
$$
  
+  $\frac{1}{2^2} + \frac{1}{2^3} + \dots + \frac{1}{2^{k-1}} = \frac{1}{2} - \frac{1}{2^{k-1}} < \frac{1}{2}$   
+  $\frac{1}{2^3} + \dots + \frac{1}{2^{k-1}} = \frac{1}{4} - \frac{1}{2^{k-1}} < \frac{1}{4}$   
 $\dots + \frac{1}{2^{k-1}} = \frac{1}{2^{r-1}} - \frac{1}{2^{k-1}} < \frac{1}{2^{r-1}}$ 

$$
c \cdot 2^{k} \sum_{h=1}^{k-1} \frac{h}{2^{h}} \le c \cdot 2^{k} \cdot 2 = O(2^{k}) = O(n)
$$

```
1 void desce_no_heap(int *heap, int n, int k) {
2 int maior filho;
3 if (F_ESQ(k) < n) {
4 maior_filho = F_ESQ(k);
5 if (F_DIR(k) < n &&
6 heap[F_ESG(k)] <heap[F_DIR(k)])
7 maior filho = F DIR(k);
8 if (heap[k] < heap[maior_filho]) {
9 troca(&heap[k], &heap[maior_filho]);
10 desce no heap(heap, n, maior filho);
11 }
12 }
13 }
```

```
1 void desce_no_heap(int *heap, int n, int k) {
2 int maior filho;
3 if (F_ESQ(k) < n) {
4 maior_filho = F_ESQ(k);
5 if (F_DIR(k) < n &&
6 heap[F_ESG(k)] <heap[F_DIR(k)])
7 maior filho = F DIR(k);
8 if (heap[k] < heap[maior_filho]) {
9 troca(&heap[k], &heap[maior_filho]);
10 desce no heap(heap, n, maior filho);
11 }
12 }
13 }
14
15 void heapsort(int *v, int n) {
```

```
1 void desce_no_heap(int *heap, int n, int k) {
2 int maior filho;
3 if (F_ESQ(k) < n) {
4 maior_filho = F_ESQ(k);
5 if (F_DIR(k) < n &&
6 heap[F_ESG(k)] <heap[F_DIR(k)])
7 maior filho = F DIR(k);
8 if (heap[k] < heap[maior_filho]) {
9 troca(&heap[k], &heap[maior_filho]);
10 desce no heap(heap, n, maior filho);
11 }
12 }
13 }
14
15 void heapsort(int *v, int n) {
16 int k;
```

```
1 void desce_no_heap(int *heap, int n, int k) {
2 int maior filho;
3 if (F_ESQ(k) < n) {
4 maior_filho = F_ESQ(k);
5 if (F_DIR(k) < n &&
6 heap[F_ESG(k)] <heap[F_DIR(k)])
7 maior filho = F DIR(k);
8 if (heap[k] < heap[maior_filho]) {
9 troca(&heap[k], &heap[maior_filho]);
10 desce_no_heap(heap, n, maior_filho);<br>11 }
11 }
12 }
13 }
14
15 void heapsort(int *v, int n) {
16 int k;
17 for (k = n/2; k > = 0; k--) /* transforma em heap */
```

```
1 void desce_no_heap(int *heap, int n, int k) {
2 int maior filho;
3 if (F_ESQ(k) < n) {
4 maior_filho = F_ESQ(k);
5 if (F_DIR(k) < n &&
6 heap[F_ESG(k)] <heap[F_DIR(k)])
7 maior filho = F DIR(k);
8 if (heap[k] < heap[maior_filho]) {
9 troca(&heap[k], &heap[maior_filho]);
10 desce_no_heap(heap, n, maior_filho);<br>11 }
11 }
12 }
13 }
14
15 void heapsort(int *v, int n) {
16 int k;
17 for (k = n/2; k > = 0; k--) /* transforma em heap */
18 desce no heap(v, n, k);
```

```
1 void desce_no_heap(int *heap, int n, int k) {
2 int maior filho;
3 if (F_ESQ(k) < n) {
4 maior_filho = F_ESQ(k);
5 if (F_DIR(k) < n &&
6 heap[F_ESG(k)] <heap[F_DIR(k)])
7 maior filho = F DIR(k);
8 if (heap[k] < heap[maior_filho]) {
9 troca(&heap[k], &heap[maior_filho]);
10 desce_no_heap(heap, n, maior_filho);<br>11 }
11 }
12 }
13 }
14
15 void heapsort(int *v, int n) {
16 int k;
17 for (k = n/2; k > = 0; k--) /* transforma em heap */
18 desce no heap(v, n, k);
19 while (n > 1) { /* extrai o máximo */
```

```
1 void desce_no_heap(int *heap, int n, int k) {
2 int maior filho;
3 if (F_ESQ(k) < n) {
4 maior_filho = F_ESQ(k);
5 if (F_DIR(k) < n &&
6 heap[F_ESG(k)] <heap[F_DIR(k)])
7 maior filho = F DIR(k);
8 if (heap[k] < heap[maior_filho]) {
9 troca(&heap[k], &heap[maior_filho]);
10 desce_no_heap(heap, n, maior_filho);<br>11 }
11 }
12 }
13 }
14
15 void heapsort(int *v, int n) {
16 int k;
17 for (k = n/2; k > = 0; k--) /* transforma em heap */
18 desce no heap(v, n, k);
19 while (n > 1) { /* extrai o máximo */
20 troca(&v[0], &v[n - 1]);
```

```
1 void desce_no_heap(int *heap, int n, int k) {
2 int maior filho;
3 if (F_ESQ(k) < n) {
4 maior_filho = F_ESQ(k);
5 if (F_DIR(k) < n &&
6 heap[F_ESG(k)] <heap[F_DIR(k)])
7 maior filho = F DIR(k);
8 if (heap[k] < heap[maior_filho]) {
9 troca(&heap[k], &heap[maior_filho]);
10 desce_no_heap(heap, n, maior_filho);<br>11 }
11 }
12 }
13 }
14
15 void heapsort(int *v, int n) {
16 int k;
17 for (k = n/2; k > = 0; k--) /* transforma em heap */
18 desce no heap(v, n, k);
19 while (n > 1) { /* extrai o máximo */
20 troca(&v[0], &v[n - 1]);
21 \qquad n - 1
```

```
1 void desce_no_heap(int *heap, int n, int k) {
2 int maior filho;
3 if (F_ESQ(k) < n) {
4 maior_filho = F_ESQ(k);
5 if (F_DIR(k) < n &&
6 heap[F_ESG(k)] <heap[F_DIR(k)])
7 maior filho = F DIR(k):
8 if (heap[k] < heap[maior_filho]) {
9 troca(&heap[k], &heap[maior_filho]);
10 desce no heap(heap, n, maior filho);
11 }
12 }
13 }
14
15 void heapsort(int *v, int n) {
16 int k;
17 for (k = n/2; k > = 0; k--) /* transforma em heap */
18 desce_no_heap(v, n, k);
19 while (n > 1) { /* extrai o máximo */
20 troca(&v[0], &v[n - 1]);
21 \qquad n - 122 desce_no_heap(v, n, 0);
23 }
24 }
```
Vale a pena um algoritmo O(*n* lg *n*)?

### Vale a pena um algoritmo O(*n* lg *n*)?

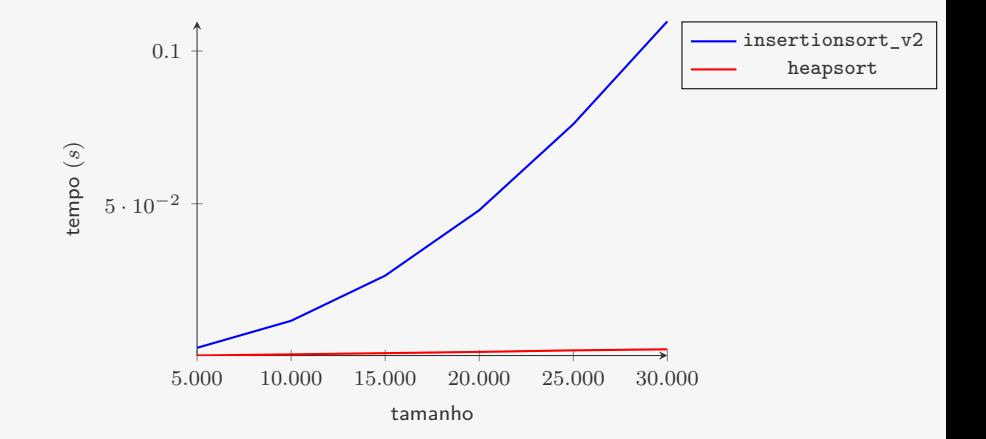

### Vale a pena um algoritmo  $O(n \lg n)$ ?

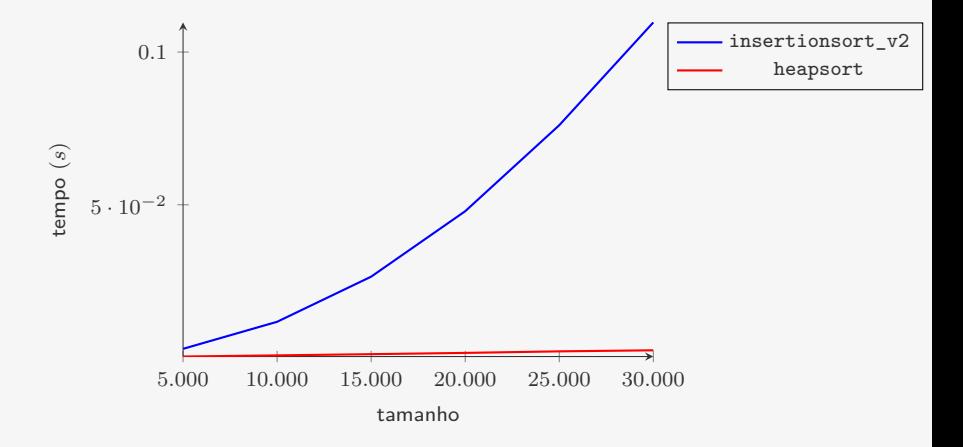

Para  $n = 30.000$ :

### Vale a pena um algoritmo  $O(n \lg n)$ ?

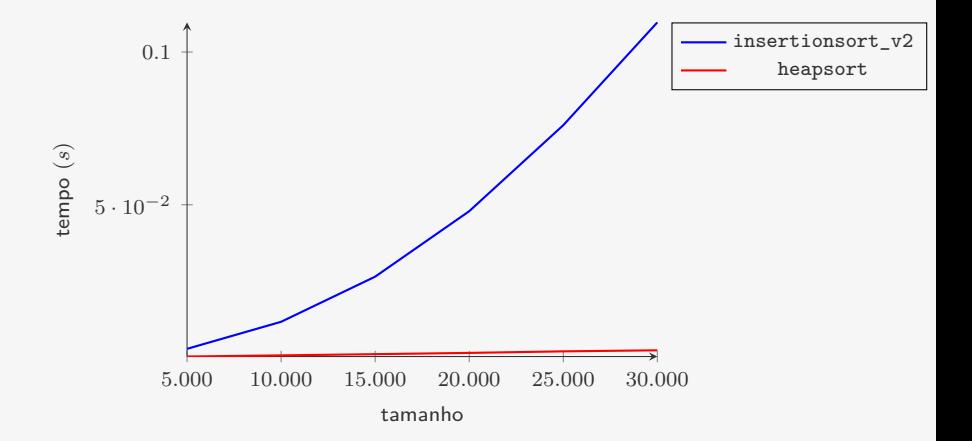

Para  $n = 30.000$ :

*•* heapsort leva em média 0*.*002369*s*

### Vale a pena um algoritmo  $O(n \lg n)$ ?

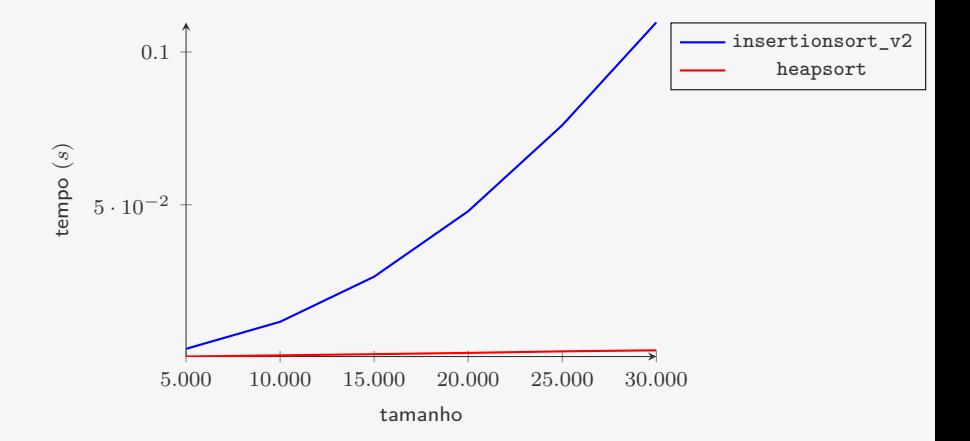

Para  $n = 30.000$ :

- *•* heapsort leva em média 0*.*002369*s*
- *•* insertionsort\_v2 leva em média 0*.*109704*s*

### Vale a pena um algoritmo O(*n* lg *n*)?

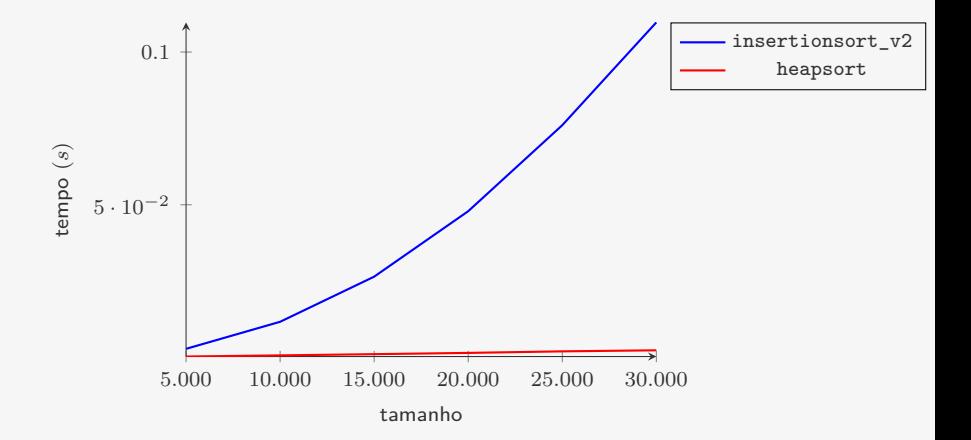

Para  $n = 30.000$ :

- *•* heapsort leva em média 0*.*002369*s*
- *•* insertionsort\_v2 leva em média 0*.*109704*s*
	- 46*,* 3 vezes o tempo do heapsort

### Conclusão

Vimos três algoritmos O(*n* 2 ):

### Conclusão

Vimos três algoritmos O(*n* 2 ):

*•* bubblesort: na pratica é o pior dos três, raramente usado
- *•* bubblesort: na pratica é o pior dos três, raramente usado
- *•* selectionsort: bom quando comparações são muito mais baratas que trocas

- *•* bubblesort: na pratica é o pior dos três, raramente usado
- *•* selectionsort: bom quando comparações são muito mais baratas que trocas
- *•* insertionsort: o melhor dos três na prática

- *•* bubblesort: na pratica é o pior dos três, raramente usado
- *•* selectionsort: bom quando comparações são muito mais baratas que trocas
- *•* insertionsort: o melhor dos três na prática
	- Vimos otimizações do código que melhoraram os resultados empíricos

- *•* bubblesort: na pratica é o pior dos três, raramente usado
- *•* selectionsort: bom quando comparações são muito mais baratas que trocas
- *•* insertionsort: o melhor dos três na prática
	- Vimos otimizações do código que melhoraram os resultados empíricos
	- Durante o curso, não focaremos em otimizações como essas...

- *•* bubblesort: na pratica é o pior dos três, raramente usado
- *•* selectionsort: bom quando comparações são muito mais baratas que trocas
- *•* insertionsort: o melhor dos três na prática
	- Vimos otimizações do código que melhoraram os resultados empíricos
	- Durante o curso, não focaremos em otimizações como essas...
- E vimos um algoritmo melhor assintoticamente

- *•* bubblesort: na pratica é o pior dos três, raramente usado
- *•* selectionsort: bom quando comparações são muito mais baratas que trocas
- *•* insertionsort: o melhor dos três na prática
	- Vimos otimizações do código que melhoraram os resultados empíricos
	- Durante o curso, não focaremos em otimizações como essas...
- E vimos um algoritmo melhor assintoticamente
	- *•* heapsort é O(*n* lg *n*)

- *•* bubblesort: na pratica é o pior dos três, raramente usado
- *•* selectionsort: bom quando comparações são muito mais baratas que trocas
- *•* insertionsort: o melhor dos três na prática
	- Vimos otimizações do código que melhoraram os resultados empíricos
	- Durante o curso, não focaremos em otimizações como essas...
- E vimos um algoritmo melhor assintoticamente
	- *•* heapsort é O(*n* lg *n*)
	- $\bullet\,$  Melhor do que qualquer algoritmo  $\mathrm{O}(n^2)$

- *•* bubblesort: na pratica é o pior dos três, raramente usado
- *•* selectionsort: bom quando comparações são muito mais baratas que trocas
- *•* insertionsort: o melhor dos três na prática
	- Vimos otimizações do código que melhoraram os resultados empíricos
	- Durante o curso, não focaremos em otimizações como essas...
- E vimos um algoritmo melhor assintoticamente
	- *•* heapsort é O(*n* lg *n*)
	- $\bullet\,$  Melhor do que qualquer algoritmo  $\mathrm{O}(n^2)$ 
		- Mesmo na versão mais otimizada

# Exercício

```
1 void bubblesort_v2(int *v, int n) {
2 int i, j, trocou = 1;
3 for (i = 0; i < n - 1 & trocou; i++){
4 trocou = 0;
5 for (j = n - 1; j > i; j--)6 if (v[i] < v[i-1]) {
7 trac(kv[i-1], kv[i]);
8 \quad \text{trocou} = 1:
9 }<br>10 }
10 }
11 }
```
Quando ocorre o pior caso do bubblesort v2?

Quando ocorre o melhor caso do bubblesort v2?

- *•* Quantas comparações são feitas no melhor caso?
- *•* Quantas trocas são feitas no melhor caso?

# Exercício

```
1 void insertionsort_v2(int *v, int n) {
2 int i, j, t;
3 for (i = 1; i < n; i++) {
4 t = v[i];5 for (j = i; j > 0 \& t < v[j-1]; j--)6 v[i] = v[i-1];7 v[j] = t;<br>8 }
   \rightarrow9 }
```
Quando ocorre o pior caso do insertionsort v2?

Quando ocorre o melhor caso do insertionsort\_v2?

- *•* Quantas comparações são feitas no melhor caso?
- *•* Quantas atribuições são feitas no melhor caso?

#### Exercício

Em sobe\_no\_heap trocamos  $k$  com  $PAI(k)$ ,  $PAI(k)$  com PAI(PAI(k)) e assim por diante. Algo similar acontece com desce no heap. Modifique as versões iterativas das duas funções para diminuir o número de atribuições (como feito no InsertionSort).